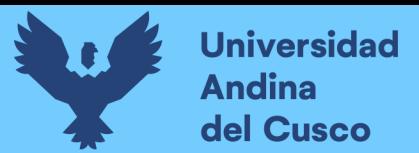

## UNIVERSIDAD ANDINA DEL CUSCC

FACULTAD DE INGENIERÍA Y ARQUITECTURA ESCUELA PROFESIONAL DE INGENIERÍA DE SISTEMAS

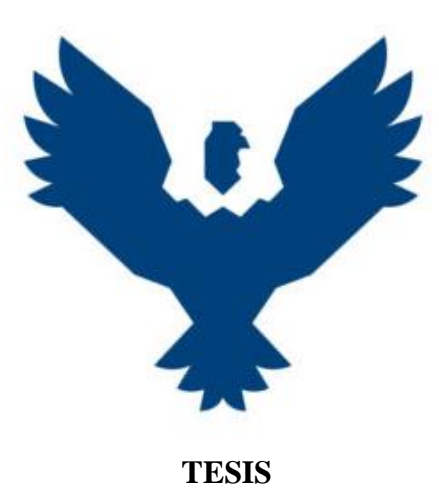

## **"IMPLEMENTACIÓN DE UNA SOLUCIÓN DE INTELIGENCIA DE NEGOCIOS, PARA LA TOMA DE DECISIONES EN EL DEPARTAMENTO DE GESTIÓN COMERCIAL DE LA E.P.S. SEDACUSCO S.A."**

**\_\_\_\_\_\_\_\_\_\_\_\_\_\_\_\_\_\_\_\_\_\_\_\_\_\_\_\_\_\_\_\_\_\_\_\_\_\_\_\_\_\_\_\_\_\_\_\_\_\_\_\_\_\_\_\_\_\_\_\_\_\_\_\_\_\_\_\_\_\_**

**\_\_\_\_\_\_\_\_\_\_\_\_\_\_\_\_\_\_\_\_\_\_\_\_\_\_\_\_\_\_\_\_\_\_\_\_\_\_\_\_\_\_\_\_\_\_\_\_\_\_\_\_\_\_\_\_\_\_\_\_\_\_\_\_\_\_\_\_\_**

#### **Presentado por:**

Br. Aurora Yanela Álvarez Barriga

Código ORCID: 0009-0002-6078-8154

**Para optar el título profesional de**

**Ingeniero de Sistemas**

**Asesora:** 

Mg. Vivian Luz De la Vega Bellido

Código ORCID: 0000-0001-7863-7624

CUSCO – PERÚ

2024

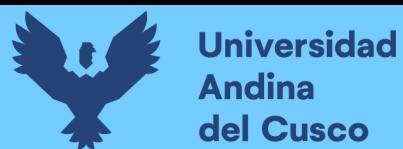

#### **Metadatos**

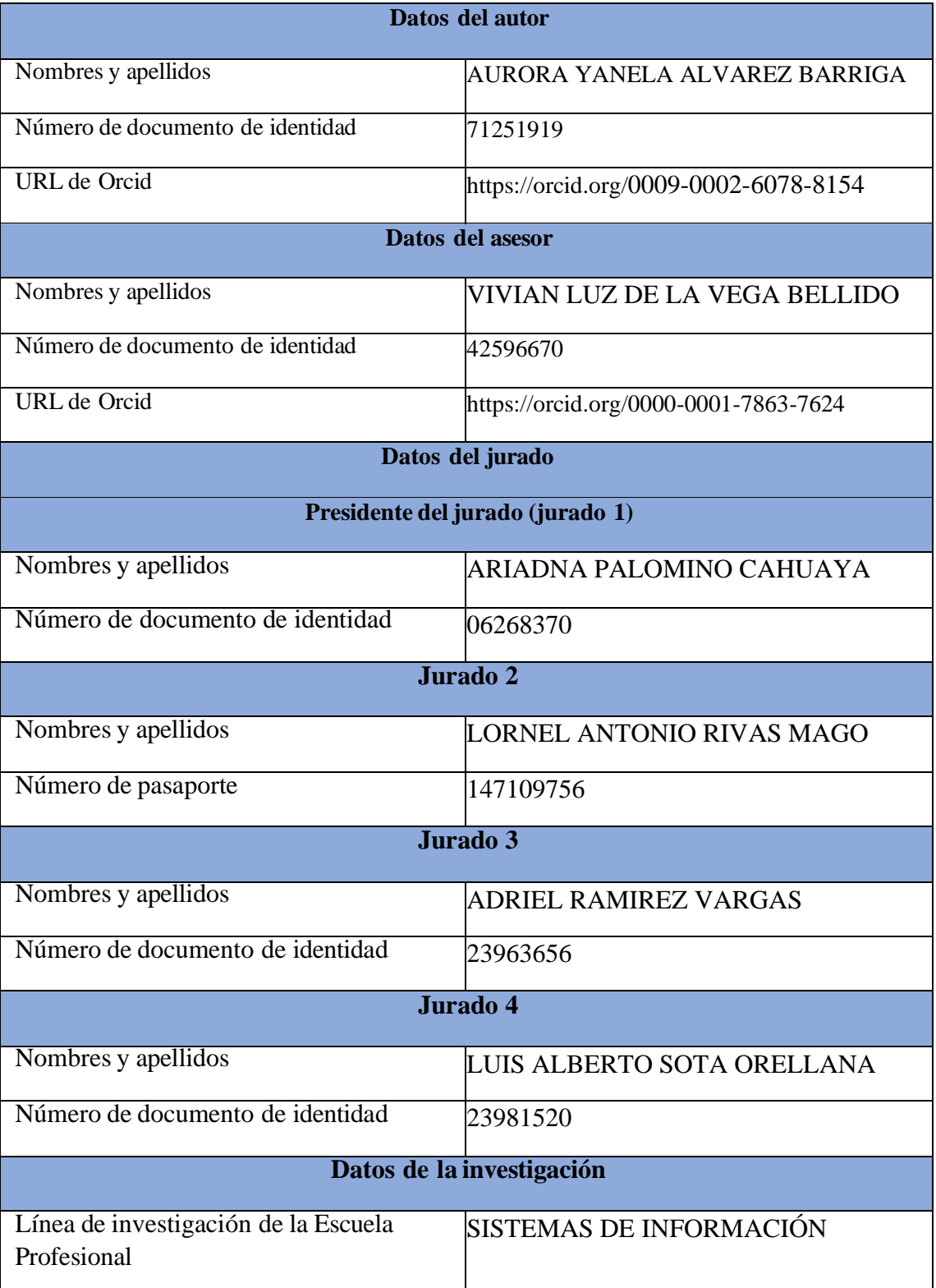

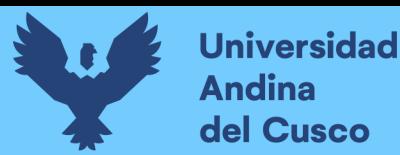

# IMPLEMENTACIÓN DE UNA SOLUCIÓN DE INTELIGENCIA DE NEGOCIOS, PARA LA TOMA DE DECISIONES EN EL DEPARTAMENTO DE GESTIÓN COMERCIAL DE LA E.P.S. SEDACUSCO S.A. por AURORA YANELA ALVAREZ BARRIGA

Fecha de entrega: 19-feb-2024 09:48a.m. (UTC-0500) Identificador de la entrega: 2292799219 Nombre del archivo: Tesis\_Observaciones\_-\_Alvarez\_Barriga\_Aurora\_Yanela\_1.pdf (4.08M) Total de palabras: 23784 Total de caracteres: 138275

 $\mathbb{Q}[\exp(31)]$ 

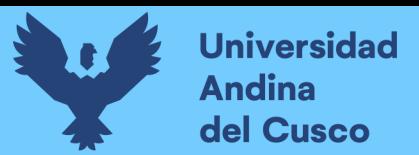

## UNIVERSIDAD ANDINA DEL CUSCC

FACULTAD DE INGENIERÍA Y ARQUITECTURA ESCUELA PROFESIONAL DE INGENIERÍA DE SISTEMAS

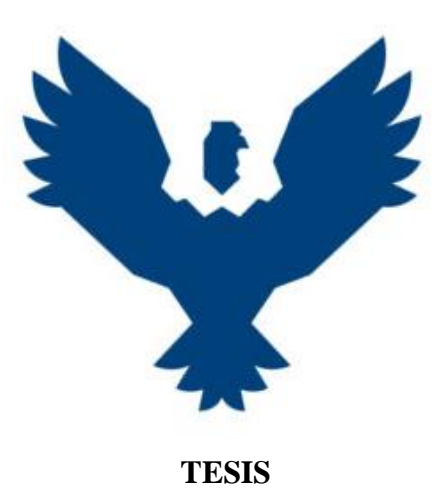

## **"IMPLEMENTACIÓN DE UNA SOLUCIÓN DE INTELIGENCIA DE NEGOCIOS, PARA LA TOMA DE DECISIONES EN EL DEPARTAMENTO DE GESTIÓN COMERCIAL DE LA E.P.S. SEDACUSCO S.A."**

**\_\_\_\_\_\_\_\_\_\_\_\_\_\_\_\_\_\_\_\_\_\_\_\_\_\_\_\_\_\_\_\_\_\_\_\_\_\_\_\_\_\_\_\_\_\_\_\_\_\_\_\_\_\_\_\_\_\_\_\_\_\_\_\_\_\_\_\_\_\_**

**\_\_\_\_\_\_\_\_\_\_\_\_\_\_\_\_\_\_\_\_\_\_\_\_\_\_\_\_\_\_\_\_\_\_\_\_\_\_\_\_\_\_\_\_\_\_\_\_\_\_\_\_\_\_\_\_\_\_\_\_\_\_\_\_\_\_\_\_\_**

#### **Presentado por:**

Br. Aurora Yanela Álvarez Barriga

Código ORCID: 0009-0002-6078-8154

**Para optar el título profesional de**

**Ingeniero de Sistemas**

**Asesora:** 

Mg. Vivian Luz De la Vega Bellido

Código ORCID: 0000-0001-7863-7624

CUSCO – PERÚ

2024

 $\mathcal{A}$ pr= $\mathcal{B}$ }

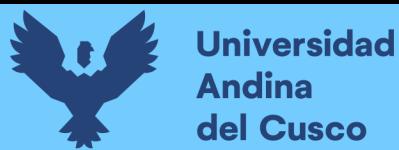

## IMPLEMENTACIÓN DE UNA SOLUCIÓN DE INTELIGENCIA DE NEGOCIOS, PARA LA TOMA DE DECISIONES EN EL DEPARTAMENTO DE GESTIÓN COMERCIAL DE LA E.P.S. SEDACUSCO S.A.

INFORME DE ORIGINALIDAD

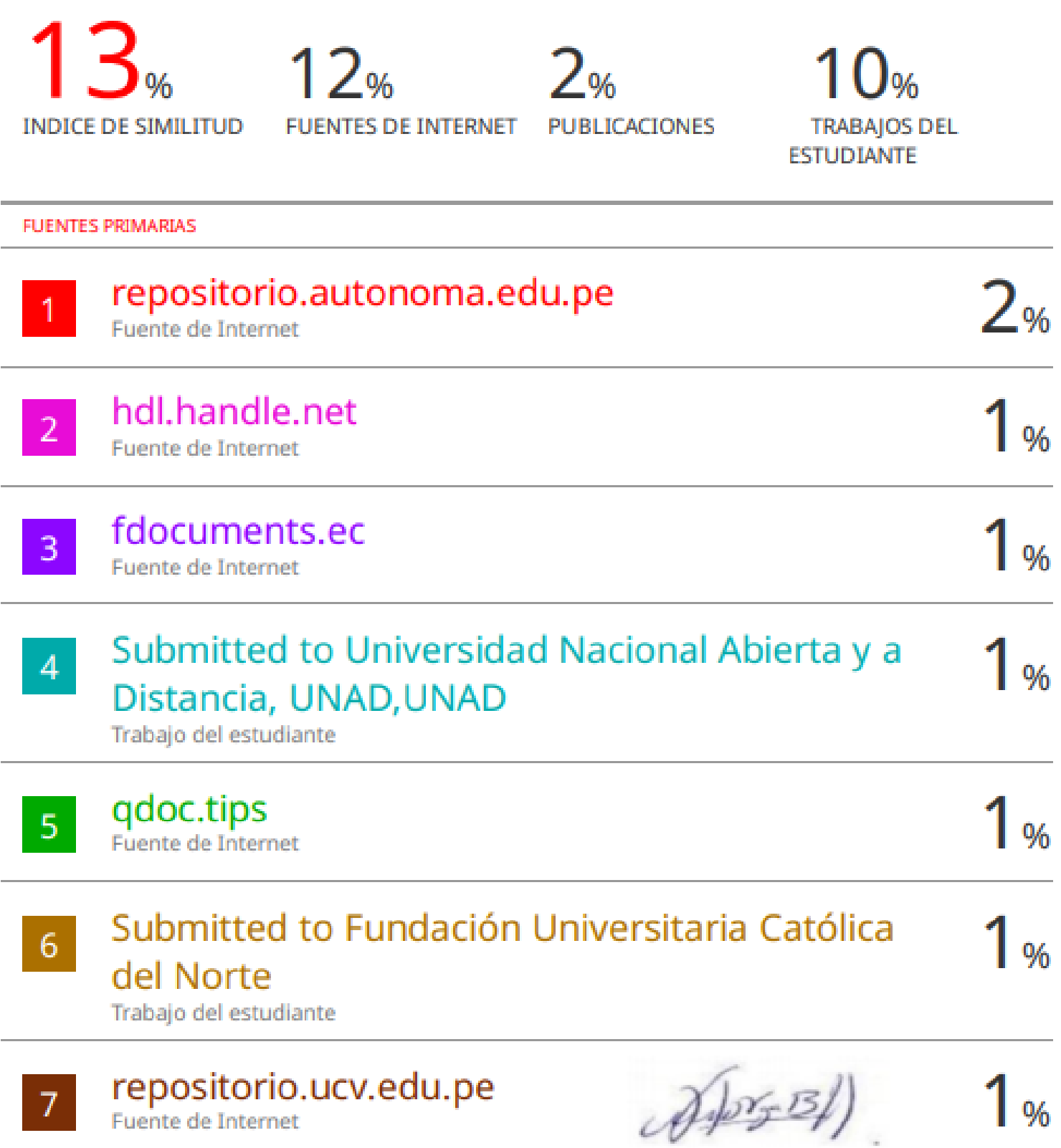

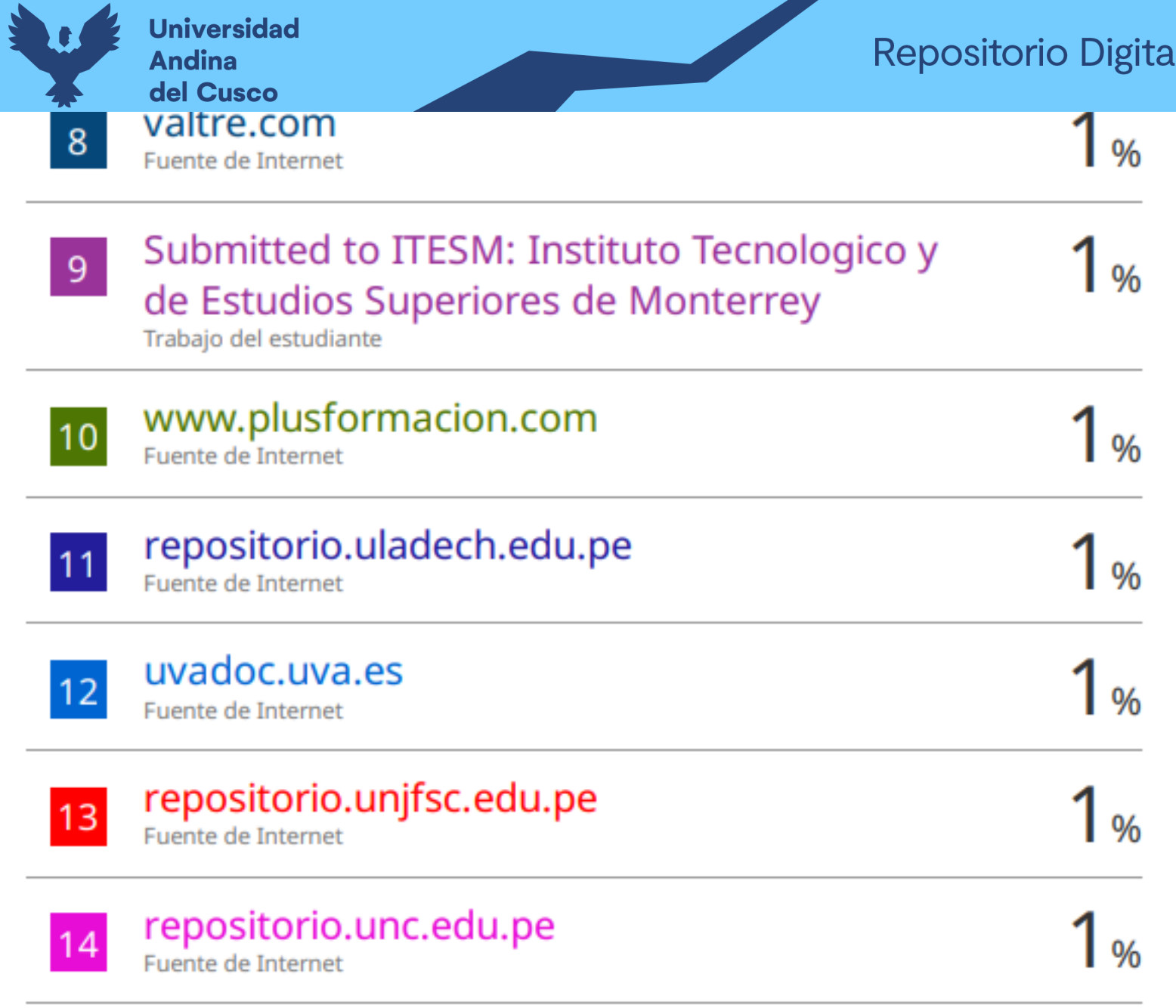

**Excluir citas** 

Activo

Excluir bibliografía

Activo

Excluir coincidencias < 1%

 $\mathcal{A}$ forz $\mathcal{B}$ 

## **Repositorio Digital**

 $\mathcal{A}$ 

**Universidad Andina** del Cusco

## turnitin'y

## Recibo digital

Este recibo confirma quesu trabajo ha sido recibido por Turnitin. A continuación podrá ver la información del recibo con respecto a su entrega.

La primera página de tus entregas se muestra abajo.

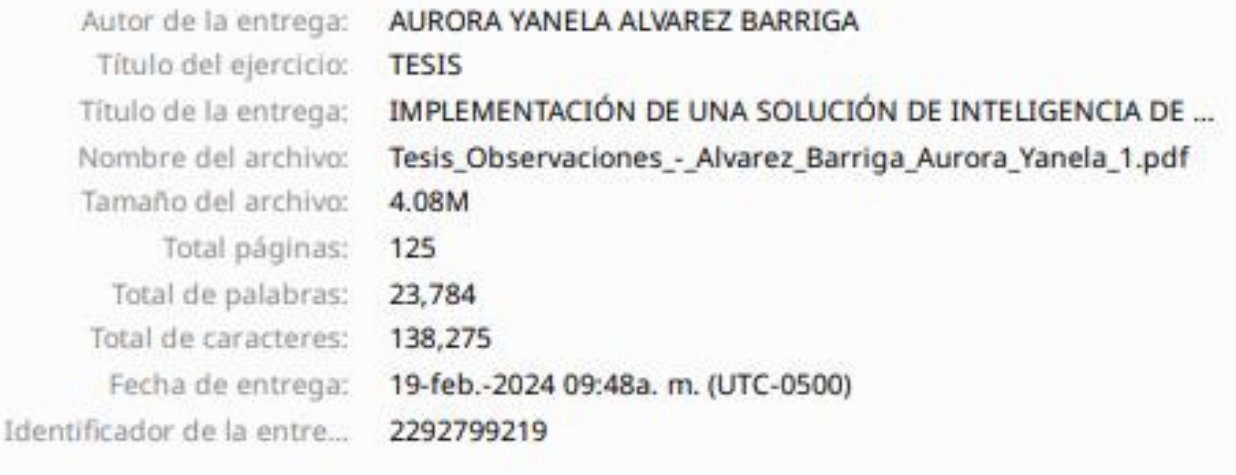

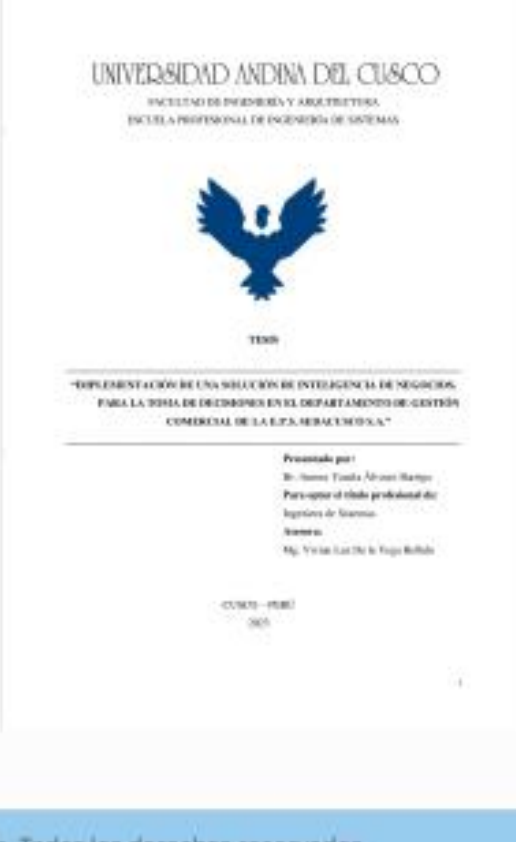

Derechos de autor 2024 Turnitin. Todos los derechos reservados.

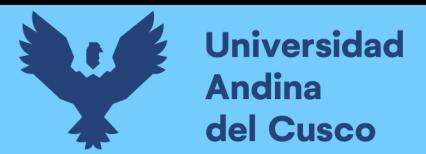

#### **DEDICATORIA**

<span id="page-7-0"></span>A mis padres Waltercito y Marita, los cuales admiro y amo con todo el corazón. A mi hermana Milena, que me apoya desde siempre.

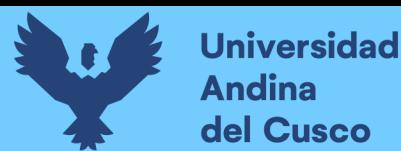

#### **AGRADECIMIENTOS**

<span id="page-8-0"></span>A mi hermana Milena Alvarez, agradezco que haya sido mi soporte y la voz de aliento en cada momento de esta travesía, sin su apoyo no estaría donde estoy.

A mis padres Waltercito Alvarez y Marita Barriga, por su amor incondicional, comprensión y paciencia. Agradezco de todo corazón su dedicación para educarme en valores y brindarme las oportunidades para crecer y desarrollarme.

A mis amigos, que me acompañaron a lo largo de mi vida y de mi carrera profesional. Su compañía y apoyo me levantaron en momentos de cansancio.

"Even in the depths of space, I'll be by your side."

A mi asesora de Tesis Mg. Vivian Luz De la Vega Bellido, por su orientación y ayuda en cada paso de esta travesía y sobre todo por creer en mí.

Al Ing. Luis Alberto López Rozas, supervisor de facturación y al Ing. Edison Vera Pacheco, jefe de la Oficina de Tecnologías de la Información y Comunicaciones de la E.P.S. SEDACUSCO S.A., por guiarme y ayudarme a poder realizar la investigación.

Mi más sincero agradecimiento a todos aquellos que han sido, son y seguirán siendo parte de mi camino profesional.

> Con gratitud sincera, Yanela Alvarez.

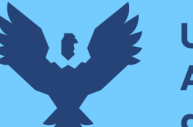

### ÍNDICE GENERAL

<span id="page-9-0"></span>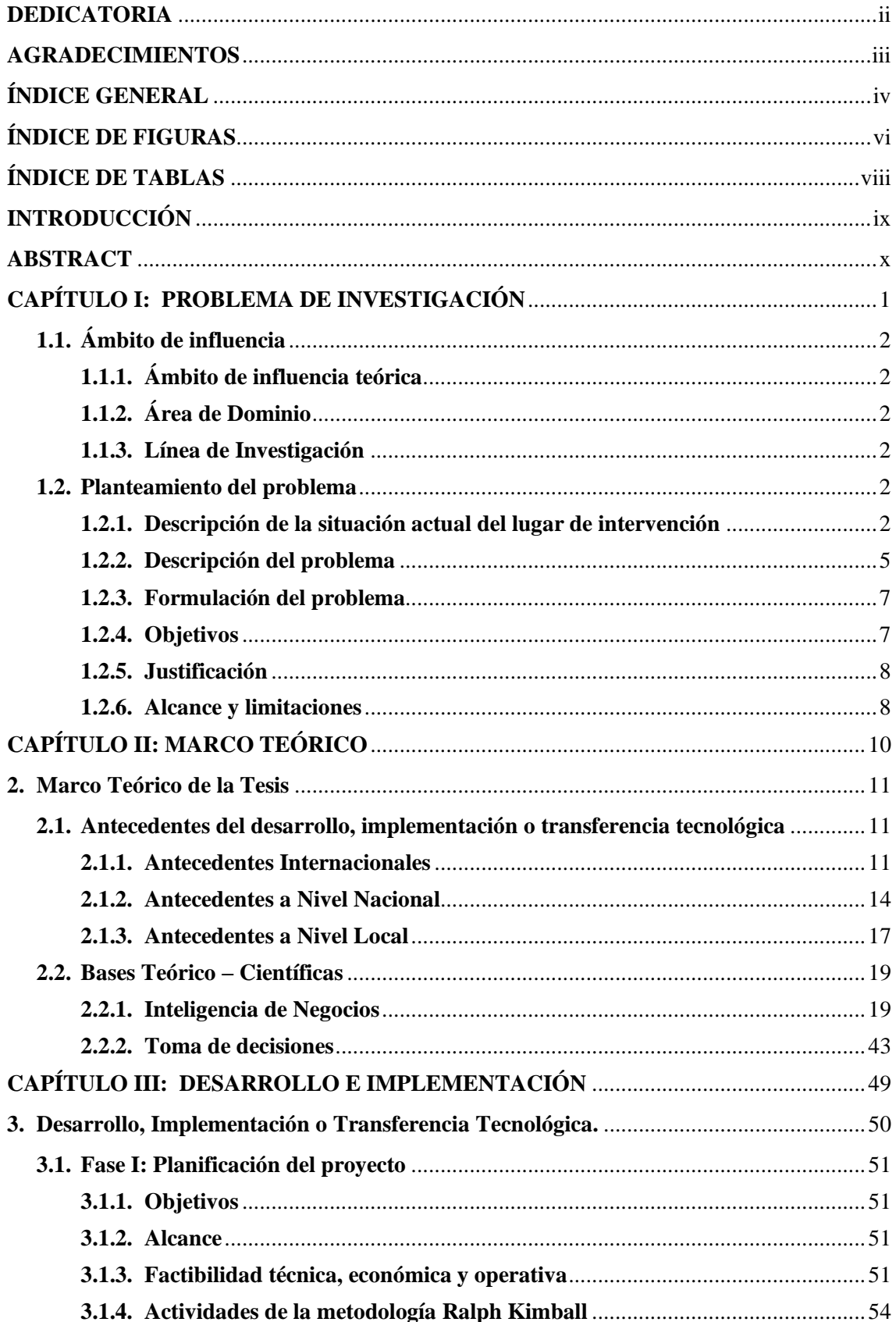

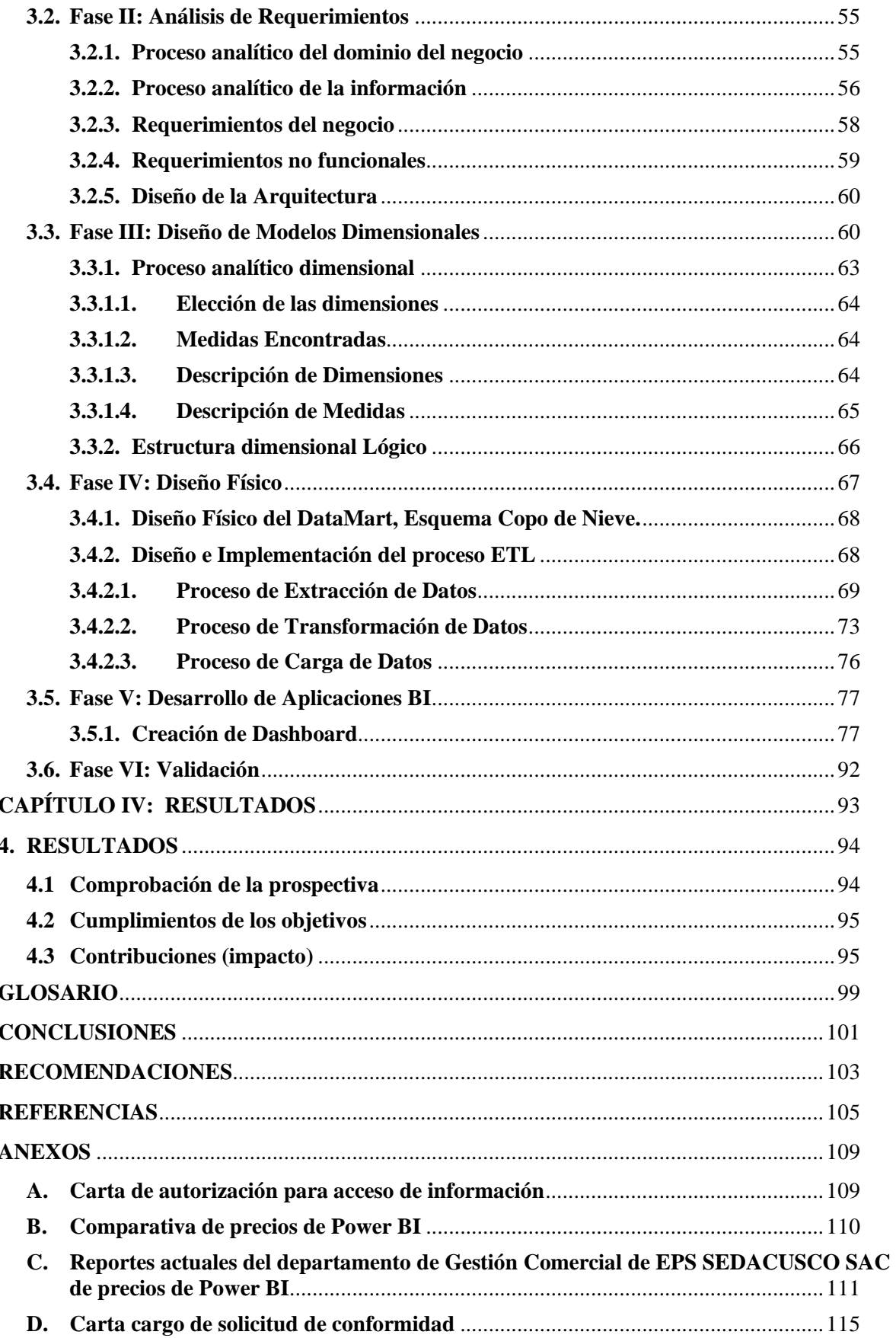

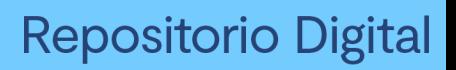

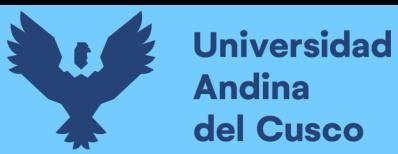

### **ÍNDICE DE FIGURAS**

<span id="page-11-0"></span>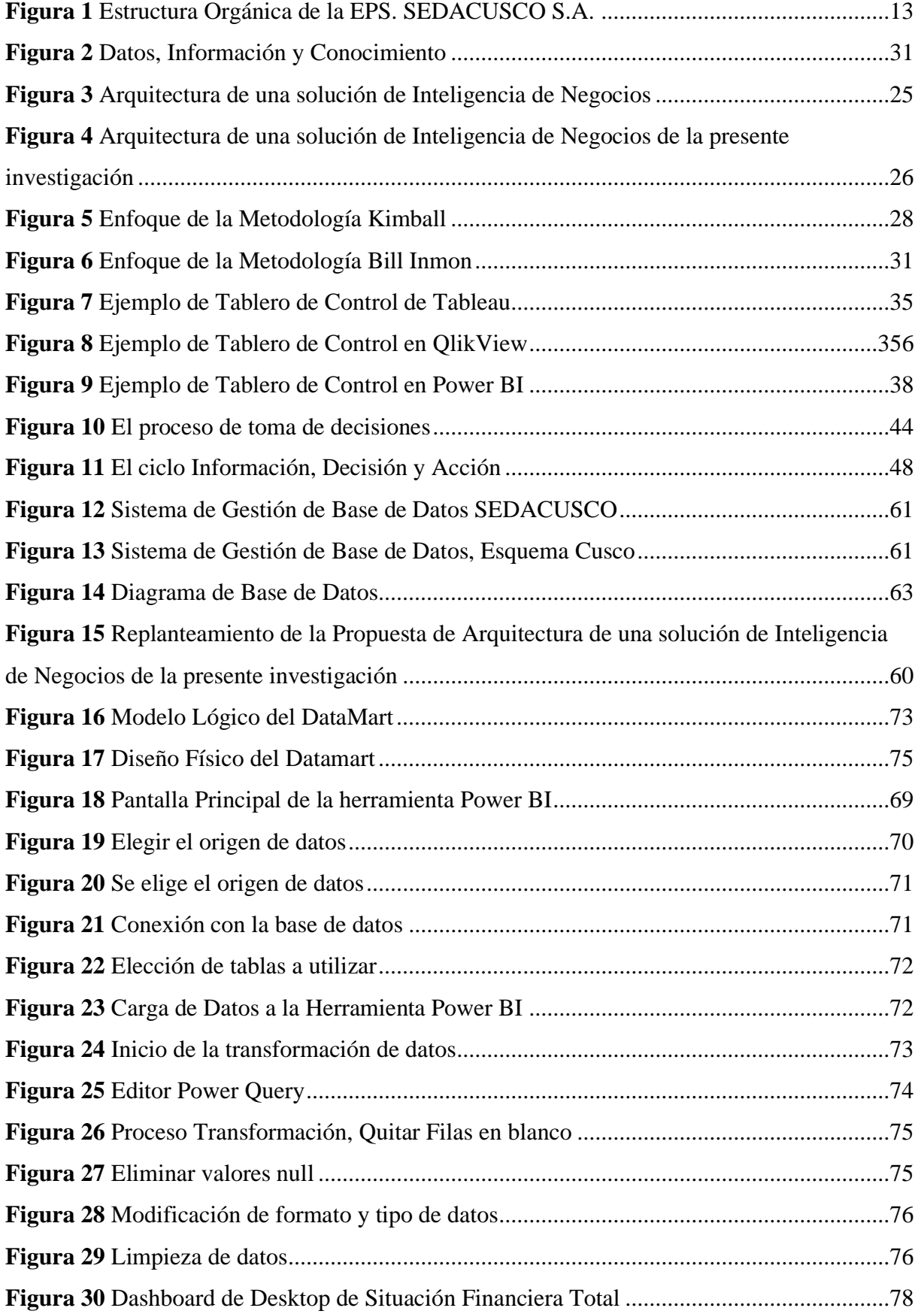

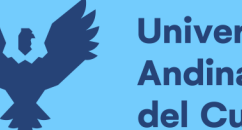

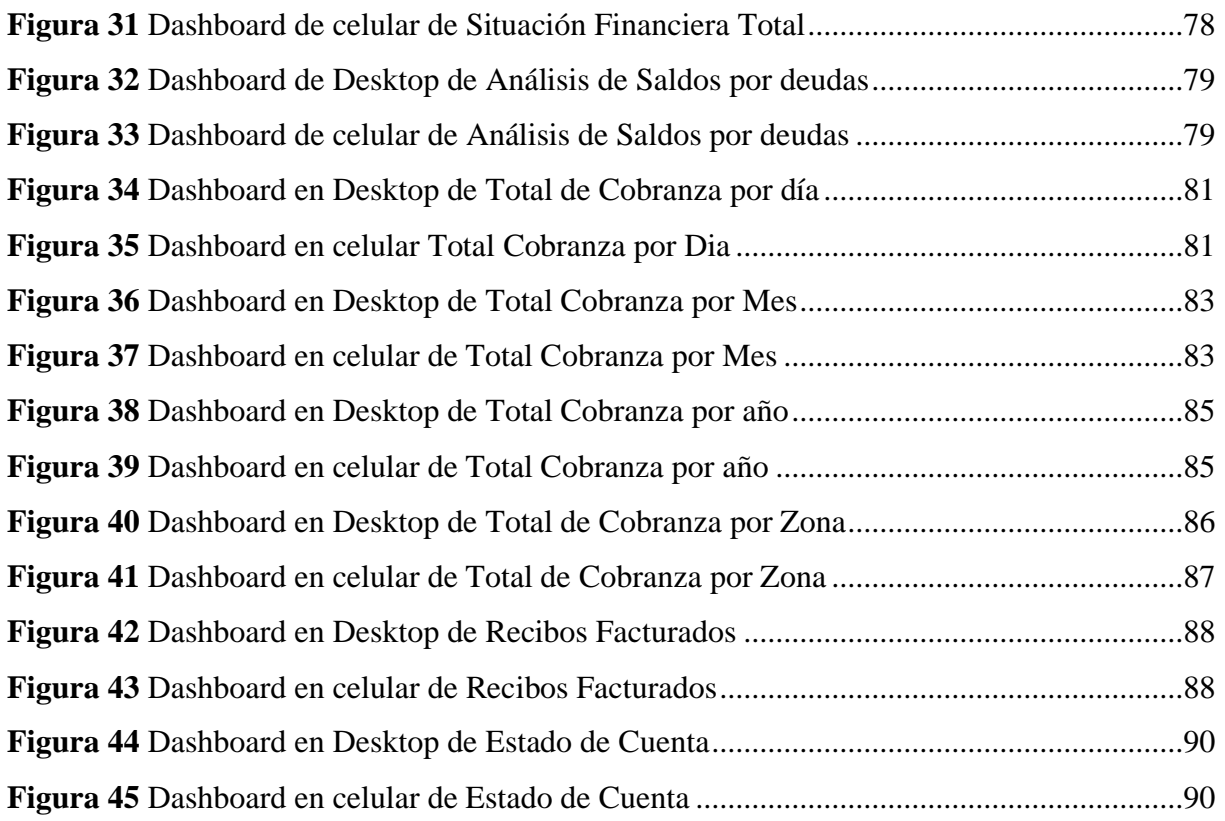

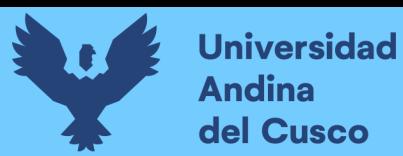

### ÍNDICE DE TABLAS

<span id="page-13-0"></span>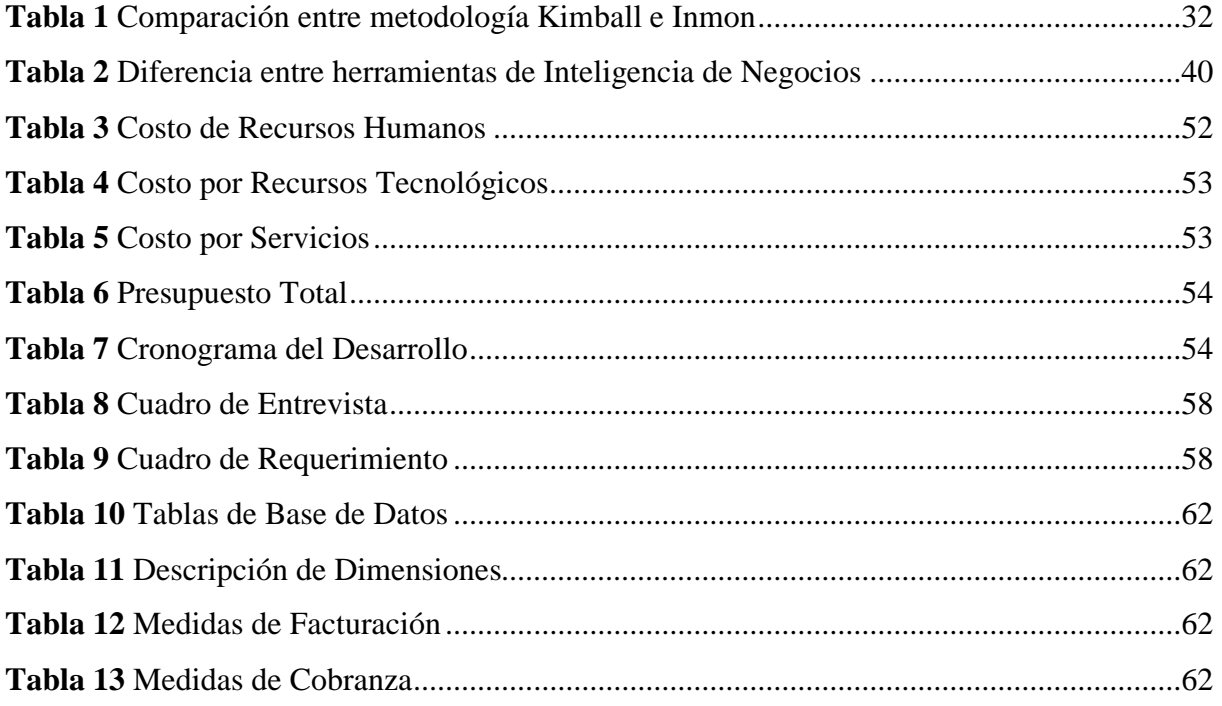

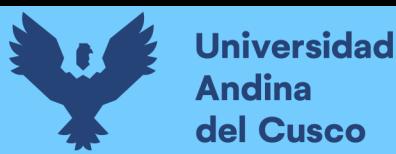

#### **INTRODUCCIÓN**

<span id="page-14-0"></span>El presente trabajo de investigación tiene como objetivo principal la propuesta de implementación de una solución de Inteligencia de Negocios para apoyar el proceso de toma de decisiones en el Departamento de Gestión Comercial para la empresa EPS. SEDACUSCO S.A.

Anteriormente los recursos más significativos para toda organización eran la financiación, la materia prima, la maquinaria, los recursos humanos, etc. Pero con el pasar del tiempo las organizaciones notaron cada vez más la importancia de la información; como lo resalta Urrutia (2000) la información tiene un carácter instrumental, no finalista, y sirve de soporte en todos los ámbitos de la empresa. Ya no puede ser considerada como soporte o apoyo de las actividades de la empresa, sino como uno de sus principales recursos o activos.

El Departamento de Gestión Comercial de la EPS SEDACUSCO S.A., como todos los departamentos de la empresa, diariamente recopila datos en volúmenes sumamente grandes, lo cual muchas veces es difícil gestionar y analizar de forma rápida, oportuna y eficiente en poco tiempo. La existencia de esta dificultad ha dado lugar a desafíos significativos en el proceso de toma de decisiones, ya que puede resultar en demoras, aumentar la propensión a cometer errores y dificultar la implementación de acciones concretas.

Con la propuesta de implementación de una solución de Inteligencia de Negocios para apoyar el proceso de toma de decisiones en el Departamento de Gestión Comercial para la empresa EPS. SEDACUSCO S.A. se busca optimizar la gestión de recursos, mejorar la toma de decisiones estratégicas y aumentar la eficiencia operativa.

Para desarrollar la investigación se empleó la metodología de Ralph Kimball. Esta metodología se centra en la creación de almacenes de datos dimensionales, lo que permite organizar y estructurar los datos de manera eficiente para su posterior análisis. Además, para visualizar los datos de manera efectiva, se empleó la herramienta Power BI. Power BI es una plataforma de inteligencia de negocios que permite la creación de informes interactivos y paneles de control dinámicos.

La propuesta de implementación de esta solución de inteligencia de negocio que se presenta, busca ser una respuesta clave para enfrentar los desafíos actuales y futuros en el Departamento de Gestión Comercial de la EPS SEDACUSCO S.A.

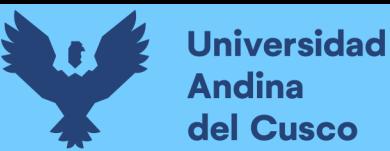

#### **ABSTRACT**

<span id="page-15-0"></span>The main objective of this research work is to propose the implementation of a Business Intelligence solution to support the decision-making process in the Commercial Management Department for the company EPS. SEDACUSCO S.A.

Previously, the most significant resources for any organization were financing, raw materials, machinery, human resources, etc. But as time went by, organizations increasingly noticed the importance of information; As Urrutia (2000) highlights, information has an instrumental, not finalist, character, and serves as support in all areas of the company. It can no longer be considered as support for the company's activities, but rather as one of its main resources or assets.

The Commercial Management Department of EPS SEDACUSCO S.A., like all departments of the company, daily collects data in extremely large volumes, which is often difficult to manage and analyze quickly, timely and efficiently in a short time. The existence of this difficulty has given rise to significant challenges in the decision-making process, as it can result in delays, increase the propensity to make errors and make it difficult to implement concrete actions.

With the proposal to implement a Business Intelligence solution to support the decisionmaking process in the Commercial Management Department for the company EPS. SEDACUSCO S.A. The aim is to optimize resource management, improve strategic decision making and increase operational efficiency.

In order to develop the research, Ralph Kimball's methodology was used. This methodology focuses on the creation of dimensional data warehouses, which allows you to organize and structure data efficiently for subsequent analysis. Additionally, to visualize the data effectively, the Power BI tool was used. Power BI is a business intelligence platform that allows the creation of interactive reports and dynamic dashboards.

The proposal for the implementation of this business intelligence solution that is presented seeks to be a key response to face current and future challenges in the Commercial Management Department of EPS SEDACUSCO S.A.

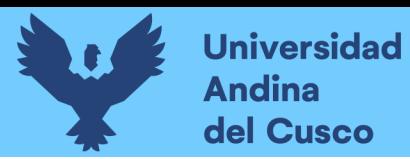

#### <span id="page-16-0"></span>CAPÍTULO I: PROBLEMA DE INVESTIGACIÓN

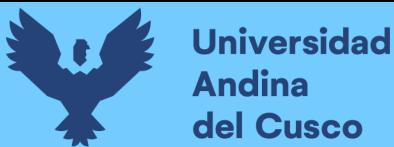

#### **1. Problema de investigación**

#### <span id="page-17-1"></span><span id="page-17-0"></span>**1.1. Ámbito de influencia**

#### **1.1.1. Ámbito de influencia teórica**

La Inteligencia de Negocios o Business Intelligence (B.I), según Gómez & Bautista (2010) es el conjunto de estrategias y herramientas con la cual diferentes tipos de organizaciones, pueden sobrellevar la toma de decisiones basada en información precisa y oportuna; garantizando la generación del conocimiento necesario que permita escoger la alternativa que sea más conveniente para el éxito de la empresa.

Es por ello, que se decide utilizar la Inteligencia de Negocios para el desarrollo del presente proyecto debido a que en la actualidad las organizaciones buscan tener una ventaja competitiva al predecir y pronosticar sucesos, bajo el análisis de su información histórica.

#### <span id="page-17-2"></span>**1.1.2. Área de Dominio**

El presente proyecto de investigación pertenece al área de dominio de Organización Empresarial y Gestión de Información debido a que se realizó un conjunto de procesos por los cuales se controla el ciclo de vida de la información, desde su obtención adecuada, en el momento oportuno hasta su disposición final, con el fin de que satisfaga los objetivos de la empresa.

#### <span id="page-17-3"></span>**1.1.3. Línea de Investigación**

El desarrollo de este proyecto de investigación pertenece a la Línea de Investigación: Sistemas de información, debido a que se utilizó un conjunto ordenado de mecanismo que te tienen como fin la administración de datos y de información para generar conocimiento y de esa forma apoyar en la toma de decisiones.

#### <span id="page-17-5"></span>**1.2. Planteamiento del problema**

#### <span id="page-17-4"></span>**1.2.1. Descripción de la situación actual del lugar de intervención**

La EPS SEDACUSCO S.A, es una empresa dedicada a la prestación de servicios de saneamiento, fundada en la ciudad del Cusco en 1984. Empresa pública de propiedad municipal, dedicada a la captación, tratamiento y distribución de agua potable, teniendo

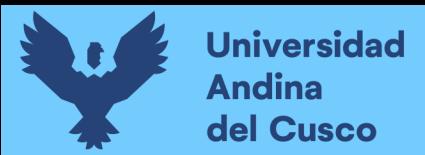

como actividad principal la prestación de servicios de saneamiento en la ciudad de Cusco. (2019)

La estructura orgánica de la EPS SEDACUSCO S.A, para el cumplimiento de sus funciones se muestra en la Figura 1, presentada a continuación:

#### **Figura 1**

Estructura Orgánica de la EPS. SEDACUSCO S.A.

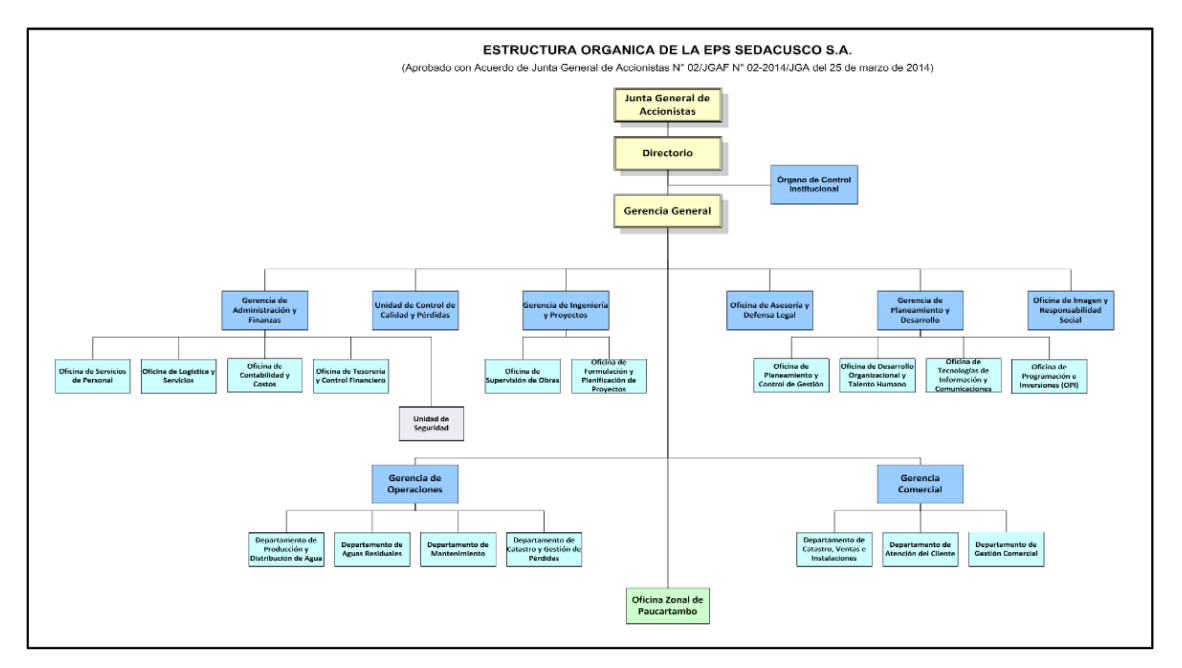

Fuente: SEDACUSCO. (s.f.). Organigrama. https://www.sedacusco.com/empresa/organigrama/

De acuerdo con EPS SEDACUSCO (2018), el Departamento de Gestión Comercial dependiente de la Gerencia Comercial, tiene dentro de sus funciones: asegurar que los usuarios paguen en forma oportuna los recibos de las pensiones por consumo de agua y otros conceptos, a través de la valoración y facturación por consumo y otros pagos que le correspondan efectuar, también promueve el pago de los usuarios que tienen facturas pendientes y reconectar el servicio de aquellos que han cumplido con pagar sus deudas a la empresa. Dicho Departamento gestiona información la cual al momento de estudiar e interpretar brinda un análisis financiero que tiene como fin diagnosticar su situación actual y proyectar su desarrollo futuro.

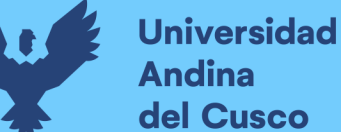

del Cusco

Para estudiar el análisis financiero se estudia la recaudación diaria, mensual y anual mediante los procesos de facturación y cobranza de la empresa. Además de un análisis a la cartera liviana y morosa.

La facturación consiste en la elaboración, registro y envío de facturas, con dicho proceso se materializa y documenta los ingresos de la empresa por la prestación de servicios. Mientras que la cobranza es la percepción de un pago por la prestación de un servicio, esta actividad es importante en toda organización dado que la ganancia obtenida sustenta su funcionamiento.

La cartera morosa es la suma de las deudas que no fueron canceladas los años pasados, mientras que las deudas que no fueron canceladas en el presente año se acumulan en la cartera liviana.

El Departamento de Gestión Comercial cumple diferentes funciones entre las principales (2020):

- $\checkmark$  Organizar y supervisar el procesamiento, actualización y transmisión de la información para la facturación y cobranza de los servicios.
- $\checkmark$  Supervisar la valorización de los servicios de agua y alcantarillado de la empresa, el procesamiento y la consistencia de la información de facturación emitida, así como la actualización continua de los estados de facturación y la generación del registro de ventas.
- $\checkmark$  Monitorear la ejecución de los cortes de los servicios de agua y desagüe programados, a los usuarios con deudas pendientes, así como reconectar el servicio oportunamente a aquellos usuarios que han cancelado sus deudas pendientes.
- $\checkmark$  Controlar y evaluar los ingresos por venta de los servicios, de acuerdo a lo proyectado y a las metas establecidas.
- $\checkmark$  Supervisar la generación de las estadísticas de los servicios de agua, alcantarillado y servicios colaterales, correspondientes a los procesos de facturación y cobranza.
- $\checkmark$  Determinar las deudas incobrables o fictas que deben ser anuladas para su presentación ante el comité de Quiebres de la empresa.

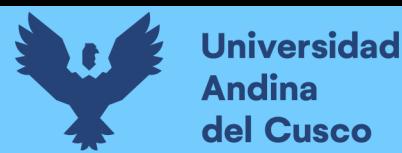

#### <span id="page-20-0"></span>**1.2.2. Descripción del problema**

En el mundo entero un factor clave para el éxito o fracaso de toda organización, es la toma de decisiones, por ello es muy importante desarrollar este proceso de manera ordenada y eficiente. Pero las organizaciones no le dan la importancia que amerita como se muestra en un estudio realizado en Europa por Information Builders Ibéric el cual mostró el costo que tiene la falta de sistemas de toma de decisiones en las organizaciones; según estos datos, "el empleado europeo medio pierde un promedio de 67 minutos diariamente buscando información de la compañía, lo que equivale a 7,95 millones de euros al año de salario perdido, todo ello por la búsqueda de información para tomar una decisión" (2008).

En América Latina se presenta la misma problemática explicado en un estudio realizado en México por Calzada & Abreu, donde se expresa que "Los ejecutivos no disponen de la información pertinente que les permitan obtener el conocimiento necesario en el proceso de toma de decisiones, por falta de herramientas de Inteligencia de Negocios adecuadas para la explotación y análisis de los datos." (2009a)

En el Perú en un estudio realizado por Maldonado, publicado en la Revista de Investigación y Cultura de la Universidad Cesar Vallejo se analizó que "Solo el 40% de las empresas peruanas calificadas como grandes usan algún tipo de solución de Inteligencia de Negocios, lo cual les permite seguir creciendo a comparación de las empresas que no usan algún tipo de solución de Inteligencia de Negocios en las cuales las decisiones son tomadas de una manera tradicional o empíricamente lo que trae como consecuencia una decisión errada." (2014)

Entendiendo la explicación anterior, en la ciudad de Cusco, de igual manera existe la misma problemática. En el Departamento de Gestión Comercial de la EPS SEDACUSCO S.A.C. el proceso para generar reportes de facturación y cobranzas no es rápida ni sencilla para el análisis e interpretación de datos, de manera que afecta directamente al proceso de toma de decisiones del Departamento y de la empresa.

En la actualidad el Departamento de Gestión Comercial de la EPS SEDACUSCO S.A.C. presenta una recolección diaria de datos sobre la facturación y cobranza en grandes volúmenes, los cuales son difíciles de gestionar y analizar de forma rápida, oportuna y eficiente; esta situación complica generar reportes que cuenten con la información necesaria para el proceso de toma de decisiones. No contar con información oportuna y estratégica en el momento de toma de decisiones dificulta a la empresa aprovechar oportunidades de crecimiento, como invertir en proyectos de Mejoramiento Sanitario, Reposición de Redes de Agua Potable y Alcantarillado, Construcción y remodelación de centros operativos, etc.

Este problema perdura debido a que no cuentan con tecnología que agilice y facilite el proceso de toma de decisiones, además el proceso de generación de reportes se desarrolla de manera manual, con uso de herramientas semi automáticas, y de forma mensual lo cual no satisface la necesidad de información oportuna que requiere la empresa.

Al no contar con los procesos automatizados, se produce un aumento de horas de trabajo para el jefe del Departamento de Gestión Comercial. El jefe del Departamento, quien es la única persona que realiza esta tarea debe seleccionar y migrar datos de la Base de datos hacia su computadora para poder analizar la información recaudados de la facturación y de la cobranza a fin de generar los reportes mensuales; este es un proceso lento dado que exige un control estricto, y no puede llevarse a cabo simultáneamente con otros procesos.

Las herramientas que se usan como Sistema Gestor de Bases de datos son Visual FoxPro (VFP), y PostgreSQL. Esto se debe a que, en la actualidad, ambas bases de datos almacenan datos diferentes categorizados por años. FoxPro contiene el historial de datos hasta 2018, mientras que PostgreSQL almacena datos a partir de 2019. Aunque Visual FoxPro sigue siendo utilizado para generar informes debido a que contiene el historial de datos, no es la herramienta más adecuada, ya que posee una capacidad de procesamiento inferior en comparación con otras herramientas disponibles en la actualidad., Como se menciona en Bainly.lat (2018): "no trabaja adecuadamente con grandes flujos de datos y además ya no recibe mantenimiento de Microsoft desde 2015." El personal que utiliza este software lo categoriza como transaccional, es decir que Visual FoxPro se rige por procesos y tareas que son consecutivas, si estas no son realizadas adecuadamente se reinicia el proceso, además después de generar los reportes se tiene que verificar los datos obtenidos, debido a que muchas veces se presentan errores por mal procesamiento de datos.

Realizar informes mensuales es la forma en la cual se trabaja en el presente Departamento, pero existe casos extraordinarios donde la Gerencia General requiere los informes del análisis financiero de manera inmediata y en tiempo real, lo cual pone en contratiempo a los empleados del Departamento de Gestión Comercial.

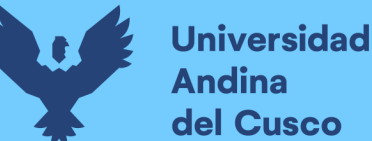

Si el modo de generar reportes se mantiene y se sigue reiterando por más tiempo, traerá consecuencias perjudiciales para el Departamento y para la empresa.

Generar reportes de manera manual, semi automáticas y de forma mensual mantendrá la posibilidad de generar reportes con información incorrecta y por ende generar reportes erróneos, el tiempo de procesamiento seguirá siendo largo y trabajoso, además producirá que no se cuente con la información oportuna y necesaria para apoyar la toma de decisiones del Departamento de Gestión Comercial y de la empresa EPS SEDACUSCO SA.

Por todo lo anteriormente expuesto, la implementación de una Solución de Inteligencia de Negocios en el Departamento de Gestión Comercial ayudara a manejar de mejor manera toda la información que tiene a su alcance, generando reportes de manera rápida, oportuna y eficiente, para apoyar al proceso de toma de decisiones estratégicas las cuales ayudaran a cumplir con los objetivos de dicha Departamento y de la empresa.

#### <span id="page-22-0"></span>**1.2.3. Formulación del problema**

¿De qué manera la implementación de una solución de inteligencia de negocios puede apoyar el proceso de la toma de decisiones en el Departamento de Gestión Comercial de la EPS SEDACUSCO S.A.?

#### <span id="page-22-1"></span>**1.2.4. Objetivos**

#### ▪ **General**

Implementar una solución de Inteligencia de Negocios para apoyar el proceso de toma de decisiones en el Departamento de Gestión Comercial para la empresa EPS. SEDACUSCO S.A.

#### ▪ **Específicos**

- ✓ Analizar las fuentes de datos como origen de información del Departamento de Gestión Comercial para la selección y recolección de datos.
- $\checkmark$  Elaborar un repositorio focalizado en un modelo dimensional que permita la resolución de consultas analíticas.
- ✓ Construir un DataMart basado en la Metodología Bottom-up de Ralph Kimball y

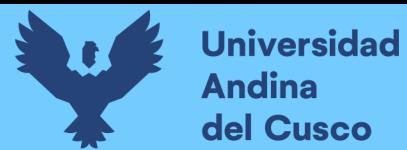

utilizar Power BI para la visualización y el análisis de datos.

#### <span id="page-23-0"></span>**1.2.5. Justificación**

La empresa EPS SEDACUSCO S.A.C. es una organización de gran envergadura para la población de Cusco debido a que satisface las necesidades de los servicios de agua potable, alcantarillado sanitario y servicio de disposición sanitaria a los distritos de Cusco, Santiago, Wanchaq, San Sebastián, San Jerónimo, Saylla, Poroy, Ccorca y la provincia de Paucartambo. Por ende, necesita contar con la mejor tecnología para mejorar cada día y seguir brindando el mejor servicio a la sociedad.

La Inteligencia de Negocios se define como la habilidad corporativa para tomar decisiones, es por ello que la implementación de una solución de Inteligencia de Negocios en el Departamento de Gestión Comercial actuará como un factor estratégico y clave para el manejo de información, debido a que brindará la posibilidad de consultar información histórica y predecir escenarios futuros mediante modelamientos estadísticos. Además, facilitara el enfoque en los datos de forma precisa y oportuna garantizando la generación del conocimiento necesario que permita escoger la alternativa que sea más conveniente para alcanzar los objetivos de la empresa.

Se pretende mediante la implementación contribuir al crecimiento y desarrollo de la empresa, incorporando una solución que permita tomar decisiones informadas e inteligentes y actualizar datos esenciales de manera automática y sobre todo apoyar al proceso de toma de decisiones en el Departamento de Gestión Comercial.

#### <span id="page-23-1"></span>**1.2.6. Alcance y limitaciones**

#### Alcance

El alcance del presente proyecto está delimitado al uso de la información de facturación y cobranza del Departamento de Gestión Comercial de la EPS SEDACUSCO S.A. del año 2019 al 2021.

La propuesta de implementación de una solución de Inteligencia de Negocios contribuirá principalmente al apoyo en la toma de decisiones que se desarrolla en el Departamento de Gestión Comercial de la EPS SEDACUSCO S.A.

#### **Limitaciones**

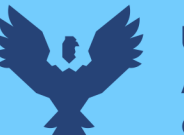

#### **Limitación de acceso a datos:**

Debido a la confidencialidad y a los accesos limitados a los datos brindados para el proyecto de investigación, solo se podrán utilizar datos del 2019 al 2021. Esto puede limitar a que el análisis de la información no se muestre de manera completa o exacta.

#### **Limitación de recursos técnicos:**

Debido a limitaciones financieras, se optará por utilizar herramientas de inteligencia empresarial de código abierto (gratuitas). Esto podría tener un impacto en los análisis y en la capacidad para llevar a cabo ciertas tareas específicas.

#### **Limitación de la muestra:**

Debido a que el estudio se enfoca solo en el departamento de Gerencia Comercial, es importante tener en cuenta que los resultados podrían o no aplicarse en otros departamentos de la empresa.

#### **Limitación de la implementación:**

Debido a que el proyecto de investigación es una propuesta y no una implementación en sí, no se podrán mostrar resultados o conclusiones solidas.

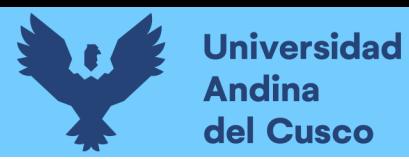

## <span id="page-25-0"></span>**CAPÍTULO II: MARCO TEÓRICO**

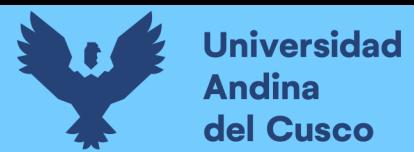

#### <span id="page-26-0"></span>**2. Marco Teórico de la Tesis**

#### <span id="page-26-1"></span>**2.1. Antecedentes del desarrollo, implementación o transferencia tecnológica**

#### <span id="page-26-2"></span>**2.1.1. Antecedentes Internacionales**

METODOLOGÍA DE INVESTIGACIÓN DE MERCADO QUE COADYUVE LA TOMA DE DECISIONES EN MARKETING POLÍTICO BASADO EN HERRAMIENTAS DE BUSINESS - LA PAZ, BOLIVIA – TESIS – 2021 - TRINO CAMACHO, P.

Para Trino Camacho (2021), la investigación se centra en el uso de tecnologías de Data Warehouse (DW) y Business Intelligence (BI) aplicadas al Marketing Electoral. Su objetivo es desarrollar una metodología de investigación de mercado basada en herramientas de BI para ayudar a los partidos políticos y organizaciones partidarias en la toma estratégica de decisiones en el ámbito político. La metodología implica la planificación de marketing político, la identificación de indicadores y perspectivas de análisis, el diseño de un modelo lógico de DW y la implementación de procesos ETL para la extracción, transformación y carga de datos en el DW. Además, se destaca la importancia del rendimiento y el mantenimiento continuo del DW para aprovechar diversas técnicas de análisis, como Query & Reporting y On-line Analytical Processing (OLAP), y así facilitar la toma de decisiones informadas en el contexto electoral.

De acuerdo con Trino Camacho (2021), las conclusiones son:

- Se identificaron y precisaron las necesidades de información, además los requerimientos funcionales y no funcionales, fueron analizados para el diseño lógico multidimensional empleando la metodología de tipo estrella.
- Se elaboró y aplicó el modelo físico utilizando la herramienta Power BI, respaldado por el almacén de datos multidimensional PostgreSQL. Se generaron cuadros de resultados, informes con análisis de variables cruzadas y se desarrollaron paneles interactivos envolventes. Estos informes entregables proporcionan conocimientos cruciales para la gestión de la campaña política.

La investigación destaca la identificación precisa de necesidades de información y el

diseño lógico multidimensional. Además, se implementó un modelo físico en Power BI respaldado por PostgreSQL, lo que permitió generar informes y paneles interactivos con conocimientos esenciales para la gestión de campañas políticas. En resumen, este estudio mejora la eficacia y la toma de decisiones informadas en el marketing político mediante herramientas de BI y análisis de datos avanzados.

APLICACIÓN DE BUSINESS INTELLIGENCE EN UNA PEQUEÑA EMPRESA MEDIANTE EL USO DE POWER BI. – VALLADOLID, ESPAÑA – TESIS – 2018 – RIVERA RESINA, F.

Para Rivera Resina (2018), El propósito de esta investigación es mostrar como una pequeña

empresa puede obtener información de los datos que generan sus actividades utilizando herramientas de ofimática sin necesidad de tener altos conocimientos de informática o de programación.

Para llevar a cabo el proyecto de investigación se realizó una colaboración con una imprenta de Valladolid. En este caso práctico se indicó las diferentes tareas necesarias para el tratamiento de datos, así como distintas formas de gestión de dichos datos utilizando en todos los casos el software Power BI.

En la tesis también se presentó el mundo del Business Intelligence haciendo referencia a sus componentes principales y a la repercusión que tiene la utilización de este tipo de herramientas en una empresa.

De acuerdo con Rivera Resina (2018), se pueden destacar los siguientes puntos clave a partir de las conclusiones obtenidas:

- Se demostró que incluso sin experiencia previa en Business Intelligence y con habilidades informáticas limitadas, una empresa de pequeña escala puede adquirir información valiosa de sus datos.
- La gran mayoría de las empresas pequeñas, si no todas, carecen de un conocimiento sólido sobre Business Intelligence, incluyendo sus ventajas y los beneficios que podría aportar a sus operaciones. Y genera que las empresas pierdan oportunidades.
- Las herramientas de BI representan una oportunidad significativa para la mejora y diferenciación de las empresas desde la llegada de la informática. Las posibilidades de BI son amplias y se adaptan a las circunstancias de cada empresa y el estado del

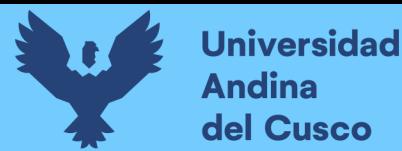

mercado. (Rivera Resina, 2018)

La investigación nos muestra que las pequeñas empresas pueden obtener información valiosa de sus datos usando herramientas de ofimática, como Power BI, sin requerir conocimientos avanzados de informática. También destaca que la mayoría de estas empresas carece de conocimientos sólidos en Business Intelligence (BI), lo que les hace perder oportunidades. Finalmente, resalta que las herramientas de BI ofrecen oportunidades significativas para mejorar y diferenciar las empresas según sus necesidades y el mercado. Estos puntos se basan en las conclusiones de Rivera Resina (2018).

LOS SISTEMAS DE INFORMACIÓN EN LA TOMA DE DECISIONES GERENCIALES EN LAS EMPRESAS COMERCIALES DE PORTOVIEJO – MANABI, ECUADOR – TESIS – 2018 - BRAVO COBEÑA, C, VALDIVIESO GUERRA, P, ARREGUI POZO, R.

Según Bravo Cobeña et al., (2018a), este estudio tiene como objetivo evaluar el papel de los sistemas de información en las decisiones de gestión de las empresas comerciales de Portoviejo. Se llevó a cabo mediante encuestas a gerentes y directivos, utilizando un conjunto de preguntas para obtener datos precisos sobre el tema. La metodología aplicada permitió describir con precisión la situación actual. Los resultados revelan el nivel de adopción de sistemas de información gerencial en estas empresas y su influencia en la toma de decisiones estratégicas, especialmente en un entorno donde la competitividad se basa en la calidad y la agilidad empresarial.

De acuerdo con Bravo Cobeña et al., (2018a) ,las conclusiones son:

- Este estudio se enfoca en destacar la importancia de los sistemas de información en las empresas comerciales de Portoviejo, los cuales automatizan procesos y se convierten en herramientas esenciales para la toma de decisiones en todos los niveles gerenciales.
- La metodología empleada identifica los sistemas más utilizados, su relación con el tipo de negocio y su influencia en la agilización de procesos y decisiones. Se subraya la necesidad de una gestión efectiva de la información operativa, táctica y estratégica, así como el enriquecimiento de la toma de decisiones mediante diversas técnicas y herramientas de información. (Bravo Cobeña et al., 2018b)

El aporte principal de esta investigación radica en resaltar cómo estos sistemas, al automatizar procesos y facilitar la toma de decisiones en todos los niveles gerenciales, pueden brindar ventajas competitivas en un entorno empresarial.

Además, la investigación proporciona información valiosa sobre los sistemas más utilizados, su relación con el tipo de negocio y su impacto en la gestión eficiente de la información.

#### <span id="page-29-0"></span>**2.1.2. Antecedentes a Nivel Nacional**

APLICACIÓN DE DASHBOARDS EN POWER BI PARA EL ANÁLISIS Y TOMA DE DECISIONES EN EL ÁREA DE VENTAS DE LA EMPRESA DISTRIBUIDORA DE EQUIPOS DE TRATAMIENTO DE AGUA – LIMA, PERÚ – TESIS – 2023 - GRANADOS OSTOLAZA D.

Según Granados Ostolaza (2023), El proyecto busca optimizar el análisis de ventas en una empresa distribuidora de equipos de tratamiento de agua mediante la creación de un modelo de Dashboard que muestra indicadores clave. Esto permitirá una toma de decisiones más precisa y la reducción de la carga laboral, especialmente en un contexto afectado por la pandemia y la situación política del país.

De acuerdo con Granados Ostolaza (2023), se pueden destacar los siguientes puntos clave a partir de las conclusiones obtenidas:

- La implementación de un dashboard de ventas en Power BI facilita el análisis y la toma de decisiones del personal de ventas debido a su facilidad de manejo y proporciona información más detallada.
- El dashboard de ventas desarrollado en Power BI mejora la calidad de la información al mostrar gráficos que ofrecen una mejor visión de los datos.
- El dashboard propuesto contribuye a reducir la sobrecarga laboral al ser más fácil de usar, lo que permite un análisis más rápido y detallado, lo que a su vez ayuda a disminuir los costos por horas extras.

El aporte principal de esta investigación radica en la implementación de un dashboard de ventas en Power BI, que ha demostrado ser una herramienta efectiva para facilitar el análisis y la toma de decisiones en el área de ventas de una empresa distribuidora de

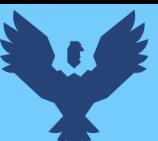

equipos de tratamiento de agua. Este dashboard proporciona información detallada y mejora la calidad de los datos al mostrar gráficos claros y útiles. Además, contribuye significativamente a la reducción de la sobrecarga laboral al agilizar el análisis, lo que a su vez reduce los costos asociados a horas extras.

BUSINESS INTELLIGENCE PARA LA TOMA DE DECISIONES EN EL ÁREA BANCO DE DATOS EN UNA INSTITUCIÓN GUBERNAMENTAL – LIMA, PERÚ – TESIS – 2023 - HINOJOSA ZARATE, L.

Según Hinojosa Zarate (2023),esta investigación buscó mejorar la toma de decisiones en el área de mesa de ayuda de una institución gubernamental mediante la implementación de Power BI como herramienta de Business Intelligence. Se llevó a cabo un estudio preexperimental con tres procesos del banco de datos como población de estudio. Tras la implementación de BI, se logró una notable reducción en el tiempo de generación de reportes (95.79%), así como en costos (95.79%) y la cantidad de incidencias (77.9%), lo que demuestra que la aplicación de BI optimizó significativamente la toma de decisiones en el Banco de Datos.

De acuerdo con Hinojosa Zarate (2023), se pueden destacar los siguientes puntos clave a partir de las conclusiones obtenidas:

- La aplicación de BI optimiza la toma de decisiones en el área de la mesa de ayuda del Banco de Datos, reduciendo significativamente el tiempo, costo e incidencias en la elaboración de reportes en la institución gubernamental.
- La solución de BI reduce el tiempo de elaboración de reportes en un 95.79% en el área de la mesa de ayuda del Banco de Datos, demostrando su eficacia en la generación y visualización de reportes para la toma de decisiones.
- La aplicación de BI disminuye sustancialmente el costo de elaboración de reportes en un 95.79%, pasando de 3,168.75 soles a 133.44 soles, al calcular el costo por minuto del personal que los elabora.
- La aplicación de BI reduce las incidencias en un 77.9% en el área de la mesa de ayuda del Banco de Datos, destacando la importancia de seguir identificándolas para tomar decisiones efectivas.

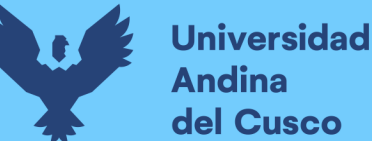

El aporte principal de esta investigación es la demostración de que la aplicación de Business Intelligence (BI) optimiza de manera significativa la toma de decisiones en el área de la mesa de ayuda del Banco de Datos de una institución gubernamental. Los resultados muestran que la implementación de BI redujo considerablemente el tiempo de elaboración de reportes, los costos asociados, y la cantidad de incidencias. Estos hallazgos sugieren que el uso de herramientas de BI puede mejorar la eficiencia operativa y la toma de decisiones en entidades gubernamentales y organizaciones similares, lo que puede tener un impacto positivo en la gestión y el uso de recursos.

IMPLEMENTACIÓN DE INTELIGENCIA DE NEGOCIOS CON POWER BI PARA VISUALIZAR LA DISPONIBILIDAD DE PRODUCTOS FARMACÉUTICOS SECTOR SALUD – LIMA, PERÚ – 2022 - PEREZ CCANCCE, N, TORREJÓN BURGOS, J.

Según Perez Ccancce et al. (2022), buscó implementar la Inteligencia de Negocios (BI) en la gestión de suministros de los establecimientos de salud del nivel I en Lima Norte, específicamente en la Dirección de Medicamentos Insumos y Drogas (DMID). La DMID necesita esta tecnología para mantener información actualizada sobre el stock de productos médicos y tomar decisiones de abastecimiento efectivas. Se utilizó BI para analizar y consolidar datos de diferentes fuentes, y proporcionar indicadores actualizados que mejoren la toma de decisiones. La metodología de Ralph Kimball, SQL Server 18.6 y Power BI se emplearon para la implementación.

De acuerdo con Perez Ccancce et al. (2022), se pueden destacar los siguientes puntos clave a partir de las conclusiones obtenidas:

- Se identificaron y evaluaron los procesos de la institución, utilizando la metodología Kimball, para alinear el proyecto con las necesidades de toma de decisiones en la gestión de productos farmacéuticos en el área de Dirección de Medicamentos Insumos y Drogas de la DIRIS LIMA NORTE.
- Se logró extraer automáticamente el stock de todos los establecimientos de salud del primer nivel, centralizando la información y permitiendo tomar decisiones con datos actualizados, lo que redujo el tiempo y el trabajo manual.
- Se migraron diversas fuentes de información utilizando procesos ETL y se creó un DataMart con SQL Server, lo que agilizó la generación de reportes y su integración con las herramientas de Business Intelligence, especialmente Power BI, que facilitó la visualización de datos.
- Se diseñó un cuadro de mando con KPI para agilizar la toma de decisiones en los niveles gerencial, administrativo y operativo en el área de DMID, utilizando Business Intelligence para obtener resultados positivos y garantizar una disponibilidad actualizada de productos médicos en beneficio de los pacientes.

El aporte principal de esta investigación es que se ha optimizado la gestión de disponibilidad de productos farmacéuticos. Esto se tradujo en la centralización de datos, la automatización de la extracción de stock, la migración eficiente de múltiples fuentes de información, y la creación de un cuadro de mando con indicadores clave, permitiendo una toma de decisiones más ágil y precisa en todos los niveles de la organización y mejorando la atención a los pacientes.

#### <span id="page-32-0"></span>**2.1.3. Antecedentes a Nivel Local**

IMPLEMENTACIÓN DE UNA SOLUCIÓN DE INTELIGENCIA DE NEGOCIOS BASADA EN LA METODOLOGÍA EXTREME SCOPING PARA LA EMPRESA DIESEL IMPORT HERRERA S.C.R.L – CUSCO, PERÚ – 2020 – HERRERA HUAMAN, L, OLIVERA RONDÓN, L.

Según Herrera Huaman et al. (2020), este proyecto surge como una respuesta a la necesidad de establecer una cultura de datos en Diesel Import Herrera S.C.R.L., con el propósito de mejorar la toma de decisiones y el crecimiento empresarial. Dado que las fuentes internas de datos carecían de precisión y detalle, se implementó una solución de Inteligencia de Negocios basada en la metodología ágil Extreme Scoping. Esta solución, desarrollada con Microsoft Power BI Desktop, gestionó eficazmente el flujo de datos desde diversas fuentes hacia interfaces intuitivas para áreas como Ventas, Logística y Finanzas. El enfoque ágil permitió la colaboración continua entre usuarios y el equipo de desarrollo, generando resultados de valor en cada iteración del proceso.

De acuerdo con Herrera Huaman et al. (2020), se pueden destacar los siguientes puntos clave a partir de las conclusiones obtenidas:

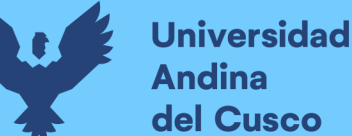

- La solución de Inteligencia de Negocios automatizó la gestión de información y mejoró la calidad de datos, respaldando la toma de decisiones en la empresa.
- El enfoque ágil permitió la adaptabilidad y colaboración en la determinación de requisitos, contribuyendo a definir procedimientos efectivos para el uso de datos.
- La implementación exitosa incluyó procesos de extracción, transformación y carga de datos, un almacén de datos en espiral para consolidar información y un enfoque iterativo que fomentó el autoservicio y la colaboración con los usuarios finales.

El aporte principal de esta investigación se basa en como la solución de Inteligencia de Negocios aportó una automatización efectiva en la gestión de datos, mejorando la calidad de la información y respaldando decisiones informadas en la empresa. Mediante un enfoque ágil, se definieron procedimientos eficaces desde la extracción hasta la transformación y carga de datos. Esto incluyó un almacén de datos en espiral que facilitó la consolidación gradual de información y un desarrollo iterativo de objetos visuales para colaboración y autoservicio de usuarios.

SOLUCIÓN DE INTELIGENCIA DE NEGOCIOS EN EL PROCESO DE ATENCIÓN A INCIDENTES PARA EL ÁREA DE TIC DE LA EMPRESA PROVEEDORA DE ENERGÍA ELÉCTRICA ELECTRO SUR ESTE S.A.A. UAC. – CUSCO, PERÚ – 2018 - MÁLAGA PEÑA W.

Según Málaga Peña (2018), el presente proyecto de tesis busca desarrollar una solución de inteligencia de negocios centrada en la monitorización y optimización de estos procesos, permitiendo un mejor control, generación de informes estadísticos y mejora en la calidad del servicio ofrecido, lo que beneficiará tanto a la organización como a sus usuarios de Electro Sur Este S.A.

De acuerdo con Málaga Peña (2018), se pueden destacar los siguientes puntos clave a partir de las conclusiones obtenidas:

- En el proceso de investigación, se definieron los requisitos esenciales para la optimización de la toma de decisiones en la gestión de incidentes, lo que incluyó la clasificación detallada de análisis de incidentes según diversos criterios. Además se procedió a describir el proceso de implementación de la solución de inteligencia de negocios, siguiendo la metodología de Ralph Kimball. Esta metodología sirvió como

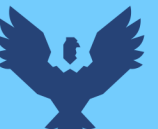

- guía fundamental en la implementación, asegurando una estructura sólida y coherente para la gestión de datos.
- La investigación subrayó el potencial analítico y la rapidez en la obtención de información valiosa, lo que benefició tanto a los usuarios como a la eficiencia general de la organización.

El aporte principal de esta investigación radica en la implementación exitosa de una solución de inteligencia de negocios para la gestión de incidentes en el área de TIC. Este logro se traduce en una optimización notable de los procesos, una toma de decisiones más informada y eficiente, así como un impacto económico positivo gracias a la reducción de tiempos de resolución de incidentes. Además, valida la calidad de los datos y procesos en la organización, resaltando el potencial analítico y proporcionando una herramienta esencial para el apoyo a la toma de decisiones futuras, lo que mejora la experiencia del usuario y la eficiencia operativa en general.

#### <span id="page-34-0"></span>**2.2. Bases Teórico – Científicas**

#### <span id="page-34-1"></span>**2.2.1. Inteligencia de Negocios**

El termino Inteligencia de Negocios nace en el año 1958, en el artículo: "A Business Intelligence System" presentado Hans Peter Luhn donde explica la necesidad de contar con sistemas de información automatizados para resumir y codificar documentos físicos que debían ser ingresados a las maquinas que procesaban, con el objetivo de relacionar hechos de manera que condujeran las acciones a un propósito deseado. (1958). La idea propuesta por Luhn, inicialmente no fue apoyada debido a la falta de tecnología en aquel año, pero más adelante, Martínez lo utilizó como base para desarrollar más conceptos y herramientas que aportaron al perfeccionamiento de la Inteligencia de Negocios.(2019)

En el año 1989 Howard Dresner (1989), padre de la Inteligencia de Negocios, define la Inteligencia de Negocios como un término general para describir los conceptos y métodos para mejorar la toma de decisiones empresariales mediante el uso de sistemas basados en hechos de apoyo.

Ahumada Tello (2012) define la Inteligencia de Negocios al conjunto de estrategias, acciones y herramientas enfocadas a la administración y creación de conocimiento mediante el análisis de datos existentes en una organización o empresa.

Debido a la evolución de la tecnología la definición de la Inteligencia de Negocios también evoluciona constantemente, en el año 2015 The Data Warehouse Institute define que la Inteligencia de Negocios une a los datos, la tecnología, el análisis y conocimiento humano para optimizar las decisiones de negocio y en última instancia conducir el éxito de una empresa. Noriega Armendáriz et al. (2016), comenta que los programas de BI normalmente combinan un almacén de datos empresariales y una plataforma o una herramienta de BI conjunto para transformar los datos en información procesable negocio utilizable.

Finalmente, el año 2018 The Data Warehouse Institute, modifica la definición donde esclarece que la Inteligencia de Negocios es la combinación de tecnología, herramientas y procesos que permiten transformar datos almacenados en información, esta información en conocimiento y este conocimiento dirigido a un plan o una estrategia comercial. La Inteligencia de Negocios debe ser parte de la estrategia empresarial, esta le permite optimizar la utilización de recursos, monitorear el cumplimiento de los objetivos de la empresa y la capacidad de tomar buenas decisiones para así obtener mejores resultados. (2018a)

#### 2.2.1.1. Datos, información y Conocimiento

La Inteligencia de Negocios es una herramienta capaz de transformar datos en información, y la información en conocimiento, con el objetivo de apoyar la toma de decisiones en la empresa u organización (Figura 2). Esta distinción originalmente se formuló para dar cuenta de las fases de los procesos de aprendizaje, sin embargo, paulatinamente ha sido retomada por los teóricos de la gestión del conocimiento como estrategia. (Arias et al., 2011)

#### > Datos

Según Bacon (2001), Los datos son la mínima unidad semántica, son la materia prima en bruto, son hechos no estructurados y no informados, que se corresponden como elementos primarios de información que por sí solos son irrelevantes como apoyo a la toma de decisiones.

Información
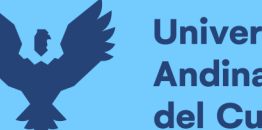

**Universidad Andina** del Cusco

> Kock et al. (1997), define la información como un conjunto de datos procesados que tienen un significado (relevancia, propósito y contexto), y que por lo tanto son de utilidad para quién debe tomar decisiones, al disminuir su incertidumbre. También se ha dicho que la información es un flujo de mensajes o significados que pueden añadir, reestructurar o cambiar el conocimiento. La diferencia entre información y conocimiento radica en que la información es descriptiva mientras el conocimiento es predictivo.

#### Conocimiento

Davenport & Prusak (1998), definen el conocimiento como una mezcla de experiencia, valores e información que sirve como marco para la incorporación de nuevas experiencias e información, y es útil para la acción. Se origina y aplica en la mente de los conocedores. En las organizaciones con frecuencia no sólo se encuentra dentro de documentos o almacenes de datos, sino que también está en rutinas organizativas, procesos, prácticas, y normas.

La información ha sido catalogada como uno de los factores de éxito en las organizaciones. Sin embargo, la información no analizada, más que ayudar a mejorar el conocimiento sobre lo que sucede en la empresa, se convierte en un elemento que no agrega valor. Por eso es necesario, generar procesos de Inteligencia de Negocios que permitan el máximo aprovechamiento de la información residente en la empresa y que ofrezcan a los diferentes niveles de la organización elementos para la toma de decisiones.

## **Figura 2**

Datos, Información, Conocimiento y Toma de decisiones.

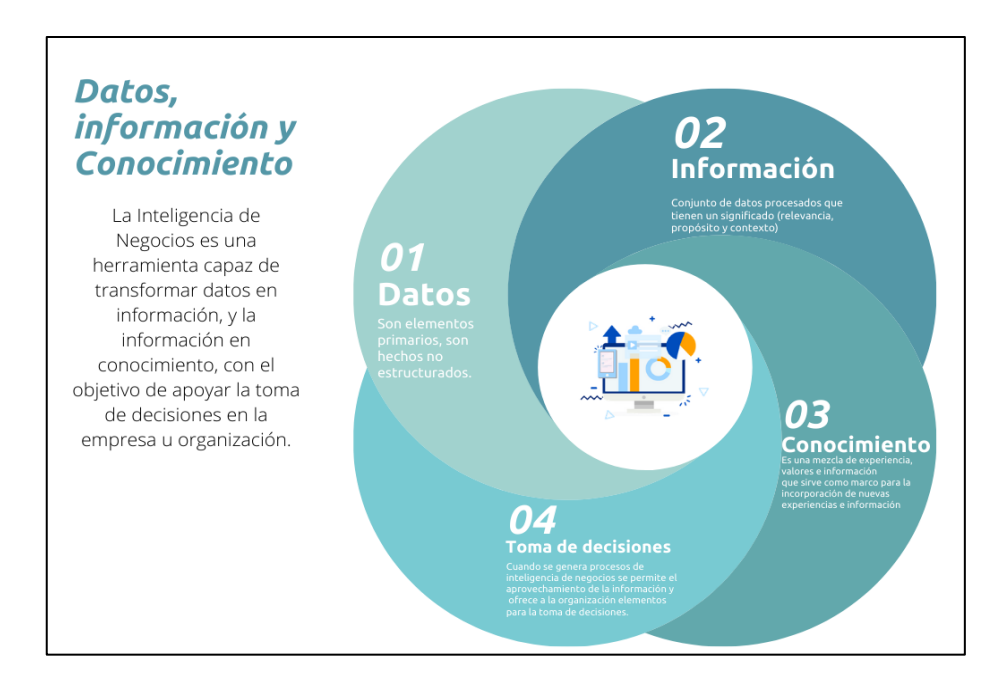

Fuente: Elaboración propia.

# 2.2.1.2. Componentes y procesos de la Inteligencia de Negocios

La Inteligencia de Negocios cuenta con 3 componentes y 4 procesos claves según el libro "Sistemas de Información Gerencial" de Laudon y Laudon, estudiar los componentes y procesos de la Inteligencia de Negocios ayudara a definir de mejor manera la arquitectura que se desarrollara en el presente proyecto de investigación.(2014)

## **Componentes**

## Fuentes de Datos

Una fuente de datos es la ubicación inicial donde nacen los datos o donde la información física se digitaliza por primera vez. Una fuente de datos puede ser una base de datos, un archivo plano, mediciones obtenidas mediante dispositivos físicos, datos web, etc.

Concretamente, Silva Solano define las fuentes de datos son un conjunto de datos extraídos por la organización que se usa para alimentar el almacén de datos y posteriormente realizar tareas de análisis y filtrado. (2017a)

Almacén de Datos

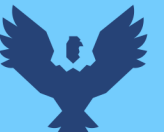

Según Silva Solano(2017b), un almacén de datos o conocido también como Data Warehouse, se define como una base de datos integral que consolida, estandariza y almacena datos actuales e históricos de potencial interés para los encargados de la toma de decisiones en la empresa.

Los Almacenes de Datos surgieron en la década del 90 del siglo pasado, Inmon (2001a) lo define como una colección de datos orientados a un ámbito (empresa, organización), integrada, no volátil y variante en el tiempo.

Sinnexus explica la principal diferencia entre Data Warehouse y DataMart, es que Data Warehouse es un almacén donde se encuentra toda la información de la empresa u organización, mientras que un DataMart es una base de datos departamental, especializada en el almacenamiento de los datos de un área de negocio específica. Se caracteriza por disponer la estructura óptima de datos para analizar la información al detalle desde todas las perspectivas que afecten a los procesos de dicho departamento para poder dar soporte a la toma de decisiones, un DataMart puede ser alimentado desde los datos de un DataWarehouse, o integrar por sí mismo un compendio de distintas fuentes de información.(2007). "El DataMart es un sistema orientado a la consulta, cuya distribución interna de los datos es clara y precisa permitiendo así un mejor control de la información. Utilizar DataMart beneficia a estructurar los datos para su adecuado acceso y permitir el acceso a los datos por medio de un gran número de herramientas."(Reyes Marroquín & Rosales Tejada, 2007)

#### Tablero de Control

"Un Tablero de Control es una herramienta que se utiliza para visualizar la información útil de un conjunto de información con el fin de diagnosticar una situación." (Ballvé, 2006). "Son pantallas interactivas que muestran información de la empresa de forma didáctica, generalmente usando umbrales de evaluación, elementos gráficos de fácil evaluación e indicadores clave de desempeño." (Silva Solano, 2017b) Cabeza et al. (2007) en un tablero de control se configura información cuyo propósito y utilidad básica es poder diagnosticar una situación y realizar un seguimiento permanente, de manera de mostrar a la alta gerencia cómo va la empresa, en qué estado está el negocio y, por ende, qué resultados se están alcanzando. Eso significa que los Tableros de Control sirven como una herramienta para gestionar eficazmente la organización y para mejorar la toma de decisiones de los gerentes.

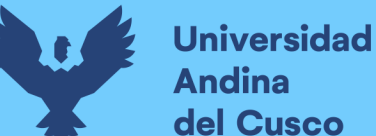

# del Cusco

## Procesos

> Proceso ETL

"El proceso de extracción, transformación y carga de datos se refiere a la migración de información de las fuentes de datos hacia el almacén de datos. Su prioridad es la carga de datos integral y consistente, por lo que se debe conciliar, limpiar, reformatear e integrar con rigurosidad la data que se obtiene de las fuentes de información." (Basantes Espinoza & López Galarza, 2012).

El proceso ETL es el fundamento de un Data Warehouse. Un proceso ETL diseñado y llevado a cabo de forma apropiada, extrae datos de las fuentes de información, refuerza la calidad y consistencia de los mismos y finalmente entrega los datos en una presentación y formato listo para ser consumidos por aplicaciones para la toma de decisiones.

El proceso ETL agrega un valor significativo a los datos. Este va más allá de la transportación de los datos de las fuentes orígenes a la carga dentro del Data Warehouse. Villanueva Chávez (2011) específico que el proceso ETL se encarga de:

- Remover errores y corregir datos faltantes.
- Proporcionar medidas documentadas de la calidad de los datos.
- Supervisar el flujo de los datos transaccionales.
- Ajustar y transformar los datos de múltiples fuentes para poder unificarlos.
- Estructurar los datos para ser usados por las herramientas y usuarios finales.
- > Proceso OLAP

"El proceso Analítico en línea es utilizado para formular consultas de información, asimismo para tener una visualización de bases de datos multidimensionales y apoyar la exploración interactiva de dichos conjuntos de datos." (Cravero & Sepulveda, 2016)

"El proceso OLAP se utiliza para proporcionar un nivel estratégico de información útil para la toma de decisiones, la principal función de este proceso es ayudar a buscar datos de diferentes maneras, con OLAP los datos son clasificados en diferentes dimensiones las que pueden ser vistas unas con otras en cualquier combinación para obtener diferentes análisis de datos que contienen." (de los Ángeles Ibarra, 2006)

## > Proceso de Reporte

Silva Solano (2017b) define el proceso de Reporte como la elaboración de informes y consultas a detalle sobre temas específicos de un área. Se busca que la elaboración de reportes este gestionada sobre la base de datos desarrollada y coeficientes de gestión que los directivos definan según las dimensiones de negocio que consideren relevantes. Además, este proceso permite la obtención de información actualizada de forma muy rápida y ágil, y la generación automática de alarmas en base a criterios programados con anterioridad.

Proceso de Minería de Datos

"El proceso de Minería de Datos se enfoca en identificar patrones, reglas y tendencias contenidas en la información. Además, permite identificar dentro de un gran volumen de datos aspectos específicos que expongan amenazas y oportunidades presentes en el desempeño de la empresa." (Silva Solano, 2017b)

"El almacenamiento de datos tiene gran importancia en el proceso de minería de datos dado que, en cierta medida, permite la recuperación o al menos la referencia a determinados conjuntos de datos de importancia para un proceso de toma de decisión dado." (Rodríguez Suárez & Díaz Amador, 2009)

2.2.1.3. Arquitectura Genérica de una solución de inteligencia de negocio

La arquitectura de una solución de inteligencia de negocio es una estructura general que se plantea con el objetivo principal de elegir, modificar y alterar los diferentes componentes de inteligencia de negocio para satisfacer las necesidades de las organizaciones.

La arquitectura de una solución de Inteligencia de Negocios cuenta con componentes y procesos presentados en la siguiente figura:

## **Figura 3**

Arquitectura de una solución de Inteligencia de Negocios

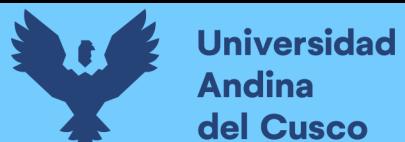

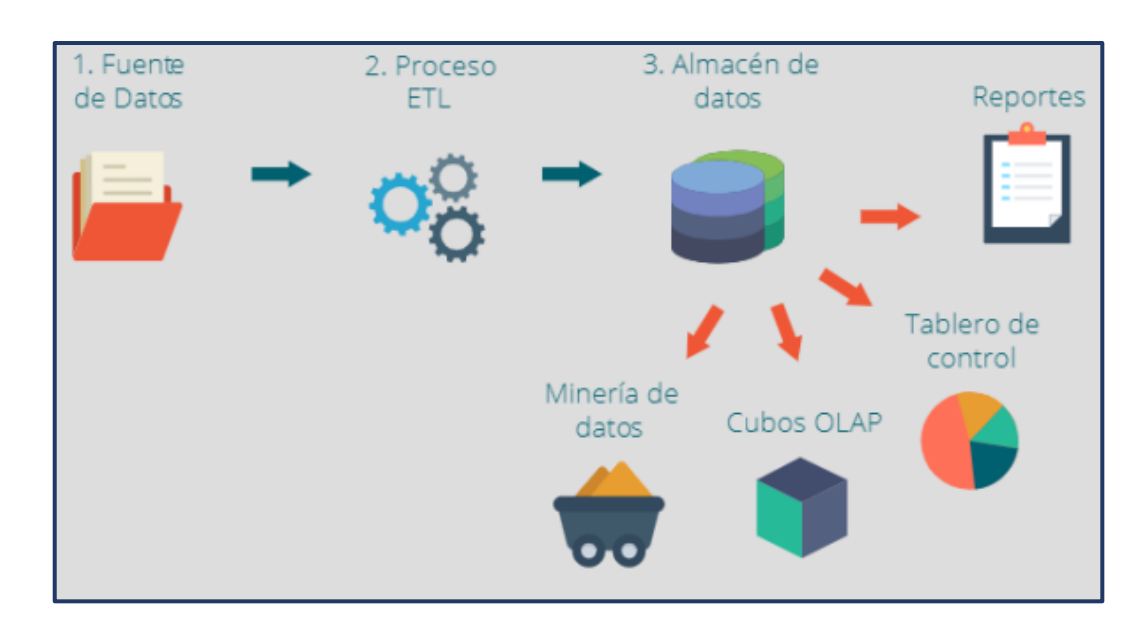

Fuente: Silva Solano, L. E. (2017). Business Intelligence: Un balance para su implementación.

Tomando en cuenta la estructura planteada en la anterior figura, se elaboró una propuesta de arquitectura de solución de inteligencia de negocios diferente para la presente investigación, presentada en la figura 4.

# **Figura 4**

Propuesta de arquitectura de una solución de Inteligencia de Negocios

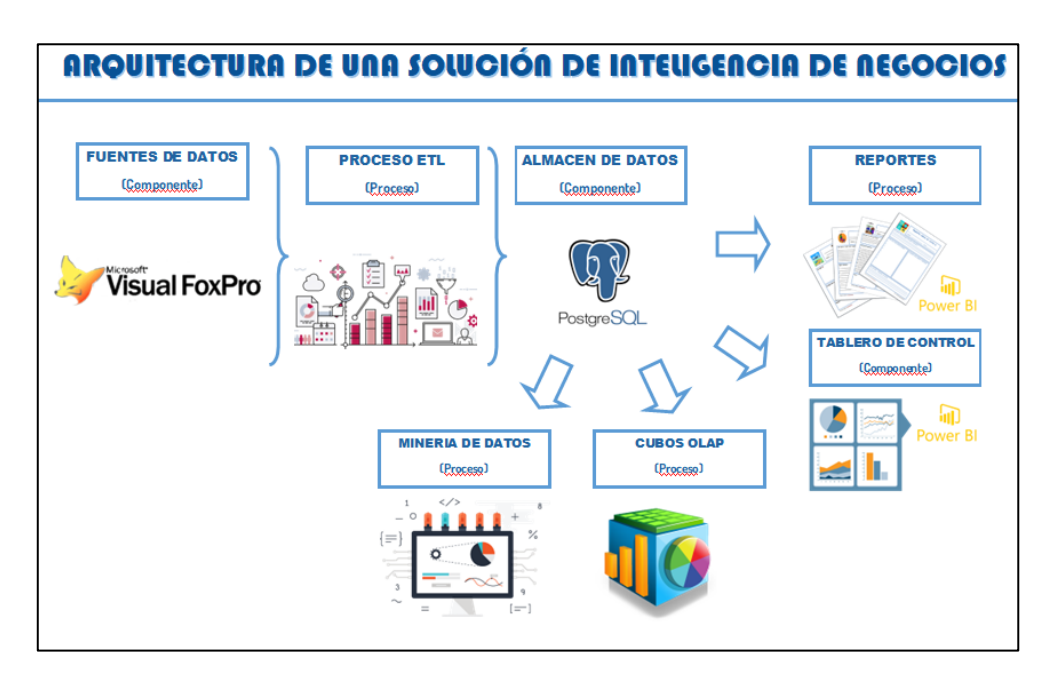

Fuente: Elaboración propia

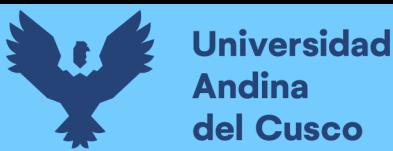

## 2.2.1.4. Metodología de Inteligencia de Negocios

Según Rivadera (2010), el desarrollo de una metodología para abordar una solución de Inteligencia de Negocios es esencial, ya que proporciona un mayor grado de certeza y viabilidad, asegurando que el proyecto cumpla con los objetivos establecidos en el plazo previsto. (Rivadera, 2010a).

A continuación, se muestran las 2 metodologías más usadas en soluciones de Inteligencia de Negocios:

A. Metodología de Ralph Kimball

Según Cano (2007a) la metodología de Kimball se denomina Ciclo de Vida Dimensional del Negocio. Este ciclo de vida, está basado en cuatro principios básicos:

- Centrarse en el negocio: Hay que concentrarse en la identificación de los requerimientos del negocio y su valor asociado, y usar estos esfuerzos para desarrollar relaciones sólidas con el negocio, agudizando el análisis del mismo y la competencia consultiva de los implementadores.
- Construir una infraestructura de información adecuada: Diseñar una base de información única, integrada, fácil de usar, de alto rendimiento donde se reflejará la amplia gama de requerimientos de negocio identificados en la empresa.
- Realizar entregas en incrementos significativos: crear el almacén de datos (DW) en incrementos entregables en plazos de 6 a 12 meses. Hay que usa el valor de negocio de cada elemento identificado para determinar el orden de aplicación de los incrementos. En esto la metodología se parece a las metodologías ágiles de construcción de software.
- Ofrecer la solución completa: proporcionar todos los elementos necesarios para entregar valor a los usuarios de negocios. Para comenzar, esto significa tener un almacén de datos sólido, bien diseñado, con calidad probada, y accesible. También se deberá entregar herramientas de consulta ad hoc, aplicaciones para informes y análisis avanzado, capacitación, soporte, sitio web y documentación.

Las tareas de la metodología explicado por Rivadera (2010b) se muestra a detalle en la figura 5.

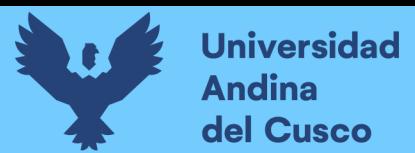

# **Figura 5**

Enfoque de la Metodología Kimball

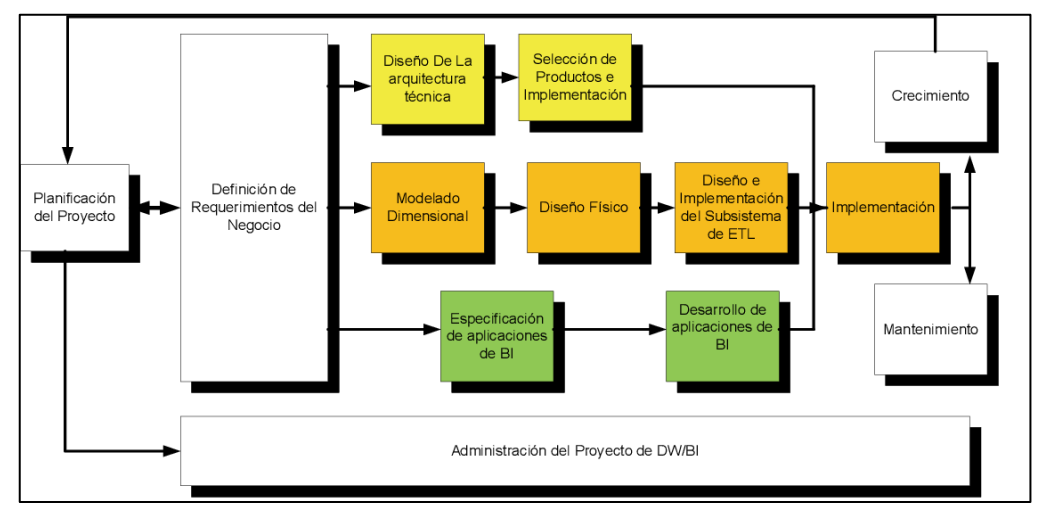

Fuente: Cano, J. L. (2007). Business Intelligence: Competir Con Información. Banesto, Fundación Cultural. (Cano, 2007b)

## I. Planificación

En este proceso se determina el propósito del proyecto, sus objetivos específicos y el alcance de este, los principales riesgos y una aproximación inicial a las necesidades de información.

Esta tarea incluye las siguientes acciones típicas de un plan de proyecto:

- Definir el alcance (entender los requerimientos del negocio).
- Identificar las tareas
- Programar las tareas
- Planificar el uso de los recursos.
- Asignar la carga de trabajo a los recursos
- Elaboración de un documento final que representa un plan del proyecto.

## II. Análisis de requerimientos

La definición de los requerimientos es en gran medida un proceso de entrevistar al personal de negocio y técnico, pero siempre conviene tener un poco de preparación previa. Se debe aprender tanto como se pueda sobre el negocio, los competidores, la industria y los clientes del mismo. Hay que leer todos los informes posibles de la organización; rastrear los documentos de estrategia interna; entrevistar a los empleados, analizar lo que

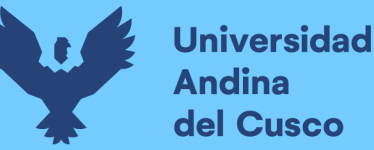

se dice en la prensa acerca de la organización, la competencia y la industria. Se deben conocer los términos y la terminología del negocio.

## III. Modelado Dimensional

La creación de un modelo dimensional es un proceso dinámico y altamente iterativo. El proceso de diseño comienza con un modelo dimensional de alto nivel obtenido a partir de los procesos priorizados de la matriz descrita en el punto anterior.

El proceso iterativo consiste en cuatro pasos:

- Elegir el proceso de negocio.
- Establecer el nivel de granularidad.
- Elegir las dimensiones.
- Identificar medidas y las tablas de hechos.

## IV. Diseño Físico

"El diseño físico de la base de datos se focaliza sobre la selección de las estructuras necesarias para soportar el diseño lógico. En este proceso, se definen convenciones de nomenclatura estándar y configuraciones específicas del entorno de la base de datos. Además, se establecen decisiones clave relacionadas con la indexación y las estrategias de particionamiento." (Calzada & Abreu, 2009b)

V. Diseño del sistema de Extracción, Transformación y Carga (ETL).

"El sistema de Extracción, Transformación y Carga (ETL) es la base sobre la cual se alimenta el Datawarehouse. Si el sistema ETL se diseña adecuadamente, puede extraer los datos de los sistemas de origen de datos, aplicar diferentes reglas para aumentar la calidad y consistencia de los mismos, consolidar la información proveniente de distintos sistemas, y finalmente cargar (grabar) la información en el DW en un formato acorde para la utilización por parte de las herramientas de análisis."(Rivadera, 2010c)

VI. Especificación y desarrollo de aplicaciones de BI

Una parte fundamental de todo proyecto, está en proporcionarles a una gran comunidad de usuarios una forma más estructurada y, por lo tanto, más fácil, de acceder al almacén de datos. Proporcionamos este acceso estructurado a través de lo que llamamos aplicaciones de inteligencia de negocios (Business Intelligence Aplications). Rivadera (2010b) explica que las aplicaciones de BI son la cara visible de la inteligencia de negocios: los informes y aplicaciones de análisis proporcionan información útil a los usuarios. Las aplicaciones de BI incluyen un amplio espectro de tipos de informes y herramientas de análisis, que van desde informes simples de formato fijo a sofisticadas aplicaciones analíticas que usan complejos algoritmos e información del dominio. Kimball divide a estas aplicaciones en dos categorías basadas en el nivel de sofisticación, y les llama informes estándar y aplicaciones analíticas.

B. Metodología Building the Data Warehouse por Bill Inmon

Según Pyle (2003), Inmon defiende una metodología descendente (top-down) a la hora de diseñar un almacén de datos, ya que de esta forma se considerará mejor toda la implementación corporativa. En esta metodología los DataMarts se crearán después de haber terminado el DW completo de la organización.

La propuesta de Inmon, consiste en que formar el DW, será el resultado de tomar todas las bases de datos y sistemas de información en una organización. Así otra definición dice: "Un Data Warehouse o depósito o almacén de datos es una colección de datos: orientado a temas, integrado, no volátil, de tiempo variante, que se usa de soporte al proceso de toma de decisiones". (2001b)

Bill Inmon fue el que definió las características que debe cumplir un datawarehouse, que son: Orientado sobre un área, integrado, indexado al tiempo, es un conjunto no volátil de información que soporta la toma de decisiones.(2007b)

- Orientado a un área: significa que cada parte del datawarehouse está construida para resolver un problema de negocio, que ha sido definido por los tomadores de decisiones.
- Integrado: La información debe ser transformada en medidas comunes, códigos

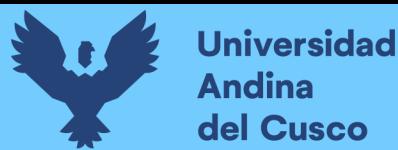

comunes y formatos comunes para que pueda ser útil. La integración permite a las organizaciones implementar la estandarización de sus definiciones.

- Indexado en el tiempo: significa que se mantiene la información histórica y se almacena referida a determinadas unidades de tiempo, tales como horas, días, semanas, meses, trimestres o años.
- No volátil: significa que los usuarios no la mantienen, como lo harían en los entornos transaccionales. La información se almacena para la toma de decisiones. No se va actualizando continuamente, sino periódicamente, de forma preestablecida.(Cano, 2007b)

A raíz de esto, surge la inteligencia de negocio como un nuevo concepto orientado al tratamiento inmediato de los datos, la información y en definitiva al conocimiento, con el fin de mejorar los procesos de cualquier organización frente a las exigencias del mercado. Haga clic o pulse aquí para escribir texto..

En la Figura 6 presentada a continuación se presenta un ejemplo del enfoque de la metodología Bill Inmon.

## **Figura 6**

Enfoque de la Metodología Bill Inmon

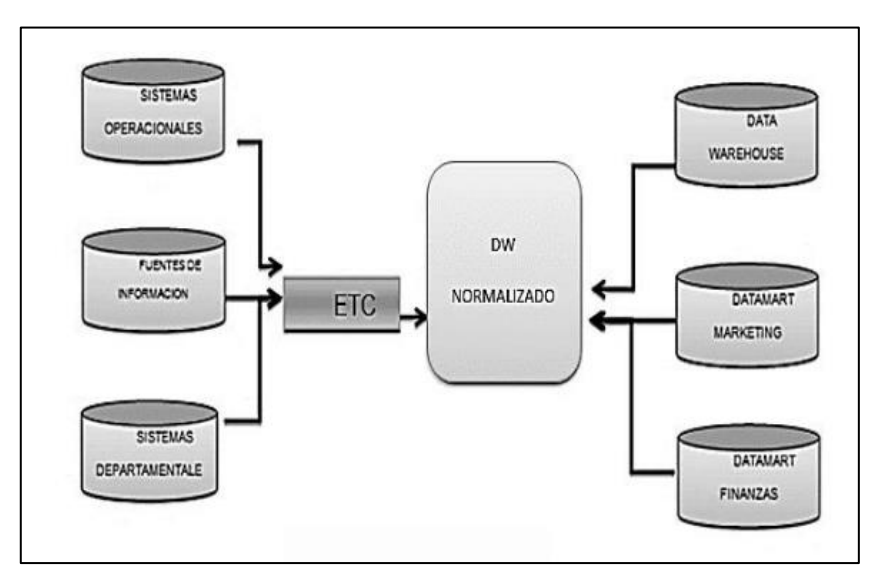

Fuente: Morales Cardoso, S. L. (2019). Metodología para procesos de Inteligencia de Negocios con mejoras en la extracción y transformación de fuentes de datos, orientado a la toma de decisiones.

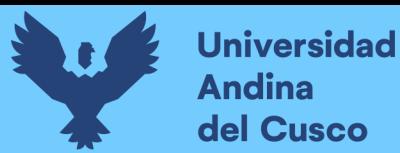

C. Comparación entre las metodologías Kimball e Inmon

A continuación, se presenta en la tabla 1, comparativa que resalta las diferencias clave entre las metodologías Kimball e Inmon. Estas dos metodologías son enfoques ampliamente reconocidos para diseñar y desarrollar soluciones de Inteligencia de Negocio.

## **Tabla 1**

Comparación entre metodología Kimball e Inmon.

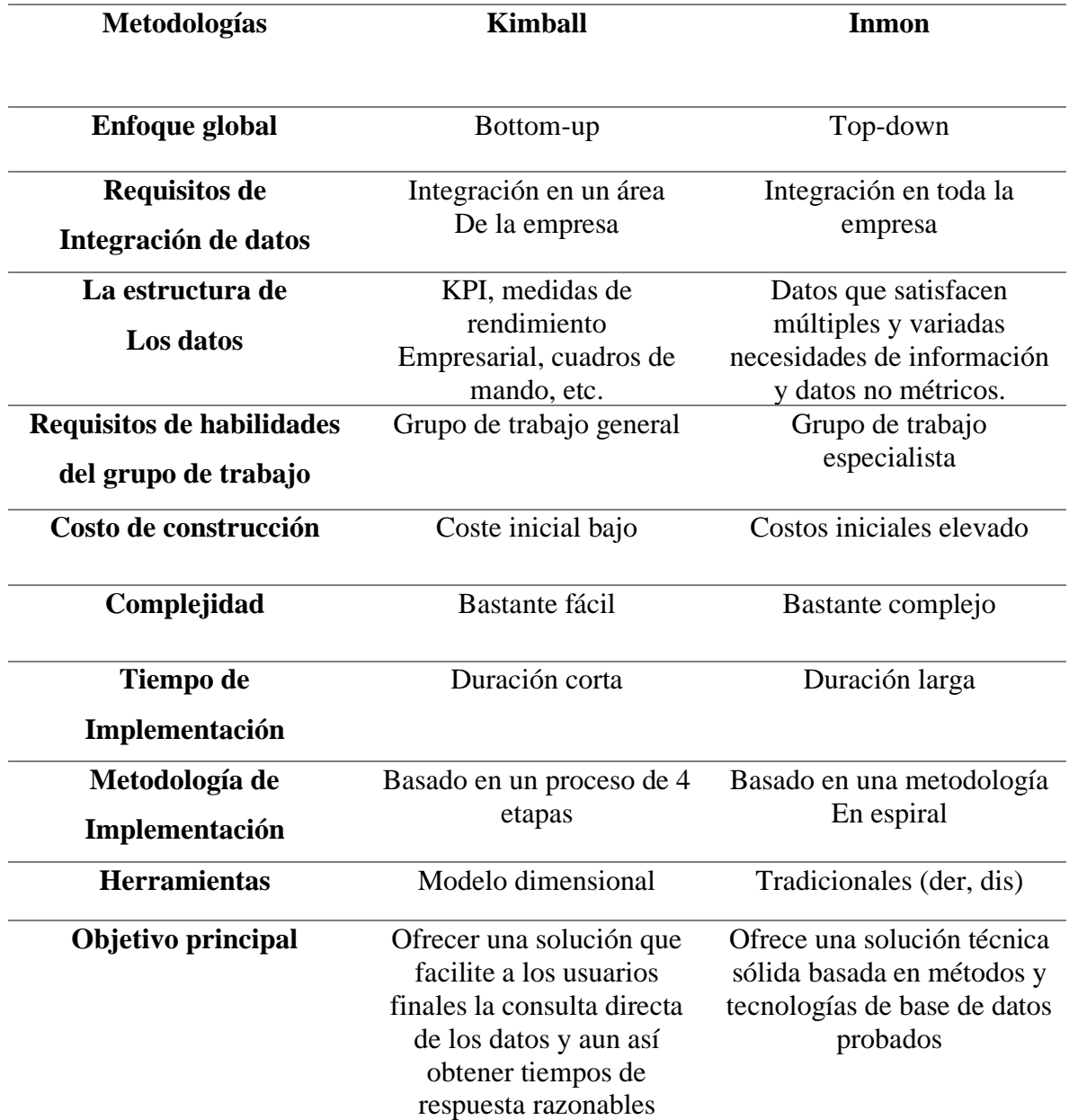

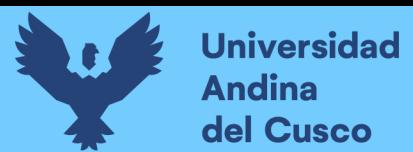

Fuente: Adaptado de Breslin, M. (2004).

#### 2.2.1.5. Herramientas de Inteligencia de Negocio

Las herramientas de inteligencia de negocio son un tipo de aplicaciones software diseñadas para colaborar con la inteligencia de negocio donde asisten el análisis y la presentación de los datos.

A. Beneficios que aportan las herramientas de inteligencia de negocio

"Aporta a las empresas la capacidad de extraer, depurar, consolidar, sintetizar y presentar datos o información de forma automatizada. Además, permite a los usuarios analizar la información y tomar decisiones de una manera ágil, flexible y fiable." (del Pozo Santolaya, 2016)

- Con el uso de estas herramientas no es necesario tener que solicitar a cada departamento de la empresa la información que se necesita para la toma de decisiones. La información está almacenada en un único lugar y se puede extraer de forma sencilla y en tiempo real. Las herramientas de inteligencia de negocio permiten disponer de información correcta, en el momento adecuado, para la toma de decisiones.
- Permiten estudiar los distintos contextos en los que se encuentra la empresa al mismo tiempo, por lo que se pueden evaluar diferentes situaciones que pudiesen afectar al negocio y a las posibles decisiones estratégicas que se tengan que tomar.
- Las herramientas de inteligencia de negocio no sólo permiten consultar la información que genera la empresa a tiempo real, sino que también se pueden definir indicadores que permitan medir el desempeño del negocio.
- Debido a que la información total se proporciona en una sola imagen, se favorece el poder realizar cualquier cambio de estrategia y la reorientación de planes establecidos.
- Se genera una gran capacidad de reacción en situaciones imprevistas debido a que la información, al estar correlacionada, permite analizar con anticipación el riesgo que se tendría al tomar las decisiones oportunas.(del Pozo Santolaya, 2016)
	- B. Tableau

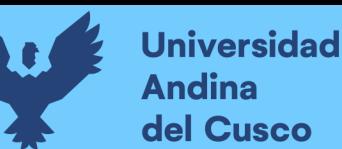

Tableau (2019) es la plataforma de análisis integral más eficaz, segura y flexible para el manejo de datos. Es la una plataforma de inteligencia de negocios que convierte datos en información útil.

Funcionalidades de Tableau:

- Numerosas conexiones de datos
- Puede conectarse a varias fuentes de datos sin necesidad de ninguna programación, como por ejemplo Redshift, Cloudera Hadoop, SQL Server, Salesforce, Google Analytics y Google Sheets, MongoDB, archivos PDF, Dropbox, Amazon Athena, entre otros.
- Datos en vivo y almacenados en memoria
- Puede cambiar fácilmente entre datos extraídos y conexiones en vivo, configura ndo las actualizaciones automáticas de extracción y recibiendo notificaciones cuando falle una conexión de datos.
- Colaboración segura
- Con Tableau Server y Tableau Online, se puede compartir y colaborar de forma segura sin preocuparte por filtraciones de datos o informaciones relevantes.
- Diseños optimizados para dispositivos móviles
- Device Designer es una herramienta que permite a los usuarios diseñar, personalizar y publicar cuadros de mandos a escala que se optimizan según el dispositivo sin importar si lo estamos visualizando desde un ordenador, un móvil o una tableta.
- Tableros integrados

Se puede integrar paneles en tus aplicaciones existentes, como Salesforce, SharePoint y Jive, consiguiendo un análisis rápido de forma práctica.

• Modo "arrastrar y soltar"

El modo "arrastrar y soltar", podrás integrar de forma sencilla todo tipo de datos y crear elementos visuales para identificar patrones gracias a unos pocos clics. (SoftwarePara.net, 2019)

A continuación, se muestra en la figura 7 un ejemplo de un tablero desarrollado en Tableu.

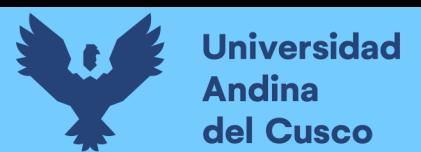

# **Figura 7**

Ejemplo de vista de Tablero de Control de Tableau.

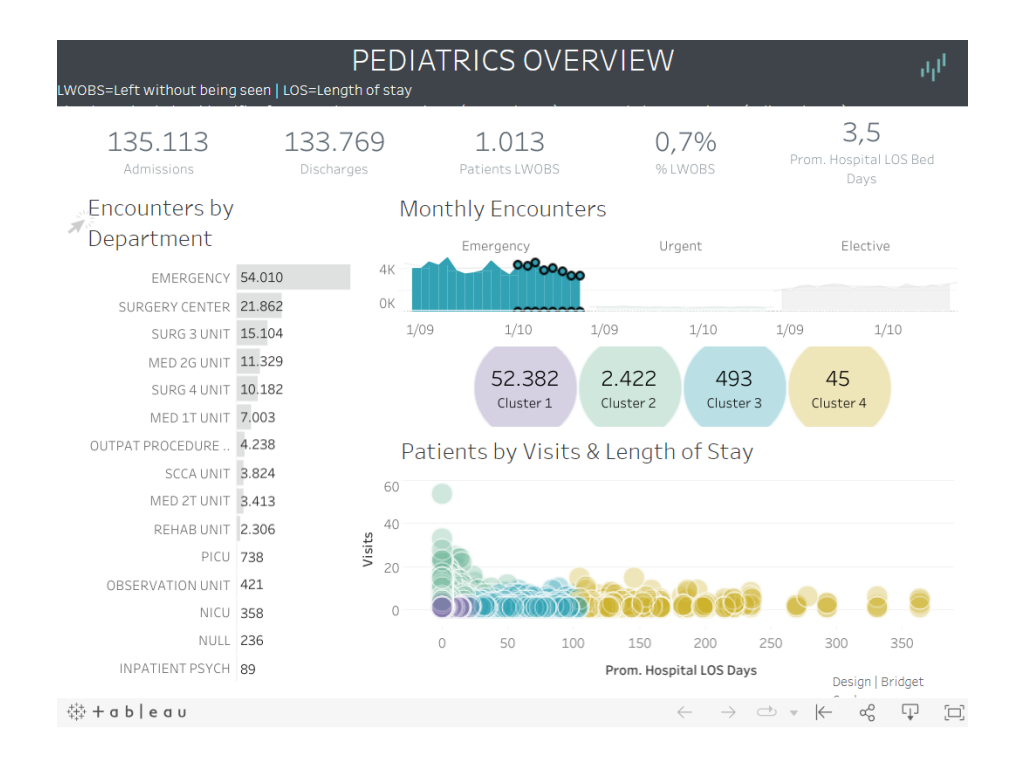

Fuente: Tableau. (s.f.). Business Intelligence Dashboards: Examples. Tableau. https://www.tableau.com/es-mx/learn/articles/business-intelligence-dashboards-examples

## C. QlikView

QlikView es una plataforma de business discovery que ofrece un BI de autoservicio para todo tipo de usuarios de una empresa u organización. Con QlikView se puede analizar datos y utilizar los descubrimientos para apoyar la toma de decisiones. QlikView permite formular y responder preguntas y seguir propias rutas hacia el conocimiento. QlikView a todos los trabajadores de la organización tomar decisiones de forma colaborativa. (2019)

Funcionalidades de QlikView:

• Control

Ayuda a crear oportunidades de descubrimiento de datos, mediante un análisis guiado altamente personalizado y gestionado de manera centralizada.

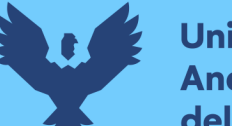

• Analítica guiada

Brinda una experiencia de análisis atractiva y bien controlada, guía a los empleados hacia el descubrimiento de información y a la correcta toma de decisiones.

• Seguridad

Control vertical de apps de analítica, permisos y gestión de datos.

- Apps centralizadas
- Control pormenorizado de cuadros de mando y diseños.
- Flexibilidad
- Crea las herramientas exactas que necesitas para tu organización y equipos.
- Personalizable

Desarrolla apps personalizadas con scripts de QlikView y amplía el desarrollo con QlikView Workbench.

• Combinable

Integra QlikView en sus aplicaciones empresariales y software de gestión de sistemas con amplias API.

• Búsqueda global

Utiliza una búsqueda natural para desplazarse por información compleja y acelerar el descubrimiento.

• Coherencia

Proporciona un conjunto de datos y apps para su uso en toda la organización.

• Integración de datos

Unifica fuentes de datos para ofrecer una vista completa de la información; los datos y las apps gestionadas de manera centralizada facilitan el descubrimiento de información de valor.

• Generación avanzada de informes

Crea y distribuye informes y plantillas coherentes que, además, puede integrar en documentos de Microsoft Office con Qlik® Nprinting.

• Escalabilidad empresarial

Las ventajas de una analítica guiada con gestión centralizada en datos a nivel empresarial. (Nunsys, 2018)

En la figura 8 que observamos a continuación, se presenta un tablero de QlikView. Este tablero nos proporciona una ventana a la inteligencia de negocios, permitiéndonos acceder y analizar información esencial de manera rápida y precisa.

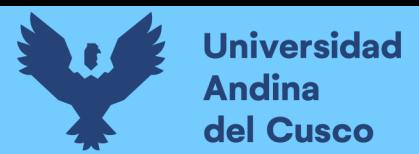

## **Figura 8**

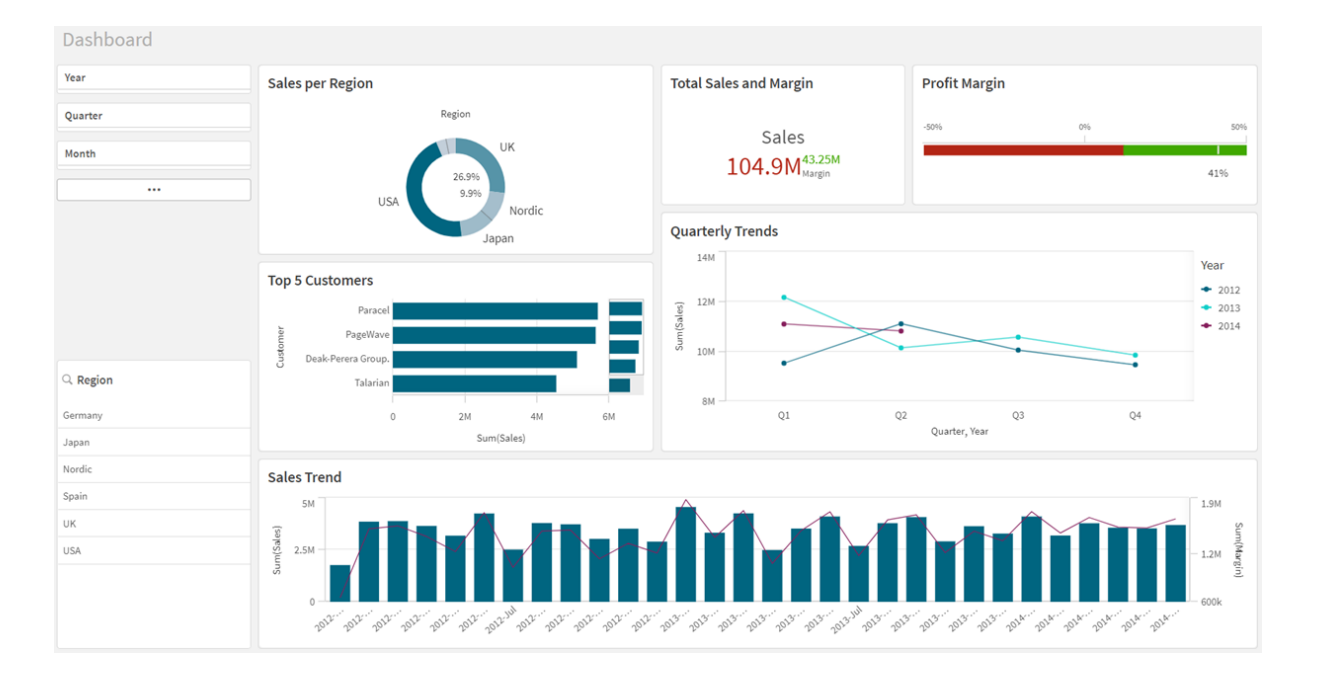

Ejemplo de vista de Tablero de Control en QlikView.

Fuente: Qlik. (s.f.). First sheet - Crear y abrir un cuadro de mando. Qlik Help. https://help.qlik.com/es-ES/cloud-services/Subsystems/Hub/Content/Sense\_Hub/Sheets/firstsheet-dashboard-cloud.htm

## D. Microsoft Power BI

Power BI es una solución de análisis empresarial que permite visualizar los datos y compartir información con toda la organización, o insertarla en su aplicación o sitio web. Permite conectarse a cientos de orígenes de datos y dé vida a sus datos con los paneles e informes dinámicos.(2019)

Funcionalidades de Power BI:

• Arranque rápido

La publicación y el acceso a los paneles e informes son en segundos y pocos pasos.

• Fácil

No se necesita conocimientos avanzados para crear cuadros de mandos e informes.

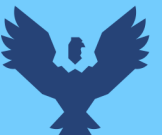

Simplemente se construye, edita, publica y comparte para colaborar con quien necesite en la organización.

• Centralice información

Brinda la opción de unificar datos desde diferentes orígenes en un mismo informe y cuadro de mandos, sin tener que cambiar de aplicaciones.

• Orígenes de datos

Tiene la capacidad de integración de diferentes orígenes de datos como los que le puede proporcionar Salesforce, MailChimp, SAP BW, SAP HANA, MySQL, SQL Server, Teradata, Oracle, Google, Twitter, Facebook, Dynamics 365, etc.

• Tiempo real

Permite programar la descarga de datos para los indicadores clave tanto como se necesite, para acceder a información actualizada.

• Use su propio lenguaje

Se puede usar de la potente funcionalidad Q&A para obtener respuestas a la información que busca en Power BI, como si se hablara a otra persona.

• Grafismo atractivo

La representación de los datos con infografías, animadas o si se prefiere algo más tradicional, se puede utilizar los gráficos de siempre, pero con una presentación más atractiva de lo habitual.

• Geolocalización

La disposición de los datos que desea conocer a nivel local, regional o continental, se puede diseñar en un mapa plano o en 3D

• Colaboración

Comparte los informes entre los trabajadores de la organización, facilitando el intercambio de conocimiento y aproximaciones a problemas, para la afrontar una toma de decisiones.

• Móvil

Se puede disponer de aplicaciones nativas para móviles y tabletas. Tanto si el dispositivo usado es de sistema operativo es iOS o Android. (makesoft.es, 2019)

En la figura 9 que se muestra a continuación, podemos apreciar un tablero de Power BI. Este tablero muestra una visualización de datos complejos en información clara y fácil de entender.

#### **Figura 9**

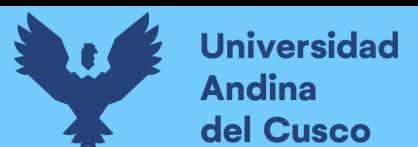

Ejemplo de Tablero de Control en Power BI.

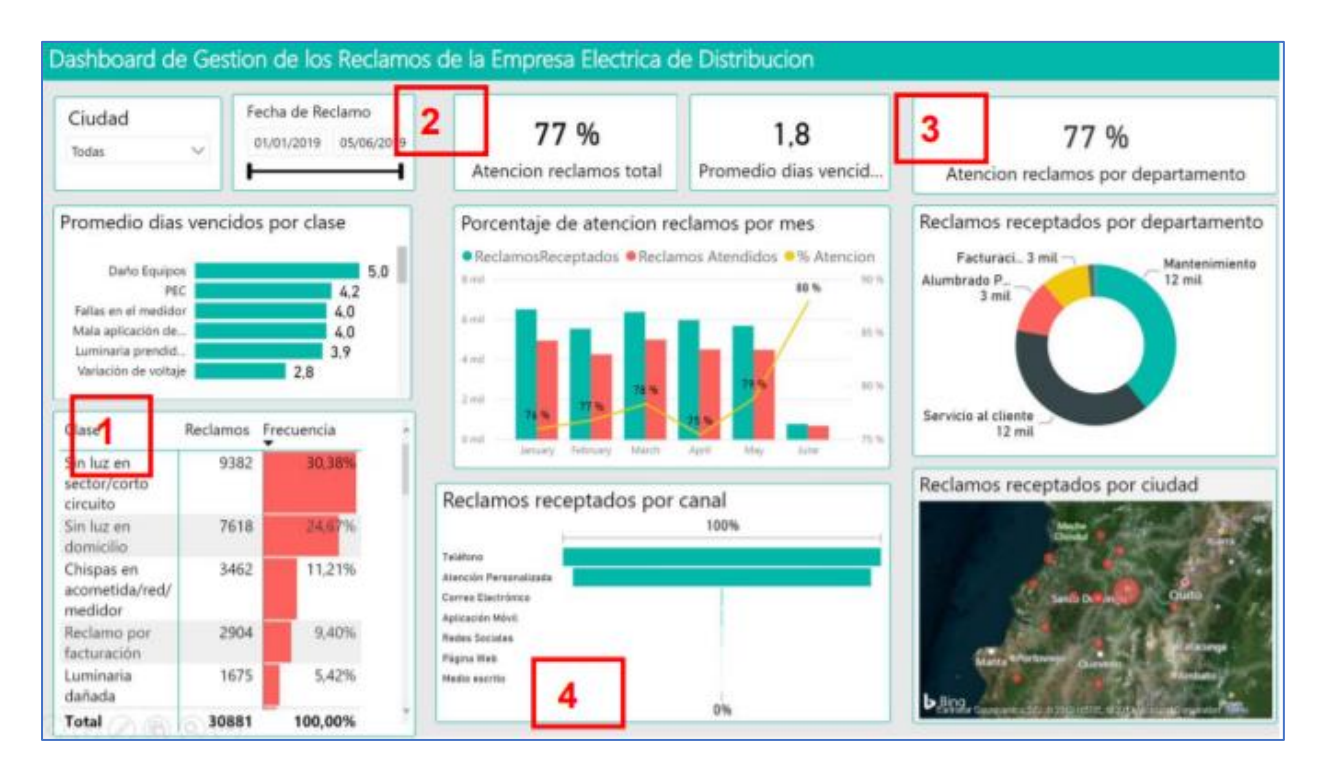

Fuente: Hidalgo Conde, J. F. (2019). Inteligencia de negocios de autoservicio Power BI para el análisis de la gestión de los reclamos en una empresa eléctrica de distribución. Universidad Regional Autónoma de los Andes.

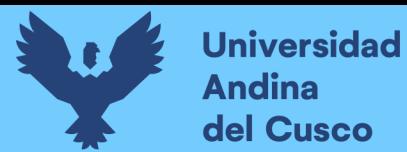

E. Comparación entre las herramientas de Inteligencia de Negocios.

A continuación, se presenta una tabla comparativa que resalta las características clave de diversas herramientas de inteligencia de negocios (BI)

## **Tabla 2**

Diferencia entre herramientas de Inteligencia de Negocios

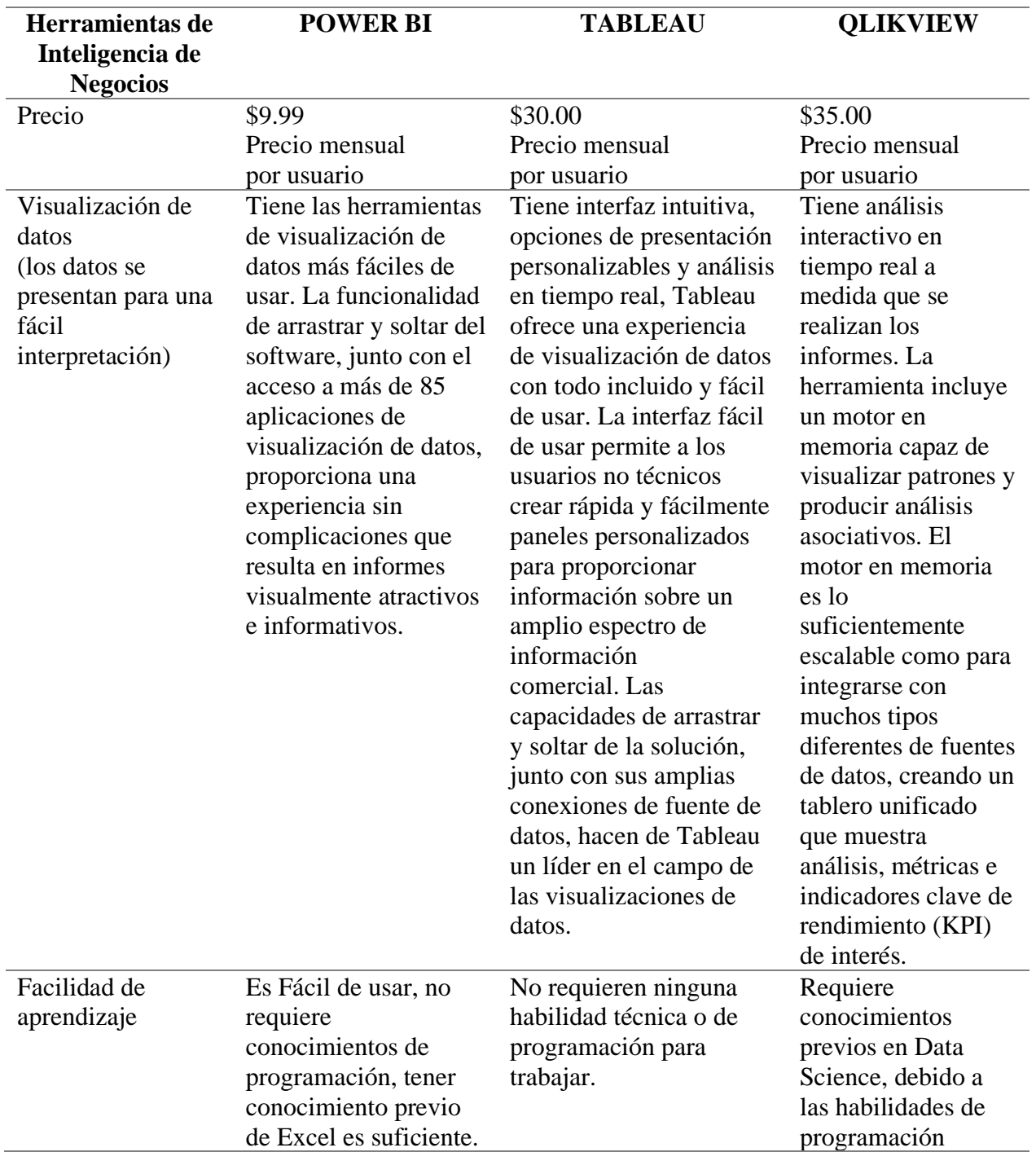

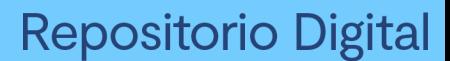

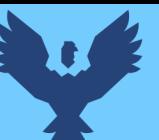

necesarias para trabajar con esta herramienta.

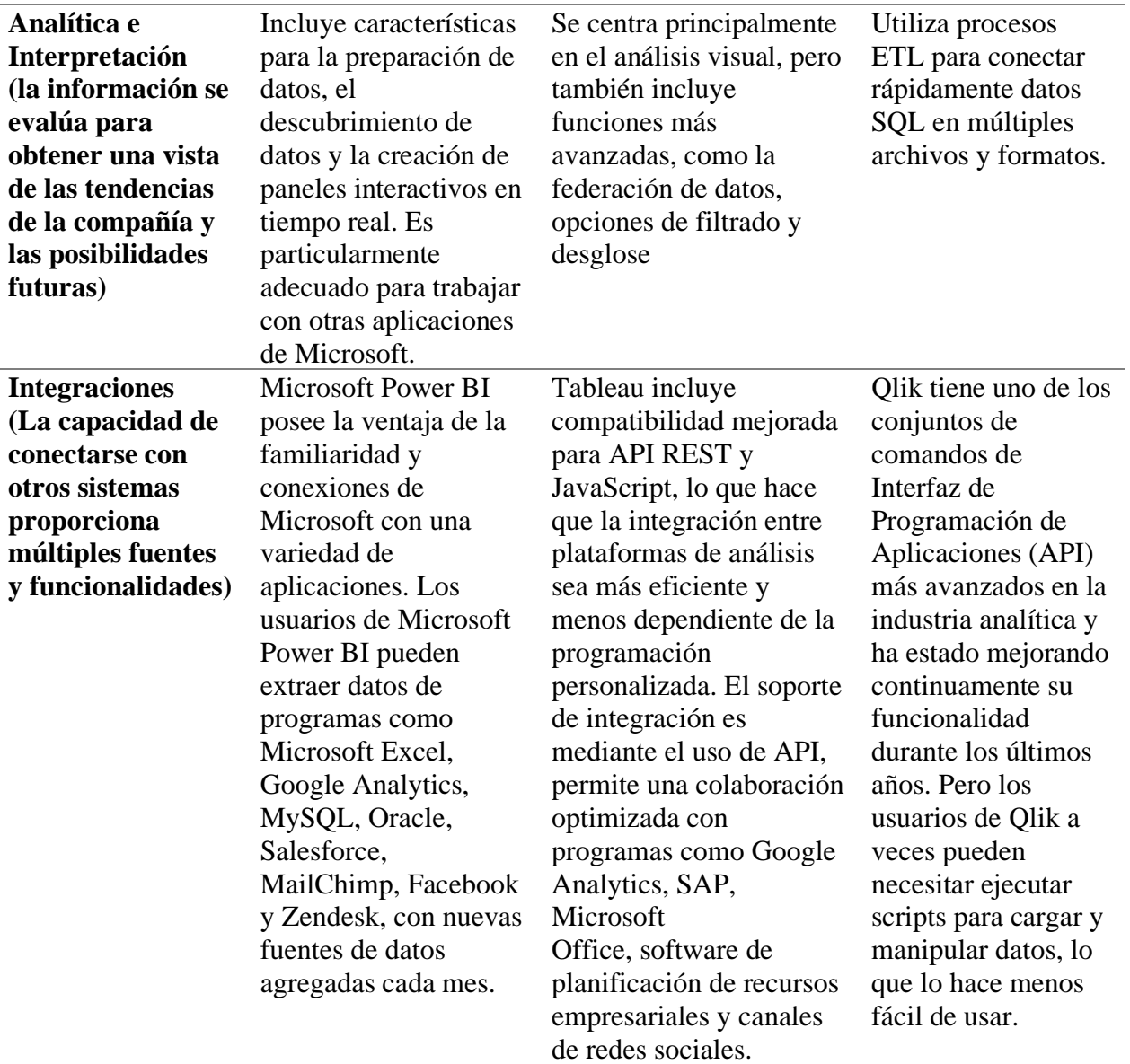

## Fuente: Elaboración propia

2.2.1.6. Beneficios de la Inteligencia de Negocios

Según Goodwin (2003), la clave para la inteligencia de negocios es la información y su mayor beneficio es la posibilidad de utilizarla en la toma de decisiones:

Mejora de la colaboración y calidad de las decisiones, facilitando el acceso a la

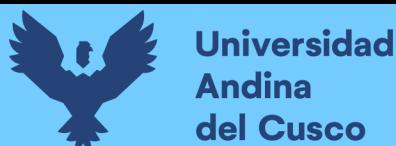

información en todos los niveles de la organización, ya que permite:

- Basar las decisiones en el análisis de la realidad en lugar de supuestos.
- Analizar en forma interactiva la información crítica del negocio.
- Identificar fácilmente problemas y oportunidades
- Encontrar patrones de comportamiento, pronósticos y tendencias

## Entender mejor los clientes

Las empresas almacenan toneladas de información valiosa relacionada a sus clientes. El reto es transformar esta información en conocimiento y este conocimiento dirigido a una gestión comercial que represente alguna ganancia para la empresa. "Identificar el comportamiento de los clientes hacen de la inteligencia de negocios un elemento vital para lograr los objetivos de la empresa." (ORACLE, 2018b)

## Indicadores de gestión

Según ORACLE (2018b), los indicadores de desempeño permiten representar medidas enfocadas al desempeño organizacional con la capacidad de representar la estrategia organizacional en objetivos, métricas, iniciativas y tareas dirigidas a un grupo y/o individuos en la organización. Dentro de las capacidades funcionales de los indicadores de gestión podemos mencionar: el monitoreo, análisis y la administración. "Monitorea" lo procesos críticos de negocio y las actividades utilizando métricas que me den una alerta sobre un problema potencial o alguna gestión que debo realizar. "Analiza" la raíz de los problemas explorando la información de múltiples perspectivas en varios niveles de detalles. "Administra" los recursos y procesos para dirigir la toma de decisiones, optimizar el desempeño. Esto nos permite tener una visión global de la empresa con la capacidad de dirigir la organización en la dirección correcta.

## Control de costos

Según ORACLE (2018b),El manejo de costos es el detonador que fuerza muchas empresas a considerar una solución de inteligencia de negocios, para tener la capacidad de medir gastos y ver esto a un nivel de detalle que identifique la línea de negocio, producto, centro de costo, entre otras.

Ayuda a aumentar la eficiencia

Según ESAN (2016), muchas empresas desperdician buena parte de su tiempo en la búsqueda de información de departamento en departamento. Seguramente así obtendrán datos y podrán hacer sus reportes. Sin embargo, con la inteligencia de negocios se puede trabajar la información en una plataforma centralizada, lo que permite ahorrar tiempo y hacer que la toma de decisiones sea más eficiente.

## Se obtiene respuestas con mayor rapidez

Según ESAN (2016), a diferencia de un sistema con muchos informes separados, la centralización que fomenta el BI permite obtener respuestas rápidas en tan solo minutos. Así, por ejemplo, un informe de BI puede contener en forma centralizada la información referente a las ventas, el desempeño de marketing, los costos, los inventarios, los canales de distribución, etc.

## Permite contar con información precisa

Según ESAN (2016), con el BI se toman decisiones basadas en data objetiva, no en presentimientos o en la intuición. La información adecuada y bien estructurada permite tomar decisiones basadas en el conocimiento producido por la propia empresa.

Se puede tener un mejor control sobre las áreas funcionales de la empresa

Según ESAN (2016), un sistema de inteligencia de negocios puede abarcar áreas como producción, inventario, marketing, compras, servicio postventa, pues en todas ellas se usan datos. El campo de la información a obtener y analizar es muy vasto. El hecho de tenerla centralizada para cruzarla, analizarla y tomar decisiones constituye un gran beneficio en costos y en tiempo.

## **2.2.2. Toma de decisiones**

"Tomar decisiones es una actividad continua del ser humano en todos los órdenes de la vida. Elegir entre varias opciones puede ser una tarea muy simple, pero a veces resulta tan complejo que se convierte en una preocupación importante." (Gómez-Beldarrain & García-Moncó, 2006)

Un gerente debe tomar muchas decisiones todos los días. Algunas de ellas son decisiones de rutina mientras que otras tienen una repercusión drástica en las operaciones de la

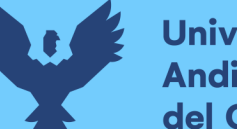

**Universidad Andina** del Cusco

> empresa donde trabaja. Algunas de estas decisiones podrían involucrar la ganancia o pérdida de grandes sumas de dinero o el cumplimiento o incumplimiento de la misión y las metas de la empresa. Según Amaya (2010), en este mundo cada vez más complejo, la dificultad de las tareas de los decisores aumenta día a día. El decisor (una persona que tiene un problema) debe responder con rapidez a los acontecimientos que parecen ocurrir a un ritmo cada vez más veloz. Además, un decisor debe asimilar a su decisión un conjunto de opciones y consecuencias que muchas veces resulta desconcertante.

> En el artículo de investigación 'El proceso de toma de decisiones como un espacio para el aprendizaje en las organizaciones' de María Vélez expone que las organizaciones se ven en la continua necesidad de tomar decisiones para hacer frente a oportunidades, retos e incertidumbres que el entorno presenta. Este proceso de análisis de decisión se convierte en instrumento fundamental de adaptabilidad y mejora a partir del cual se va perfilando la organización en virtud de las buenas o malas consecuencias producto de las decisiones que se han tomado. Por ello Vélez muestra el proceso de toma de decisiones visto como una acción. En el centro del proceso se encuentra el proyecto mental o proyección a futuro en un tiempo y situación determinada. Alrededor del proyecto mental, como elementos determinantes de éste, se encuentran la intuición, las capacidades, los datos y la información, las herramientas, la intención y las experiencias de éxito y fracaso. Cada uno de estos elementos determinan el proyecto mental, así como también lo hacen con la ejecución y la realimentación. (2006)

> A continuación, se presenta la figura 10 que ilustra el proceso de toma de decisiones en el contexto empresarial. Esta figura proporciona una representación visual de las etapas y consideraciones clave involucradas en el proceso de toma de decisiones.

#### **Figura 10**

El proceso de toma de decisiones

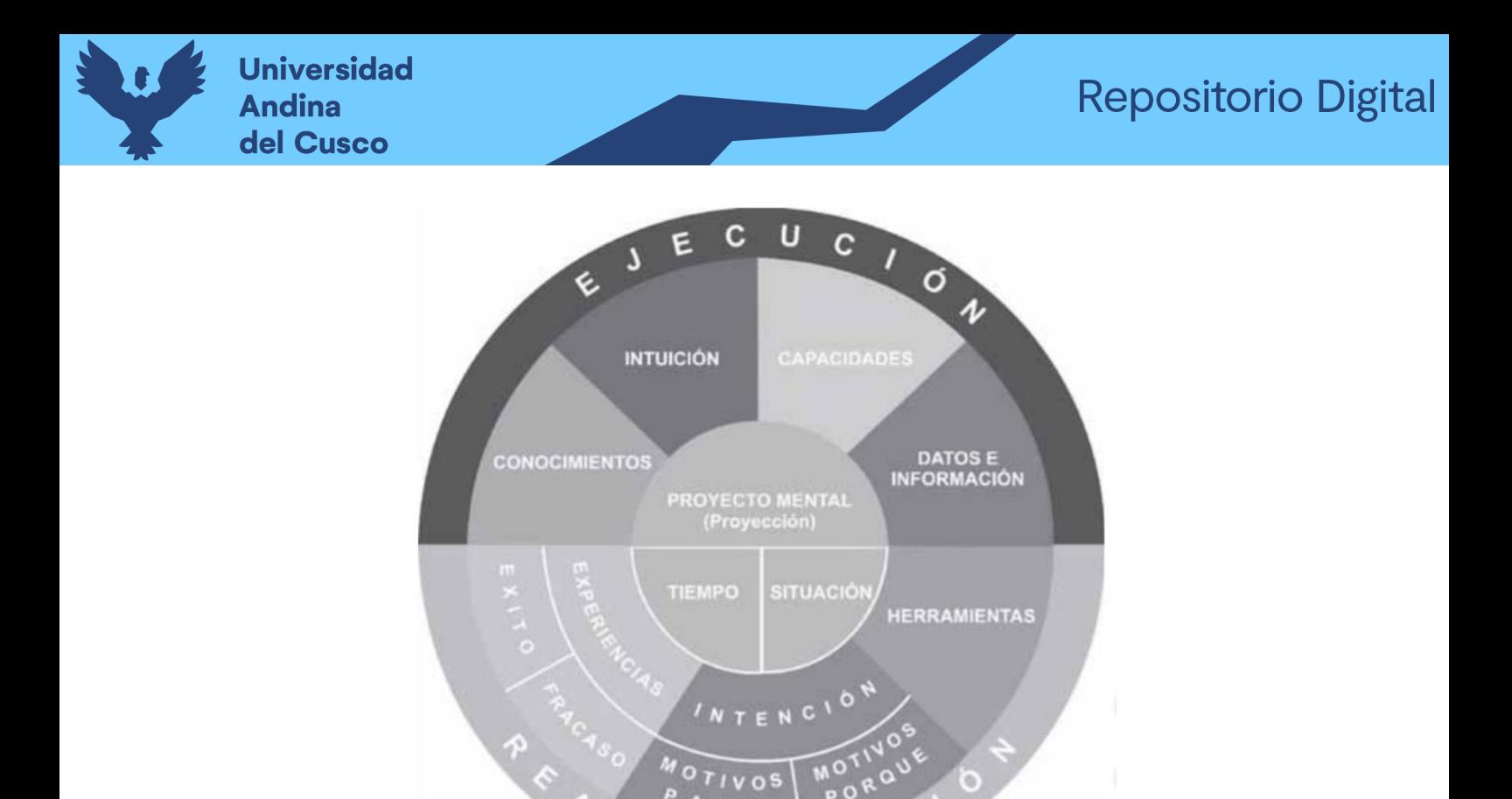

Fuente: Vélez Evans, M. (2006). El proceso de toma de decisiones como un espacio para el aprendizaje en las organizaciones. Revista Ciencias Estratégicas, 14(16), 153–171.

## 2.2.2.1. Tipos de decisiones

Según Gámez Gastélum (2007a) los criterios y la forma como son tomadas las decisiones, pueden ser clasificadas en:

> No estructuradas:

En este tipo, quien toma la decisión debe establecer los criterios, evaluación y los puntos de vista para la definición del problema. Estas decisiones no cuentan con un procedimiento definido para tomarlas.

Estructuradas:

Son repetitivas, rutinarias y cuentan con un procedimiento definido para tomarlas de forma que cada vez que se presenten no se manejen como si fueran nuevas.

#### > Semiestructuradas:

En este tipo de decisiones solo parte del problema tiene una respuesta ya definida proporcionada por un procedimiento que es aceptado.

#### 2.2.2.2. Etapas en el proceso la toma de decisiones

Según Gámez Gastélum (2007b), el proceso de toma de decisiones no ocurre de manera continua, sino que está formado por diversas actividades que ocurren en momentos diferentes, la existencia de diferentes etapas y los diferentes requisitos en cada una de ellas, indican que los sistemas deben tener capacidades internas múltiples y deben ser flexibles y fáciles de usar. Por ello se estableció cinco etapas en el proceso de toma de decisiones:

#### > Inteligencia:

Permite a los administradores identificar que problemas están ocurriendo en la organización, indica por qué, dónde y con qué efectos ocurre una situación. Se realiza un análisis completo interno y externo para buscar el origen fundamental de este problema.

#### Diseño:

En esta etapa Canós Darós et al., identifica las posibles alternativas, estrategias o vías de acción posibles para resolver el problema. Para ello es necesario realizar un análisis, realizando consultas a distintas personas para recolectar el mayor número de alternativas. En esta etapa también es muy importante el uso de la información previa, que ayuda a analizar de mejor manera las alternativas.(2012a)

#### > Selección:

Consiste en elegir una de las alternativas propuestas, para ello la organización se puede apoyar en herramientas de información que calculen y hagan un seguimiento de las consecuencias, costos y oportunidades proporcionadas por cada una de las alternativas. Además, la alternativa elegida debe ser factible y contribuir a la resolución del problema. "La alternativa elegida también debe ser proyectada para futuros posibles problemas y las consecuencias que traerá con su elección."(Canós Darós et al., 2012b)

#### Implantación:

En esta etapa la organización lleva la decisión a la acción.

#### Revisión:

En esta etapa la organización lleva a cabo la revisión de la decisión tomada. Analiza si la alternativa elegida cumplió con los objetivos planteados y resolvió el problema. (Gámez Gastélum, 2007b)

## 2.2.2.3. Modelos de Decisión

"Un aspecto importante en la toma de decisiones es la información de la que dispone el decisor." (Dixon, 1970). Por ello las decisiones pueden tomarse en un contexto de certidumbre, bajo riesgo o bajo incertidumbre.

## Decisiones bajo certidumbre

"Las decisiones bajo certidumbre son muy inusuales en las empresas." (Canós Darós et al., 2012b) Una decisión bajo certidumbre es aquella en la que se sabe cuál es el estado de la naturaleza que va a ocurrir. Se conoce todos los datos necesarios para tomarla decisión. (Eppen, 2000a)

## Decisiones bajo riesgo

"Una falta de certidumbre respecto a los eventos futuros es una característica de muchos, si no es que, de la mayoría, de los modelos de decisiones administrativas. En los estados de la naturaleza está definida una distribución de probabilidades."(Eppen, 2000b) En estado de riesgo si se conocen las probabilidades asociadas a un resultado satisfactorio para cada alternativa.(Canós Darós et al., 2012b)

## Decisiones bajo incertidumbre

"Una decisión contra la naturaleza en la cual no existen conocimientos sobre las posibilidades de los diversos estados de la naturaleza. En estado de incertidumbre los datos de las alternativas son incompletos, por lo que la decisión se basa en supuestos.(Canós Darós et al., 2012b) "Quien toma la decisión no quiere o no puede especificar las probabilidades de que los diferentes estados de la naturaleza ocurran."

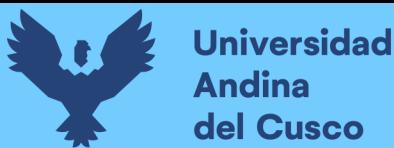

(Eppen, 2000a)

2.2.2.4. El ciclo Información, Decisión, Acción

Según Canós Darós et al. (2012b), en la toma de cualquier decisión se necesita algún tipo de información, aunque sea muy escasa. Con la obtención de información se elaboran, sintetizan y almacenan datos sobre un determinado hecho. Esta información es útil antes de la toma de decisiones, pero también enriquece la solución final si se incorpora paulatinamente durante todo el proceso. Por supuesto, a más información, más garantía de éxito en la toma de decisiones, pero hay que tener en cuenta la relación directa entre la información, su coste y el tiempo de recopilación, resumen, etc. "Actualmente existe tal cantidad de información sobre cualquier hecho que llega a sobrepasar la capacidad humana de búsqueda y síntesis, por lo que son útiles las bases de datos u otros sistemas de información computarizados" (Gil Pechuán, 1997)

La información es el principio y el fin del ciclo Información-Decisión-Acción (Figura 11), con información podemos tomar una decisión, que impulsa a la implementación de una acción. Esta acción genera nueva información con la que se retroalimenta el proceso y se vuelve a iniciar la necesidad de tomar nuevas decisiones.

## **Figura 11**

El ciclo Información, Decisión y Acción

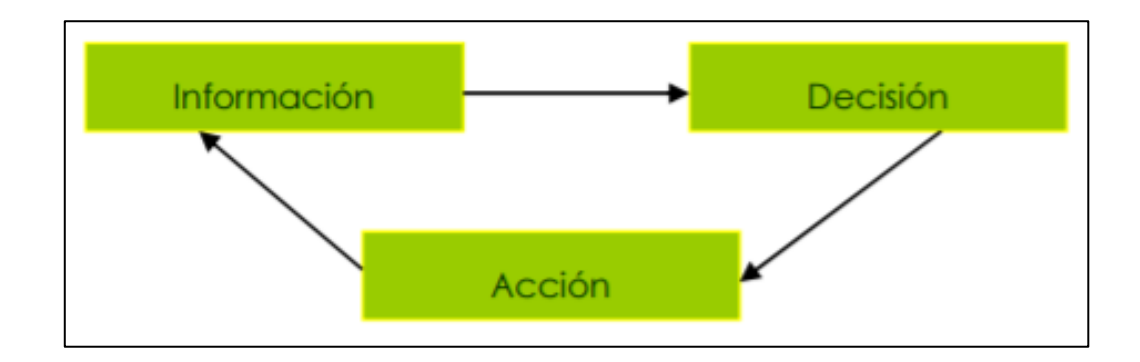

Fuente: Claver, E., Llopis, J., & Lloret, M. M. H. (2000). Manual de Administración de Empresa.

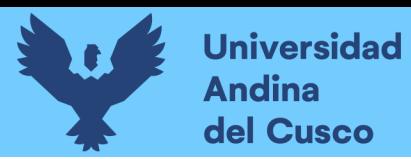

# **CAPÍTULO III: DESARROLLO E IMPLEMENTACIÓN**

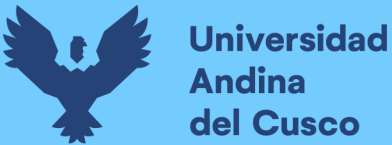

## **3. Desarrollo, Implementación o Transferencia Tecnológica.**

La metodología elegida para desarrollar el presente proyecto fue la metodología Bottom-Up de Ralph Kimball, debido a que se trabajará con un área específica, el Departamento de Gestión Comercial de la EPS SEDACUSCO S.A., la cual es clasificada como un DataMart. La metodología de Kimball se alinea de mejor manera a los objetivos planteados en el proyecto, dado que, en comparación con la metodología de Inmon, la metodología Kimball se adapta bien a situaciones en las que los requisitos empresariales cambian con el tiempo. El diseño dimensional permite agregar nuevas dimensiones o hechos con relativa facilidad, lo que permite que el almacén de datos evolucione junto con la empresa.

Además, la metodología Kimball se caracteriza por buscar:

- Enfoque Práctico y Orientado al Usuario

La metodología se centra en soluciones prácticas y orientadas al usuario final. Su enfoque busca satisfacer las necesidades de los usuarios de negocios, facilitando la comprensión de los datos y la realización de consultas efectivas.

- Entendimiento Empresarial

Con la metodología Kimball se hace hincapié en la importancia de comprender a fondo los procesos de negocio de la organización. Esto se alinea perfectamente con la idea de que un modelo dimensional debe reflejar la realidad del negocio y proporcionar información significativa para la toma de decisiones.

- Desarrollo Iterativo e Incremental La metodología Kimball aboga por un enfoque iterativo e incremental para el desarrollo del almacén de datos. Esto permite una implementación más rápida y la posibilidad de ajustar el modelo a medida que evolucionan los requisitos comerciales y se obtiene retroalimentación de los usuarios.
- Integración con Herramientas Populares

La metodología Kimball se ha integrado históricamente con herramientas líderes en el mercado, como Microsoft SQL Server y Power BI, lo que facilita la implementación y el mantenimiento de soluciones basadas en estas tecnologías.

Con estos puntos en mente, para aplicar la metodología de Ralph Kimball en la presente investigación, se realizaron ajustes en las actividades y pasos propuestos en la metodología.

Estos ajustes se llevaron a cabo con un propósito claro: centrarse exclusivamente en la información adquirida durante el proceso, analizando las necesidades y objetivos del proyecto. Esta decisión se tomó con la intención de lograr una mayor eficiencia y relevancia en la gestión de datos y el análisis de la información dentro del contexto de la investigación.

## **3.1. Fase I: Planificación del proyecto**

## **3.1.1. Objetivos**

- Mejorar el tiempo de respuesta a la información solicitada por los usuarios.
- Contar con una estructura consistente y adecuada a las necesidades de información de la organización.
- Generar información analítica, veraz y oportuna, en forma consolidada para el proceso de toma de decisiones
- Permitir visualizar y analizar los datos de forma tabular y gráfica.
- Ofrecer información en todo momento, en cualquier lugar y desde cualquier dispositivo.

## **3.1.2. Alcance**

El alcance del presento proyecto: Implementación de una solución de inteligencia de negocios, involucra el análisis de los datos históricos de los registros del Departamento de Gestión Comercial de la EPS SEDACUSCO S.A. Con lo cual se busca generar reportes e informes que ayuden en la toma de decisiones.

## **3.1.3. Factibilidad técnica, económica y operativa**

## **3.1.3.1. Aspecto técnico**

a) Software: En la oficina de Tecnologías de Información y Comunicación de la EPS SEDACUSCO dispone de licencias de herramientas como Microsoft Office 2016 y del sistema de gestión de bases de datos PostgreSQL para la implementación del proyecto. Mas no cuenta con licencia para el uso de la herramienta Microsoft Power BI en sus versiones pro y premium, por ello para el

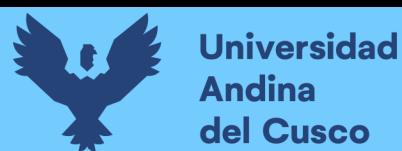

desarrollo del proyecto se utilizará la versión gratuita.

- b) Hardware: EPS SEDACUSCO cuenta con distintos tipos de hardware de alta calidad que ayudan a agilizar muchas de las tareas administrativas además cuenta con conexión a internet durante las 24 horas del día en todas las oficina y gerencias de la empresa.
- c) Información: La información requerida será extraída únicamente de la base de datos "SICI" perteneciente a EPS SEDACUSCO, los datos recolectados son hasta el año 2021.

## **3.1.3.2. Aspecto económico**

El análisis sobre la factibilidad económica tiene como finalidad, analizar la conveniencia o inconveniencia en el uso de recursos destinados al desarrollo del presente proyecto. Dentro del proceso de análisis económico se consideran las licencias con las que cuenta la empresa.

a. Costo de Recursos Humanos:

## *Tabla 3*

*Costo de Recursos Humanos*

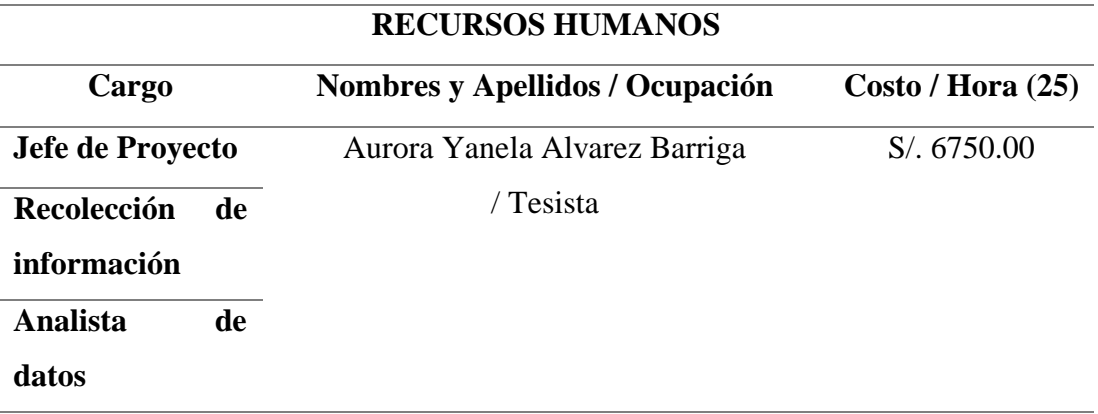

#### *Fuente: Elaboración Propia*

b. Recursos Tecnológicos

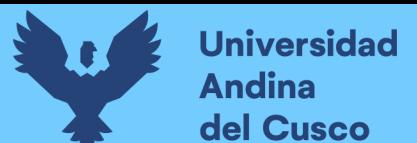

# *Tabla 4*

*Costo por Recursos Tecnológicos*

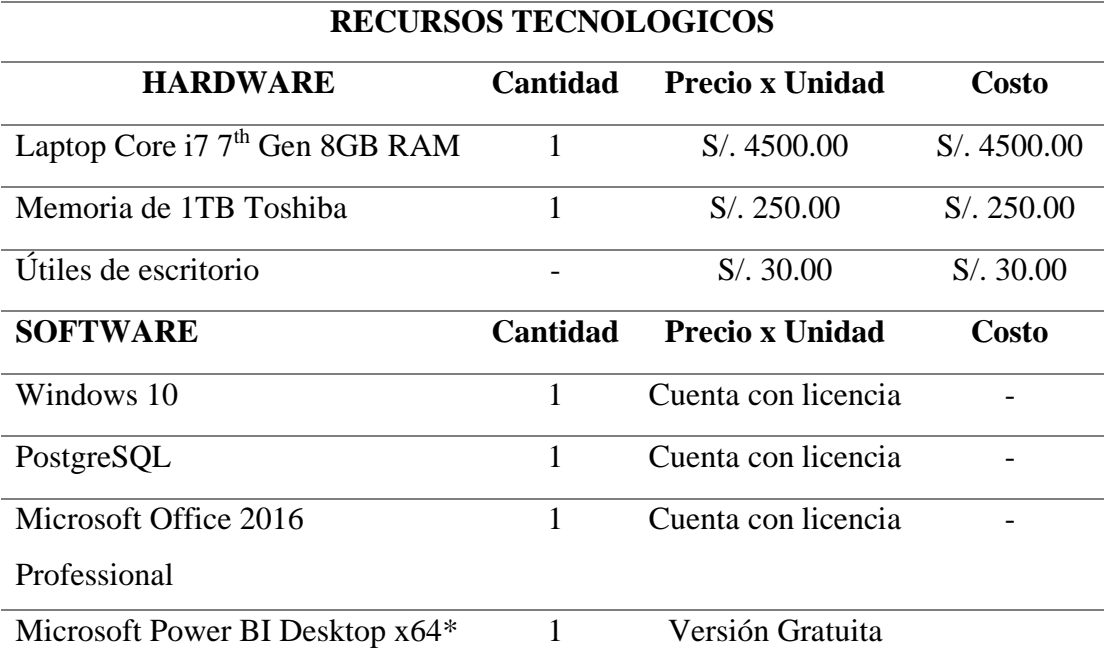

*Fuente: Elaboración Propia*

\* Tener en cuenta que para el desarrollo de la presente investigación se utilizó la versión gratuita de la Herramienta Power BI, en caso se implementara la propuesta, se necesitaría la compra de una licencia, se muestran los precios en el anexo B.

## c. Servicios

## *Tabla 5*

*Costo por Servicios*

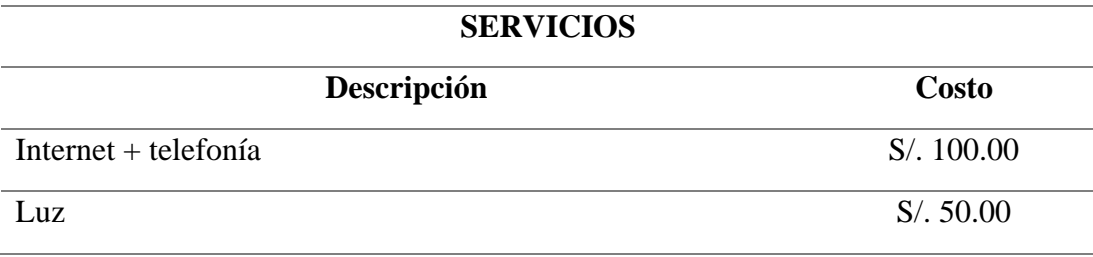

## *Fuente: Elaboración Propia*

d. Presupuesto Total

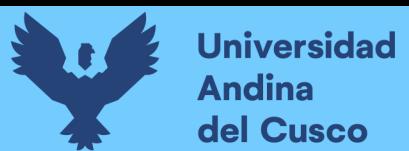

## *Tabla 6*

## *Presupuesto Total*

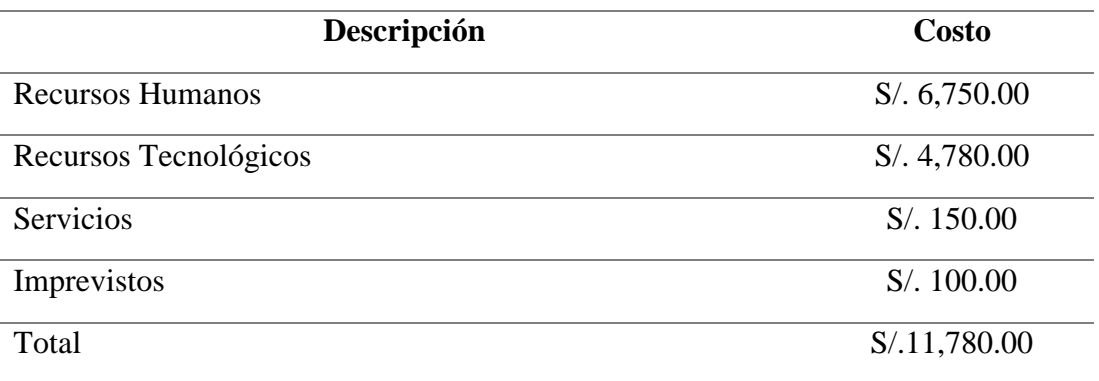

 *Fuente: Elaboración Propia*

# **3.1.3.3. Aspecto operativo**

El análisis de la factibilidad operativa se busca evaluar todos los elementos productivos y no productivos buscando siempre el mejoramiento.

Las personas encargadas de la oficina de Tecnologías de Información y Comunicación y del departamento de Gestión Comercial de la EPS SEDACUSCO S.A están altamente capacitados en el uso de los sistemas informáticos, internet y herramientas de oficina. Mas no tienen conocimiento en el uso de las herramientas de Inteligencia de Negocio, específicamente en el uso de la herramienta Power BI.

Power BI es una herramienta fácil de entender y aprender, no se necesita conocimientos en programación, solo se necesita conocimiento en el uso de herramienta Microsoft Excel.

## **3.1.4. Actividades de la metodología Ralph Kimball**

#### *Tabla 7*

Actividades de desarrollo de la metodología Ralph Kimball

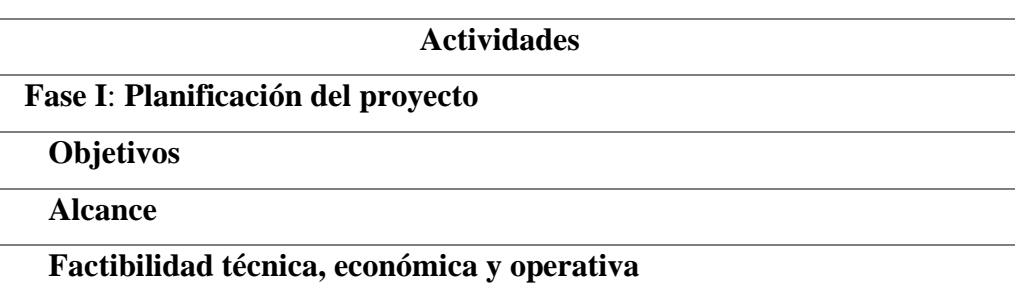

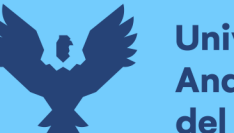

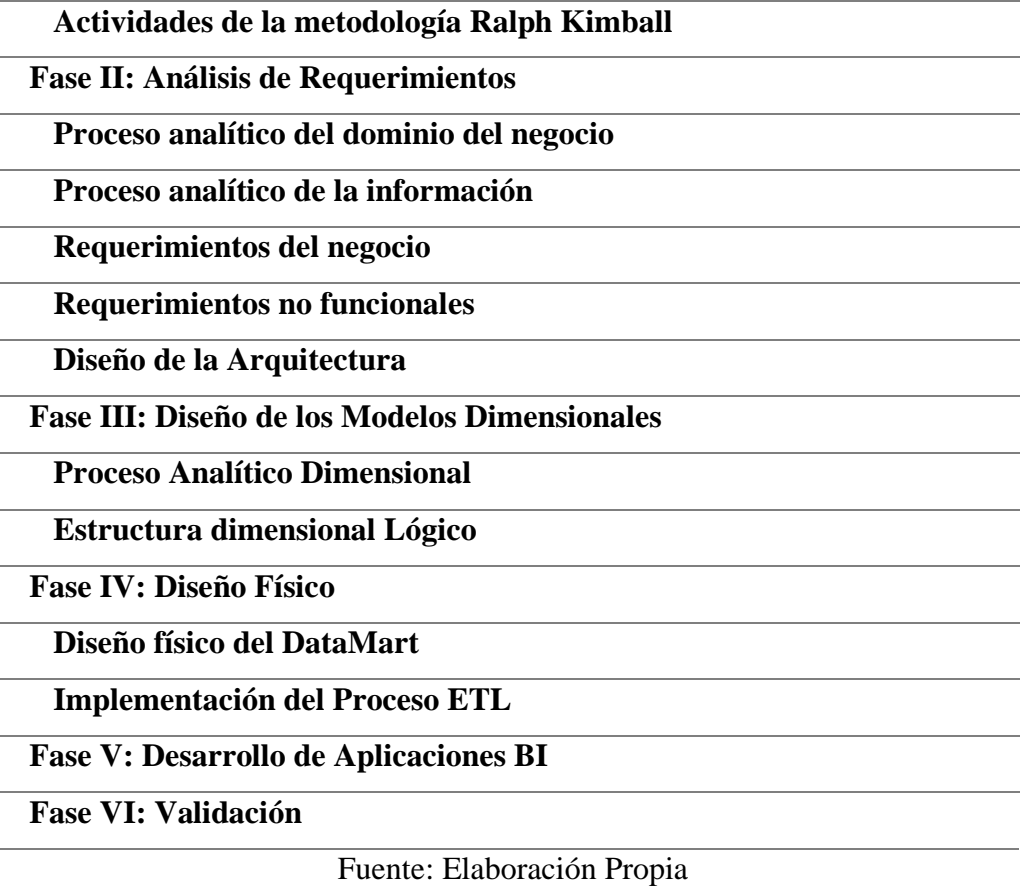

## **3.2. Fase II: Análisis de Requerimientos**

## **3.2.1. Proceso analítico del dominio del negocio**

En el proceso analítico del dominio del negocio se analiza y comprende los aspectos clave de la empresa. Este proceso es esencial para obtener información valiosa sobre el negocio, sus operaciones, sus clientes, su competencia y otros factores relevantes que pueden influir en la toma de decisiones estratégicas.

Recopilación de Datos: La EPS SEDACUSCO SA recopila una variedad de datos relacionados con la gestión del agua y el alcantarillado, como la cantidad de agua suministrada, los medidores, número de clientes, los costos operativos, etc.

Limpieza y Preprocesamiento de Datos: Los datos se someten a un proceso de limpieza y validación para eliminar errores y asegurarse de que estén listos para el análisis. Esto incluye la verificación de lecturas de medidores, la corrección de datos incompletos y la

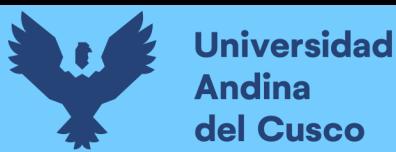

eliminación de registros duplicados.

Gestión de Infraestructura: Se analizan datos sobre el estado de la infraestructura, como tuberías, plantas de tratamiento y estaciones de bombeo, para identificar áreas que requieren mantenimiento o actualización.

Atención al Cliente: Se analizan datos de servicio al cliente, como solicitudes de conexión, quejas y respuestas a consultas, para mejorar la atención y la satisfacción del cliente.

Eficiencia Operativa: Se evalúan los costos operativos y se buscan oportunidades de eficiencia en la distribución del agua y el tratamiento de aguas residuales.

Gestión de la Demanda: Se analizan patrones de consumo de agua para gestionar la demanda y garantizar un suministro adecuado en todo momento, especialmente en situaciones de escasez.

Planificación y Prevención de Averías: Se utilizan técnicas analíticas para prever y prevenir averías en la red de distribución y el sistema de alcantarillado.

Monitoreo Continuo: El proceso analítico es continuo y se monitorean constantemente los datos y los resultados para garantizar la eficiencia y la calidad en la prestación de los servicios de agua y alcantarillado.

Toma de Decisiones Estratégicas: Los resultados del análisis se utilizan para tomar decisiones estratégicas, como la expansión de la infraestructura, la inversión en tecnología, la gestión de recursos hídricos y la mejora de la calidad del servicio.

## **3.2.2. Proceso analítico de la información**

En el proceso analítico de la información se analiza todos los procesos por en los cuales se utiliza la información. Estos procesos ayudan a recopilar, procesar, analizar y utilizar datos con el objetivo de obtener conocimientos y tomar decisiones informadas.
Recopilación de Datos: En esta etapa, se recopilan datos relevantes de diversas fuentes. Los datos pueden ser de diferentes tipos, como datos numéricos, textuales, visuales o de otro tipo. Es fundamental asegurarse de que los datos recopilados sean precisos y estén actualizados.

Limpieza y Preprocesamiento de Datos: Los datos a menudo contienen errores, duplicados o valores atípicos. En esta etapa, se realizan tareas de limpieza y preprocesamiento para corregir estos problemas y garantizar que los datos estén en un formato adecuado para su análisis.

Exploración de Datos: Se exploran los datos para identificar patrones, tendencias y relaciones. Esto implica el uso de técnicas de visualización y estadísticas descriptivas para obtener una comprensión inicial de los datos.

Análisis de Datos: En esta etapa, se aplican técnicas más avanzadas para analizar los datos en profundidad. Esto puede incluir el uso de modelos estadísticos, análisis predictivos o técnicas de aprendizaje automático para extraer conocimientos significativos.

Interpretación de Resultados: Los resultados del análisis se interpretan en el contexto del problema o la pregunta de investigación. Se busca comprender qué significan los hallazgos y cómo pueden ser relevantes para la toma de decisiones.

Generación de Informes: Los resultados se comunican a través de informes y visualizaciones efectivas. Esto facilita la presentación de los hallazgos de manera clara y comprensible para otros interesados.

Toma de Decisiones: Los conocimientos extraídos de los datos se utilizan para tomar decisiones informadas. Esto puede implicar decisiones estratégicas, tácticas u operativas según el contexto.

Seguimiento y Evaluación: Después de tomar decisiones basadas en el análisis de datos, se realiza un seguimiento para evaluar la efectividad de esas decisiones. Si es necesario, se ajustan las estrategias en función de los resultados observados.

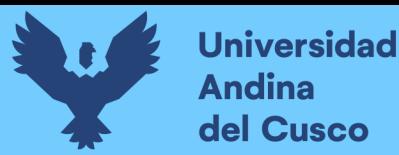

Iteración Continua: El proceso analítico de la información es a menudo cíclico y continuo. A medida que se obtienen más datos o se enfrentan nuevos desafíos, se repiten los pasos anteriores para mantener el proceso actualizado y relevante.

#### **3.2.3. Requerimientos del negocio**

Se pudo definir los requerimientos llevando a cabo entrevistas al responsable de realizar los diferentes reportes de facturación y cobranza, con el propósito de conocer las necesidades que se deben solventar con el desarrollo de la propuesta de Inteligencia de Negocio.

#### *Tabla 8*

Cuadro de Entrevista

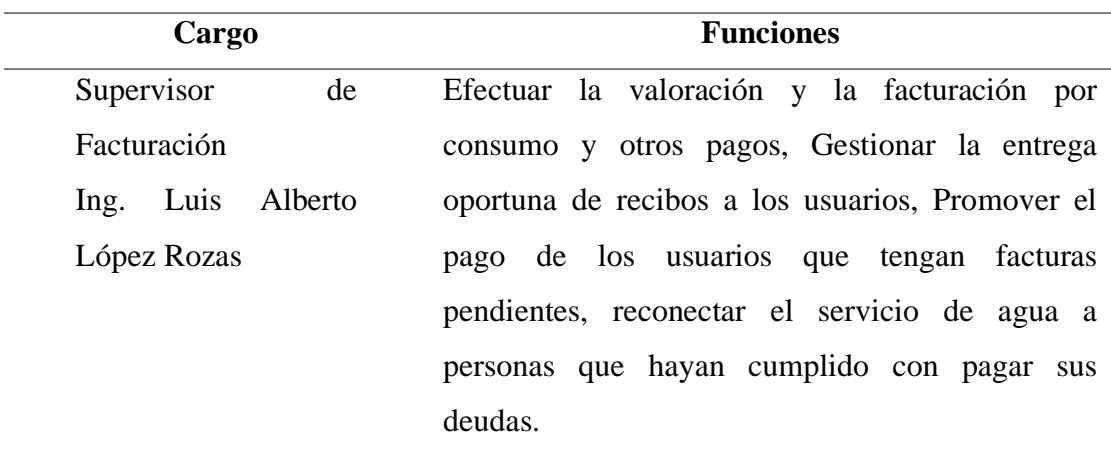

*Fuente: Elaboración Propia*

Los Datos requeridos son:

#### *Tabla 9*

Cuadro de Requerimiento

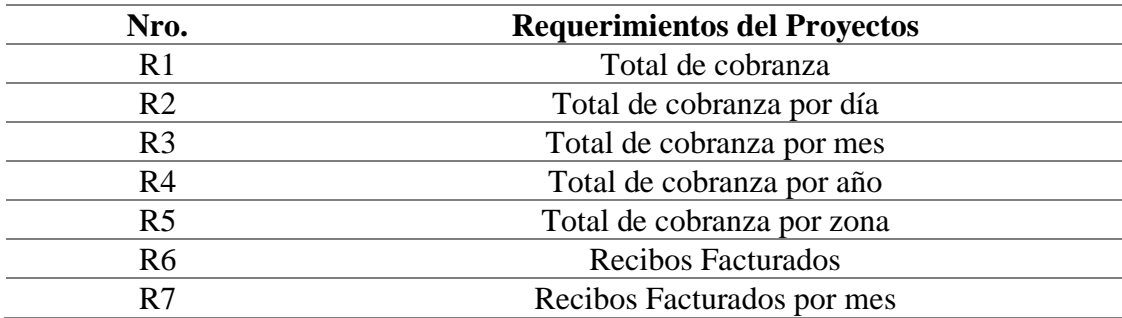

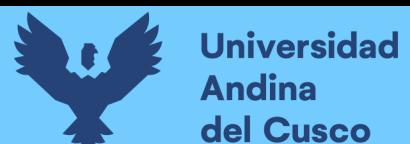

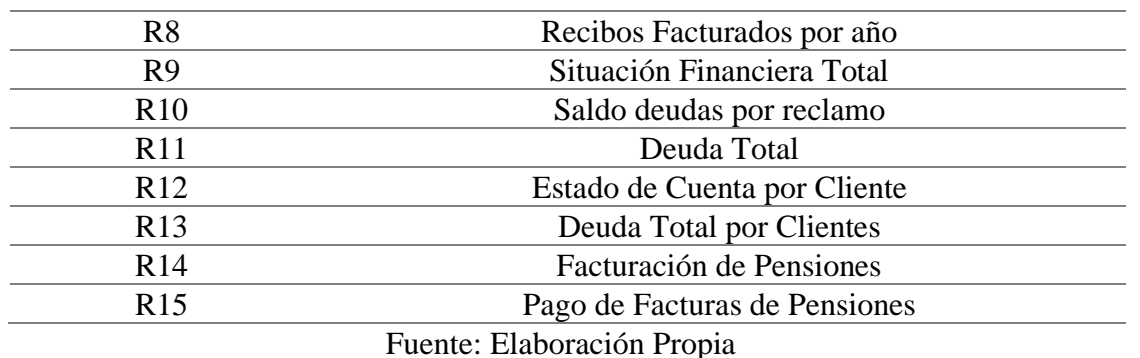

#### **3.2.4. Requerimientos no funcionales**

Los requerimientos no funcionales para el desarrollo de la presente son serie de aspectos críticos que no se refieren directamente a la funcionalidad de un sistema, sino a características que son igualmente importantes para el éxito del proyecto de implementación de una solución de inteligencia de negocio. Aquí hay algunos ejemplos de requerimientos no funcionales:

Disponibilidad y Confiabilidad: Dado que la EPS SEDACUSCO SA necesita acceder a datos críticos en todo momento, se requiere una alta disponibilidad del sistema de almacén de datos.

Seguridad: La seguridad de los datos es fundamental en el sector de servicios públicos, por lo que los requerimientos no funcionales deben abordar aspectos como la autenticación, la autorización, el cifrado de datos y la auditoría de registros para garantizar que los datos estén protegidos contra amenazas internas y externas.

Escalabilidad: Dado que la cantidad de datos y la complejidad de las consultas pueden aumentar con el tiempo, se requiere la capacidad de escalar el sistema de almacén de datos de manera eficiente para satisfacer las necesidades en constante evolución de la EPS SEDACUSCO SA.

Usabilidad y Capacitación: Si el sistema de almacén de datos es utilizado por usuarios finales o analistas de negocio, es importante que sea fácil de usar y que se proporcione capacitación adecuada. Los requerimientos no funcionales pueden incluir evaluaciones de usabilidad y planes de capacitación.

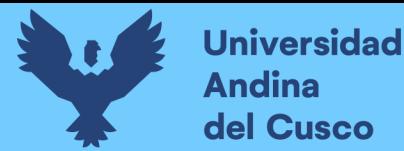

#### **3.2.5. Diseño de la Arquitectura**

El presente proyecto está basado en la metodología multidimensional Ralph Kimball, el cual tiene un diseño ascendente, donde los DataMarts se construyen primero y se integran al Data Warehouse. Esto ayuda a que el almacenamiento de datos de los clientes se ejecute de forma más rápida con el fin de apoyar la toma de decisiones del Departamento de Gestión Comercial de la E.P.S. SEDACUSCO S.A.C.

Después de estudiar y analizar las fuentes de datos y los requerimientos solicitados, se replanteo el diseño arquitectura.

El siguiente diseño se muestra la extracción de datos desde la base de datos, estos datos serán transformados y cargados mediante el proceso ETL a un DataMart con datos conectados desde una base de datos PostgreSQL a Power BI.

Desde el DataMart a se mostrarán los informes y Dashboards hacia el usuario final.

La siguiente imagen describe el proceso:

#### **Figura 12**

Replanteamiento de la Propuesta de Arquitectura de una solución de Inteligencia de Negocios de la presente investigación.

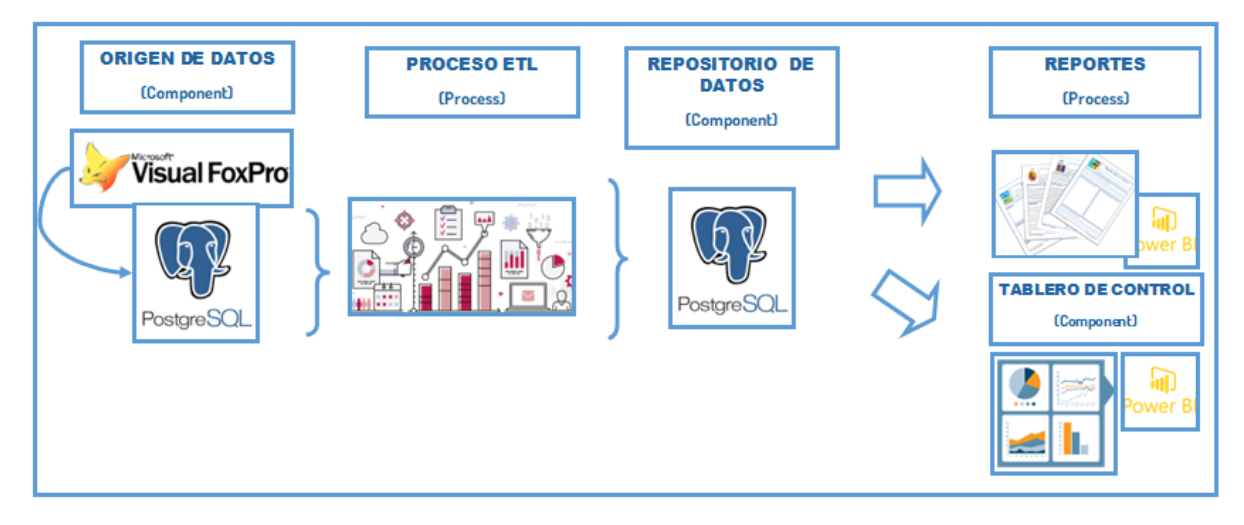

#### Fuente: Elaboración Propia

#### **3.3. Fase III: Diseño de Modelos Dimensionales**

Las tablas dimensionales se definen como tablas que contienen las categorías que se utilizan

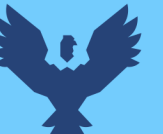

para dar contexto a la información en un almacén de datos. Para poder identificar las tablas dimensionales se analizaron las fuentes de datos.

La E.P.S. SEDACUSCO S.A., actualmente cuenta con 2 bases de datos, Visual FoxPro (VFP), y PostgreSQL, de los cuales se trabajó con la base de datos PostgreSQL dado que para la investigación nos enfocamos en los datos correspondientes a los años 2019, 2020 y 2021. Y en la base de datos FoxPro se tienen los registros anteriores al año 2018.

A continuación, podemos observar en la figura 13, el sistema de Gestión de base de Datos PostgreSQL, el cual se utilizó para el desarrollo del presente trabajo.

#### **Figura 13**

Sistema de Gestión de Base de Datos SEDACUSCO

| <b>Pg</b> Admin<br>File v Object v Tools v Help v |                |                     |                                                    |                                   |                      |                                  |                                |                              |                                        |                                |             |
|---------------------------------------------------|----------------|---------------------|----------------------------------------------------|-----------------------------------|----------------------|----------------------------------|--------------------------------|------------------------------|----------------------------------------|--------------------------------|-------------|
| <b>Browser</b><br>囲                               |                | Dashboard           | Properties                                         | SQL                               | <b>Statistics</b>    | Dependencies                     | Dependents                     |                              | EE cusco.conexion/sici/yanela@SRV_AYAB |                                |             |
| $\vee$ Servers (2)                                | B              | 圖                   | 關<br>$\alpha$<br>$\checkmark$                      | €<br>$\mathbb{R}$<br>$\checkmark$ | 會<br>$\mathbb{Z}$ v  | $\mathbf \nabla$<br>$\checkmark$ | No limit<br><b>I</b><br>$\vee$ | $\circledcirc$<br>$4 \times$ | $\tilde{\equiv}$<br>$\Box$             | $\hat{\mathbb{U}}$<br>$\sigma$ | 支           |
| > PostgreSQL 10<br>$\vee$ <b>W</b> SRV_AYAB       | ବ              |                     | cusco.conexion/sici/yanela@SRV_AYAB                |                                   |                      |                                  |                                |                              |                                        |                                |             |
| $\vee$ $\blacksquare$ Databases (8)               |                | <b>Query Editor</b> | <b>Query History</b>                               |                                   |                      |                                  |                                |                              |                                        |                                |             |
| $\sum$ dbgeosedacusco                             | $\mathbf{1}$   |                     | $SELECT \times FROM \text{ cusco}.\text{conexion}$ |                                   |                      |                                  |                                |                              |                                        |                                |             |
| $\rightarrow$ $\equiv$ gestor                     | $\overline{2}$ |                     |                                                    |                                   |                      |                                  |                                |                              |                                        |                                |             |
| > engis<br>$\sum$ postgres                        |                |                     |                                                    |                                   |                      |                                  |                                |                              |                                        |                                |             |
| $\vee$ Sici                                       |                | Data Output         | Explain                                            | <b>Messages</b>                   | <b>Notifications</b> |                                  |                                |                              |                                        |                                |             |
| $\triangleright$ $59$ Casts                       |                |                     | preregion                                          | prezona                           | presector            | premzn                           | prelote                        | presublote                   | ficnro                                 | profecpre                      | codestore   |
| > <sup>o</sup> Catalogs                           |                |                     | numeric (2)                                        | numeric (2)                       | numeric (2)          | numeric (3)                      | numeric (4)                    | numeric (4)                  | numeric (9)                            | date                           | numeric (2) |
| $\triangleright$ $\Box$ Event Triggers            |                |                     |                                                    | 8                                 | 13                   | 451                              | 30                             |                              |                                        | $1$ [null]                     |             |
| > 司 Extensions                                    |                | $\overline{2}$      |                                                    | 8                                 | 13                   | 465                              | 10                             | 0                            |                                        | $1$ [null]                     |             |
| Foreign Data Wrappers                             |                | 3                   |                                                    | 8                                 | 13                   | 465                              | 20                             | 0                            |                                        | $1$ [null]                     |             |
| $\triangleright$ $\blacksquare$ Languages         |                | $\overline{4}$      |                                                    | 8                                 | 13                   | 465                              | 50                             | 0                            |                                        | $1$ [null]                     |             |
| $\vee$ $\mathscr{C}$ Schemas (5)                  |                | 5                   |                                                    | 8                                 | 13                   | 465                              | 60                             | 0                            |                                        | $1$ [null]                     |             |
| $\rightarrow$ $\bullet$ backup                    |                | 6                   | 1                                                  | 8                                 | 13                   | 465                              | 70                             | 0                            |                                        | $1$ [null]                     |             |
| $\vee$ $\diamondsuit$ cusco<br>> A Collations     |                | $\overline{7}$      |                                                    | 8                                 | 13                   | 465                              | 80                             | 0                            |                                        | $1$ [null]                     |             |
| > 命 Domains                                       |                | 8                   | 1                                                  | 8                                 | 13                   | 465                              | 30                             | 0                            |                                        | $1$ [null]                     |             |
| <b>S</b> FTS Configurations<br>>                  |                | 9                   |                                                    | 8                                 | 13                   | 471                              | 10                             | O                            |                                        | $1$ [null]                     |             |

Fuente: Elaboración Propia

Se utilizo el esquema Cusco de la base de datos SICI, perteneciente a la EPS SEDACUSCO SA.

En la figura 13, se observa a detalle el esquema utilizado, en este caso el esquema Cusco.

# **Figura 14**

Sistema de Gestión de Base de Datos, Esquema Cusco

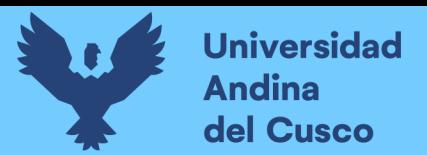

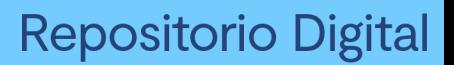

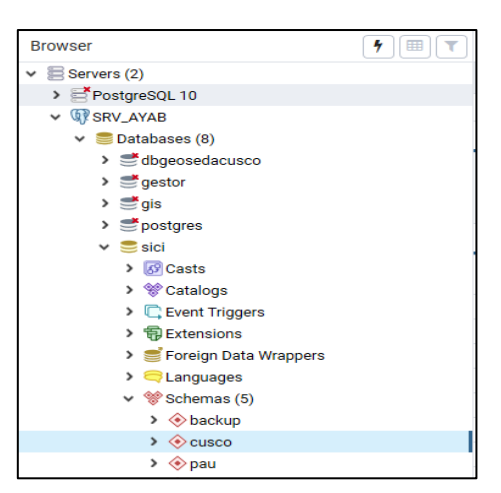

Fuente: Elaboración Propia

Se analizaron los requerimientos solicitados y se identificaron las siguientes tablas como fuente de la información.

Las tablas de hechos que se utilizaron se especifican en la tabla 10, las tablas de hechos almacenan las métricas o medidas cuantitativas que se desean analizar. Cada registro en una tabla de hechos representa una combinación de valores de atributos dimensionales y las medidas correspondientes.

#### *Tabla 10*

*Tablas de hechos*

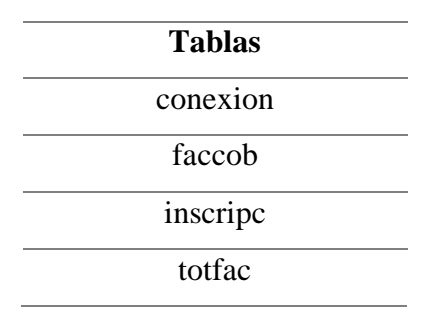

*Fuente: Elaboración Propia*

Las tablas dimensionales que se utilizaron se especifican en la tabla 11, estas tablas contienen atributos descriptivos o contextuales que proporcionan información sobre los datos almacenados en las tablas de hechos.

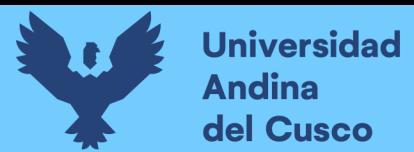

# *Tabla 11*

*Tablas Dimensionales*

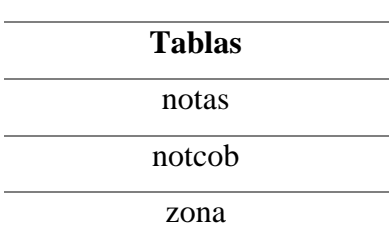

*Fuente: Elaboración Propia*

A continuación, se muestra las tablas dimensionales en la figura 14, en donde ya se identifico sus etiquetas las cuales nos permiten que los datos se organicen y se comprendan mejor, lo que facilita la búsqueda y el análisis de la información en el almacén de datos.

#### **Figura 15**

Tablas dimensionales

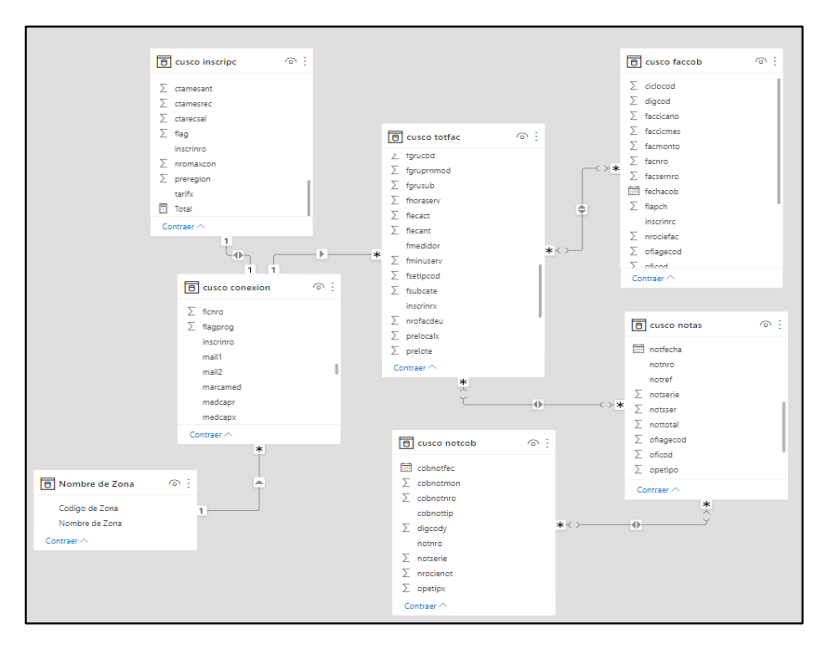

Fuente: Elaboración Propia

# **3.3.1. Proceso analítico dimensional**

En el proceso analítico dimensional, se diseña y construye los modelos dimensionales.

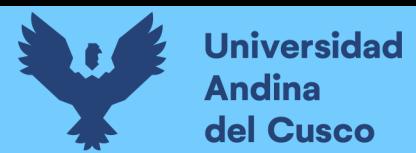

#### **3.3.1.1.Elección de las dimensiones**

Para determinar las dimensiones, listare las variables de análisis que el usuario solicita en sus requerimientos.

- Clientes
- Servicio
- Analista
- Tiempo
- Estado de pago
- Zona

De las variables de análisis se identificaron los siguientes KPIs:

- Número de clientes. (reducción, retención y crecimiento de clientes).
- Nivel de Satisfacción de servicio.
- Numero de analistas.
- Tiempo de procesamiento de datos.

# **3.3.1.2. Medidas Encontradas**

Las medidas identificadas para el DataMart son las siguientes:

- Monto Total de Cobranza
- Monto de Deuda Total
- Recibos Facturados
- Monto Total de cobranza por Cliente
- Monto de Deuda Total por Cliente
- Cantidad de Clientes con deudas por más 3 meses

#### **3.3.1.3. Descripción de Dimensiones**

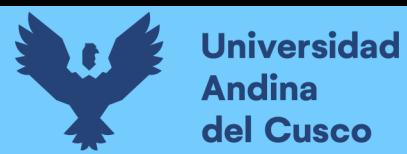

#### *Tabla 12*

*Descripción de Dimensiones*

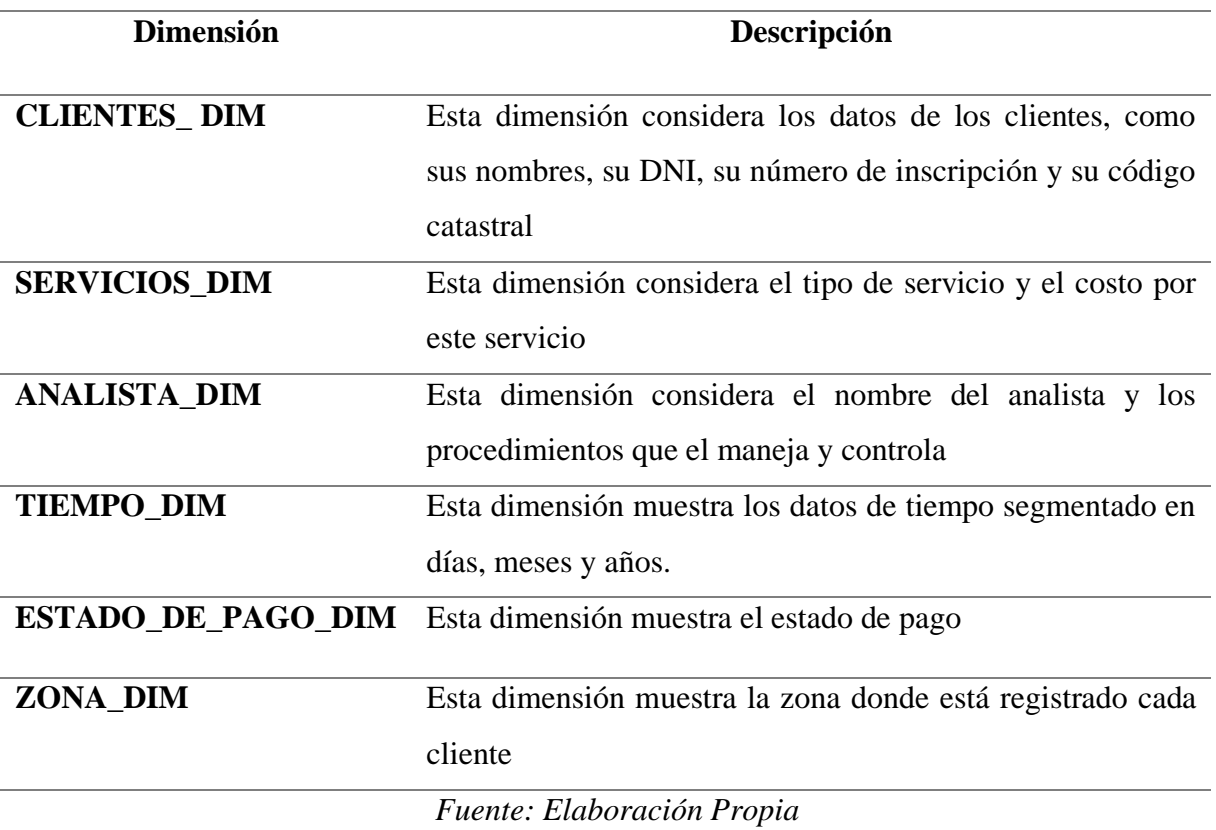

#### **3.3.1.4. Descripción de Medidas**

Se determinan las medidas y métricas clave que se utilizarán para analizar los datos. Estas son las cantidades cuantitativas que se calculan o agregan en las tablas o grafico finales.

#### **3.3.1.4.1. Medidas de Facturación**

#### *Tabla 13*

*Medidas de Facturación*

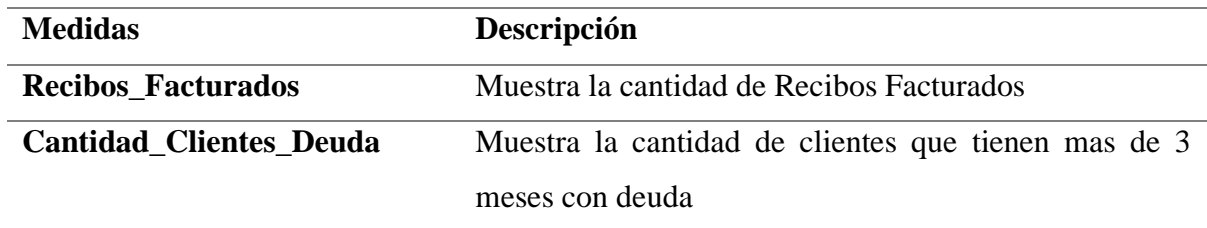

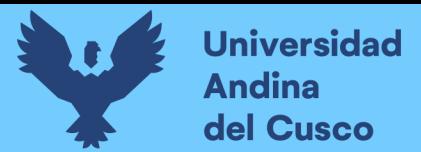

#### *Fuente: Elaboración Propia*

#### **3.3.1.4.2. Medidas de Cobranza**

*Tabla 14*

*Medidas de Cobranza*

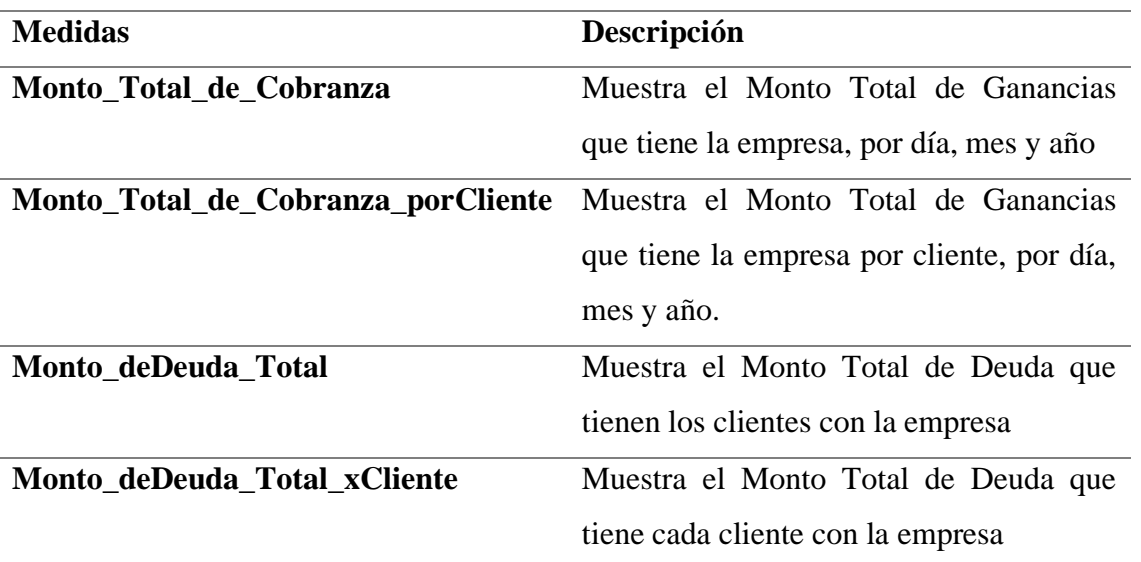

*Fuente: Elaboración Propia*

#### **3.3.2. Estructura dimensional Lógico**

El modelo lógico es una representación estructurada y abstracta de cómo se organizarán y relacionarán los datos dentro de un DataMart. Este modelo sirve como un plano o una guía para el diseño e implementación técnica de la base de datos subyacente del almacén de datos o del DataMart. A partir de este diseño, se desarrollan las estructuras físicas de base de datos y se establecen los procesos ETL (extracción, transformación y carga) necesarios para cargar y mantener los datos de manera efectiva. Este enfoque facilita el acceso y análisis eficientes de los datos para la toma de decisiones empresariales.

En la Figura 16, se muestra el modelo lógico del DataMart, donde se establece la estructura de los elementos y las relaciones entre ellos.

#### **Figura 16**

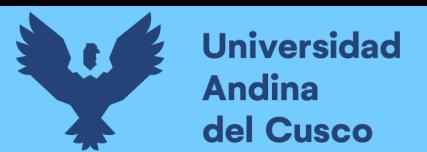

# Modelo Lógico del DataMart

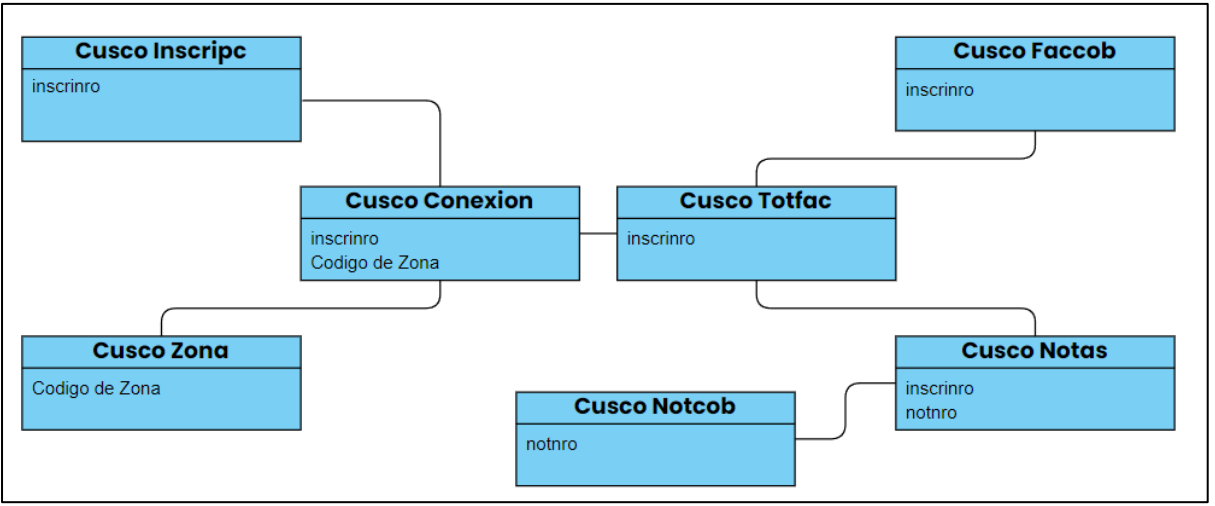

Fuente: Elaboración Propia

En la Figura 17, se muestra el modelo lógico del DataMart, distribuido con las dimensiones.

# **Figura 17**

Modelo Lógico del DataMart

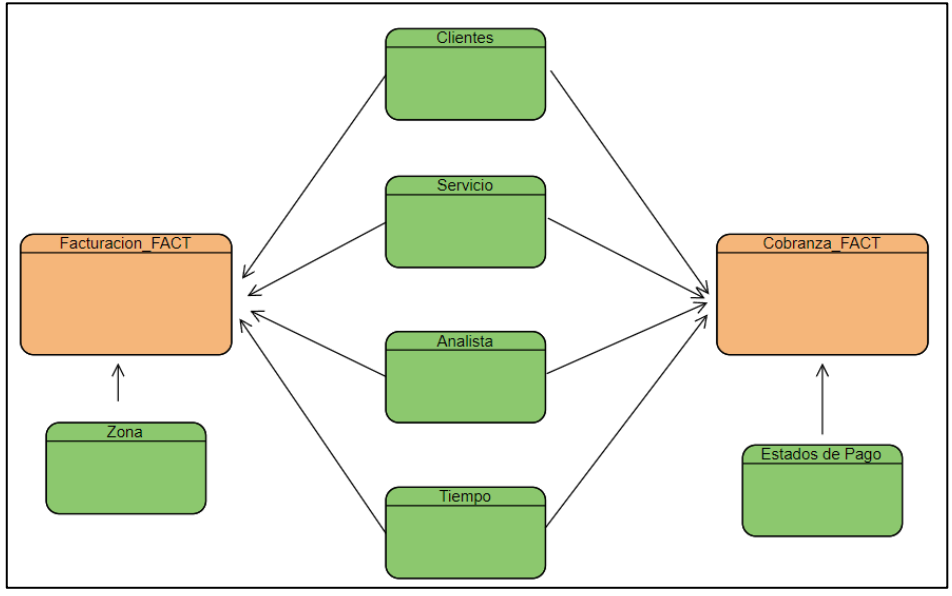

Fuente: Elaboración Propia

# **3.4. Fase IV: Diseño Físico**

En la fase IV se traducen los modelos dimensionales y las especificaciones de diseño lógico en una estructura de base de datos concreta. Esta fase es crucial para la creación y el **Universidad** 

**Andina** del Cusco

mantenimiento efectivo del almacén de datos.

Para desarrollar el modelo físico se usa el esquema Copo de Nieve, con unas cuatro tablas de hechos y las demás tablas de dimensiones.

# **3.4.1. Diseño Físico del DataMart, Esquema Copo de Nieve.**

El diseño físico de un DataMart en un esquema copo de nieve se refiere a una estructura en la que las tablas dimensionales se dividen aún más en subtablas para para reducir la redundancia de datos y mejorar la eficiencia del almacenamiento.

En la figura 18 se muestra el modelo físico del DataMart, ya creado en PowerBI, mediante la conexión con la base de datos SICI en PostgreSQL.

Se definieron y se crearon las tablas de la base de datos que representarán las tablas dimensionales y de hechos del modelo dimensional. Cada tabla se crea con las columnas adecuadas para almacenar datos.

Se establecen las claves primarias y foráneas en cada tabla para establecer, su correcta conexión.

# **Figura 18**

Diseño Físico del DataMart

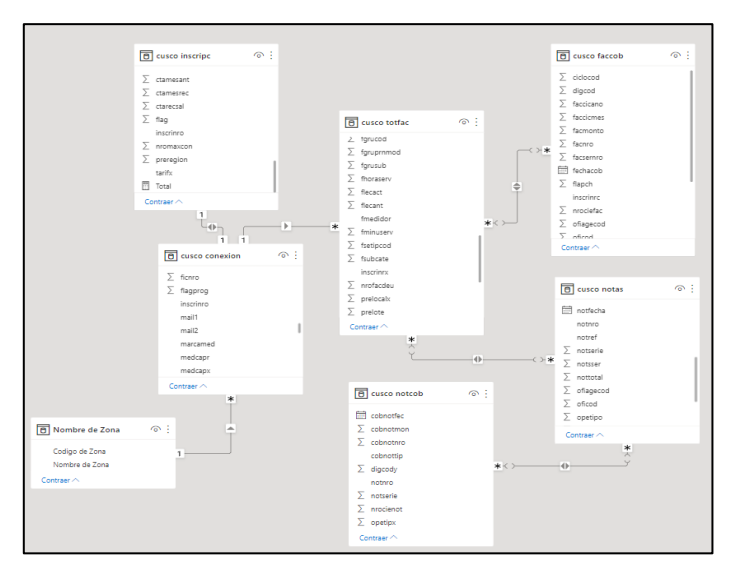

Fuente: Elaboración Propia

# **3.4.2. Diseño e Implementación del proceso ETL**

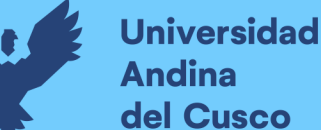

**Andina** del Cusco

Para la realización del proceso ETL (Extracción, Transformación y Limpieza) se utilizó la herramienta de Microsoft POWER BI que permite la migración de datos de diversos orígenes y destinos de datos.

Power BI tiene integrado la herramienta Power Query, la cual es una herramienta de Extracción, Trasformación y Limpieza que ayuda a los usuarios a conectar con datos y transformarlos.

Se eligió la herramienta Power Query debido a que nos ayudara a procesar grandes cantidades de datos, y también ayudara a manipular, limpiar y combinar varios datos de distintos orígenes de datos.

 La E.P.S. SEDACUSCO S.A., trabaja actualmente con dos motores de base de datos, la primera es el Sistema Gestor de Bases de datos es Visual FoxPro (VFP), y la segunda es el sistema de gestión de bases de datos relacional llamado PostgreSQL.

Para el desarrollo de la presente investigación se utilizó los datos contenidos en el Sistema de Gestión de Base de Datos PostgreSQL.

El Proceso de ETL, empieza con la obtención de los de los datos de las fuentes de origen, se transforman los datos y lo cargamos a la herramienta Power BI.

#### **3.4.2.1. Proceso de Extracción de Datos**

En esta etapa, los datos se extraen de las fuentes de datos. Los métodos de extracción pueden variar según la fuente, y pueden incluir consultas SQL, extracción de archivos, API, entre otros. En la presente investigación se realizó mediante una conexión de PostgreSQL con Power BI.

El proceso de Extracción de Datos se realiza de la siguiente manera:

- Ingresar a la herramienta Power BI, como se muestra en la figura 19:

#### **Figura 19**

Pantalla Principal de la herramienta Power BI

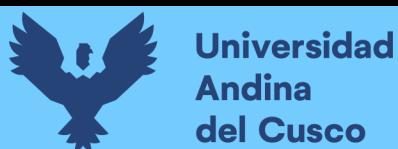

# **Repositorio Digital**

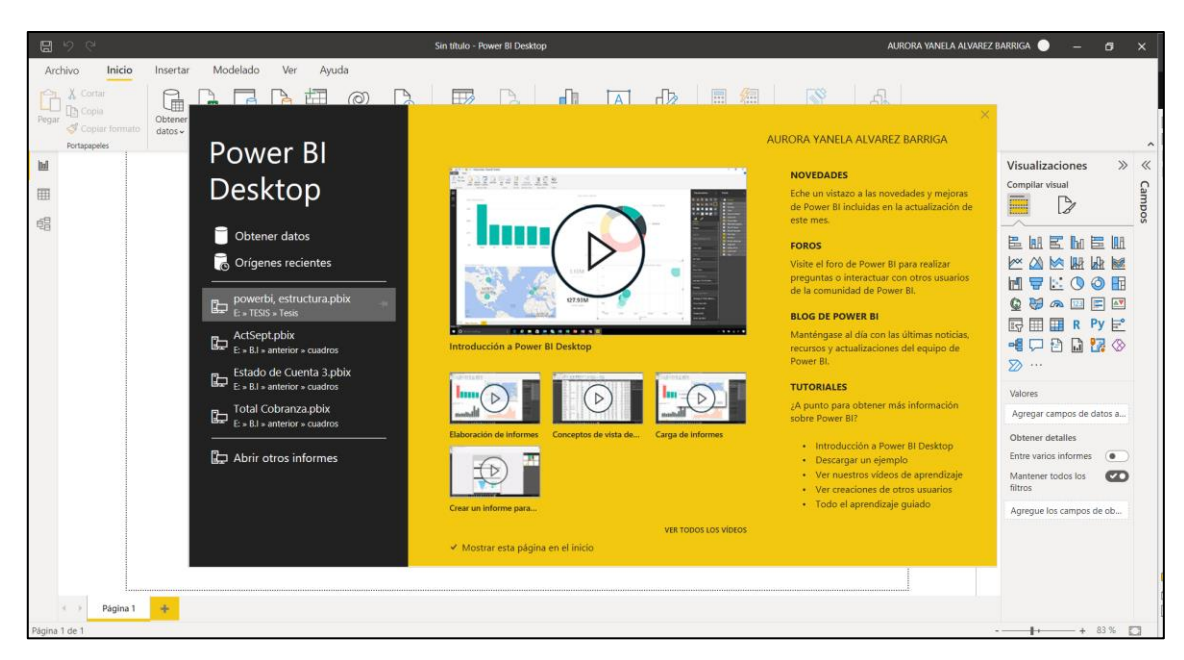

Fuente: Elaboración Propia

- Se elige el origen de datos (figura 20):

# **Figura 20**

Elegir el origen de datos

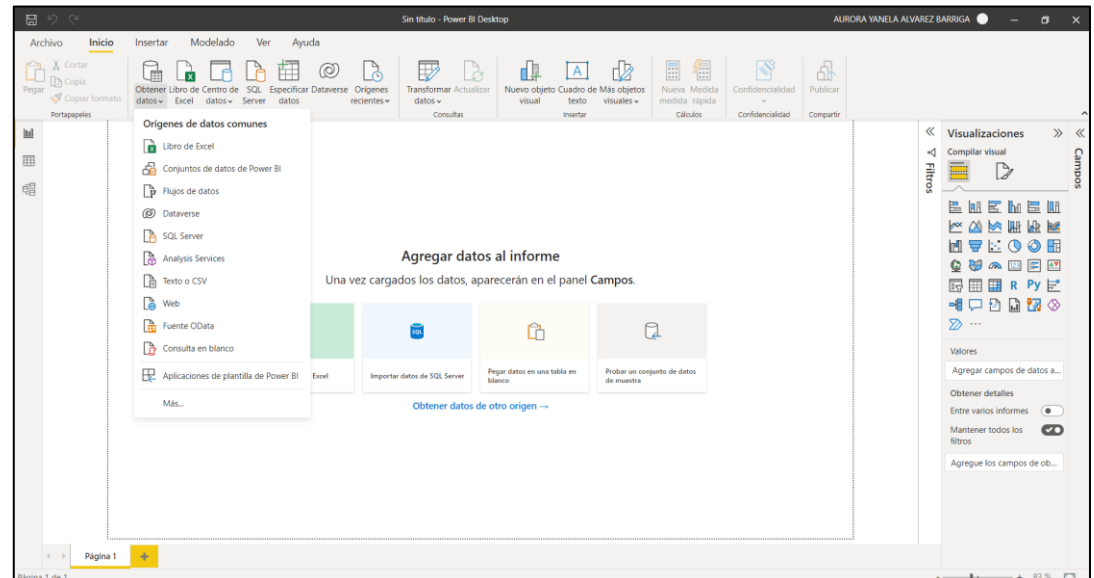

#### Fuente: Elaboración Propia

Se elige el origen de datos PostgreSQL (figura 21):

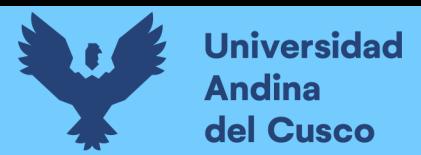

# **Figura 21**

Se elige el origen de datos

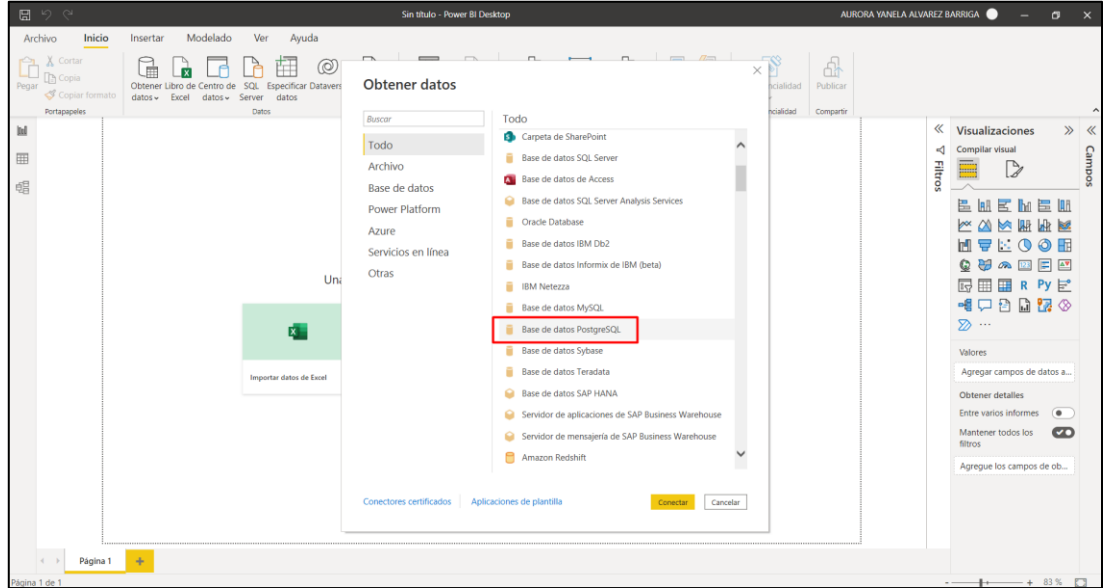

Fuente: Elaboración Propia

- Conexión con la base de datos sici\_22 (figura 22):

# **Figura 22**

Conexión con la base de datos

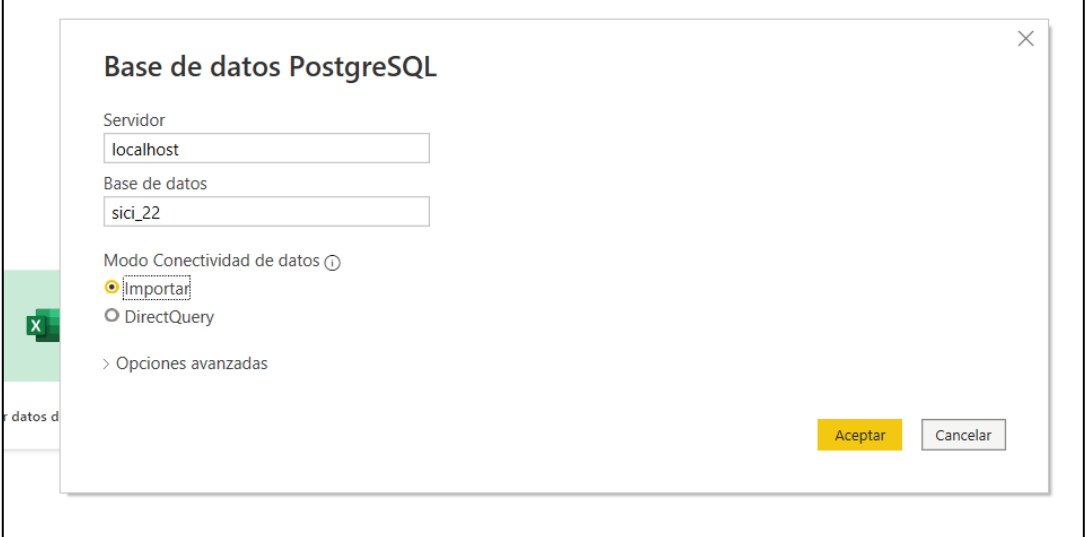

# Fuente: Elaboración Propia

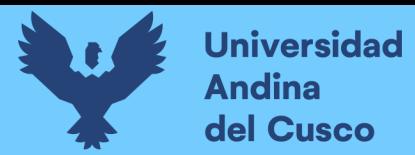

- Elección de tablas, con las cuales se trabajará (figura 23):

# **Figura 1**

Elección de tablas a utilizar

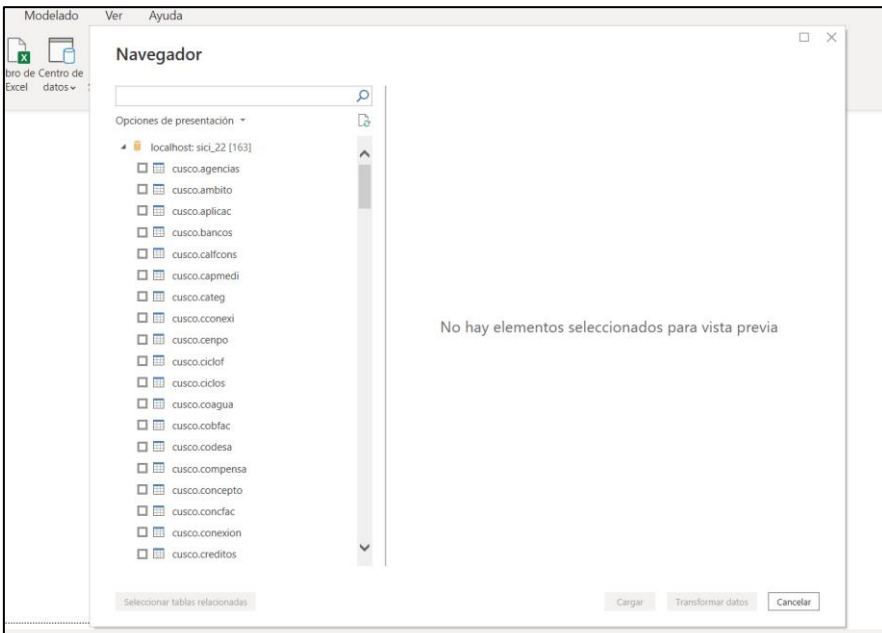

Fuente: Elaboración Propia

- Carga de datos a la Herramienta Power BI (figura 24):

# **Figura 2**

Carga de Datos a la Herramienta Power BI

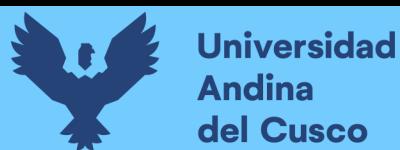

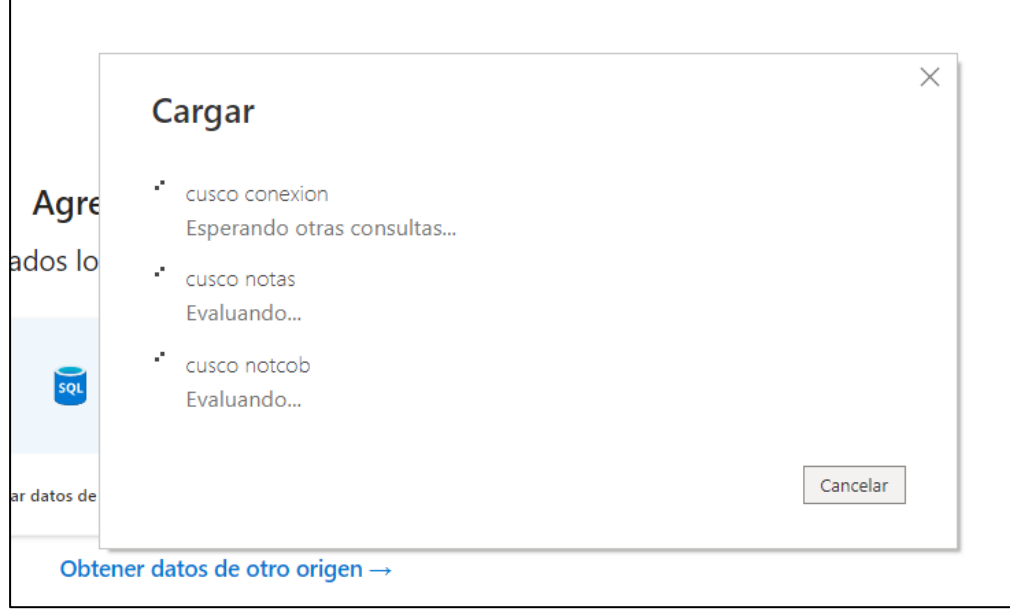

Fuente: Elaboración Propia

# **3.4.2.2. Proceso de Transformación de Datos**

Una vez que ya se tienen cargados los datos, se procede a realizar la transformación de Datos, en esta etapa, los datos extraídos se validan y se transforman en el formato requerido para el almacenamiento y análisis.

Las transformaciones pueden incluir:

- Conversión de tipos de datos.
- Aplicación de reglas de negocio.
- Filtrado y selección de datos relevantes.
- Normalización de datos en esquemas dimensionales.

Y se realiza de la siguiente manera, como se muestra en la figura 25:

# *Figura 25*

Inicio de la transformación de datos

![](_page_89_Picture_50.jpeg)

Fuente: Elaboración Propia

- Se habilita el editor Power Query (Figura 26):

# **Figura 26**

Editor Power Query

![](_page_89_Picture_51.jpeg)

Fuente: Elaboración Propia

- Primera acción a realizar, Quitar Filas en blanco (Figura 27):

![](_page_90_Picture_0.jpeg)

# **Figura 27**

Proceso Transformación, Quitar Filas en blanco

![](_page_90_Picture_58.jpeg)

# Fuente: Elaboración Propia

- Se elimina los valores null, de la tabla de manera manual (Figura 28):

# **Figura 28**

Eliminar valores null

| ×                      | fx<br>$\checkmark$ |                                                            |             |                              |          |                           |  | = Table.SelectRows(cusco_conexion, each not List.IsEmpty(List.RemoveMatchingItems(Record.FieldValues(_),{"", null}))) |                                                       |              |                        | $\checkmark$  | Configuración de la consulta        | $\times$                                  |
|------------------------|--------------------|------------------------------------------------------------|-------------|------------------------------|----------|---------------------------|--|----------------------------------------------------------------------------------------------------|-------------------------------------------------------|--------------|------------------------|---------------|-------------------------------------|-------------------------------------------|
| $\square$              |                    | $\blacktriangledown$ A <sup>B</sup> <sub>C</sub> cuentaban |             | $\overline{-}$ 1.2 condiacox |          | $-12$ solnrocx            |  | $\triangledown$ 1.2 flagprog                                                                                          | $\boxed{\blacksquare}$ $\boxed{\blacksquare}$ fecprog |              | $\sqrt{1.2}$ prelocali | $-1$          | <b>4 PROPIEDADES</b><br>Nombre      |                                           |
|                        | 0%                 | · Válido                                                   |             | 0% · Válido                  | 100 %    | · Válido                  |  | 100 9 Orden ascendente                                                                                                |                                                       |              | · Válido               | 100 %         |                                     |                                           |
|                        | 0%<br>100 %        | <b>•</b> Error<br>· Vacío                                  | 0%<br>100 % | · Error<br>· Vacío           | 0%<br>0% | <b>• Error</b><br>· Vacío |  | $\frac{7}{6}$ Orden descendente                                                                                       |                                                       |              | · Error<br>· Vacío     | 0%<br>$0%$ (  | cusco conexion                      |                                           |
| $\overline{1}$         |                    |                                                            |             |                              |          |                           |  | Borrar orden                                                                                                    |                                                       |              |                        |               | <b>Todas las propiedades</b>        |                                           |
| $\overline{2}$         |                    |                                                            |             |                              |          |                           |  | $\overline{\mathbb{Y}}_{\mathbb{X}}$ Borrar filtro                                                                    |                                                       |              |                        | ⌒             | <b>4 PASOS APLICADOS</b>            |                                           |
| $\overline{3}$         |                    |                                                            |             |                              |          |                           |  | <b>Ouitar vacíos</b>                                                                                                  |                                                       |              |                        |               | Origen                              | $\mathcal{L}_{\mathcal{P}}^{\mathcal{L}}$ |
| $\overline{A}$         |                    |                                                            |             |                              |          |                           |  | Filtros de fecha                                                                                                    |                                                       |              |                        |               | Navegación                          | ö                                         |
| 5                      |                    |                                                            |             |                              |          |                           |  |                                                                                                    |                                                       |              |                        |               | $\times$ Filas en blanco eliminadas |                                           |
| 6                      |                    |                                                            |             |                              |          |                           |  | <b>Buscar</b>                                                                                                    |                                                       |              |                        |               |                                     |                                           |
|                        |                    |                                                            |             |                              |          |                           |  | Seleccionar todo)                                                                                                    |                                                       |              |                        |               |                                     |                                           |
| 8                      |                    |                                                            |             |                              |          |                           |  | $\Box$ (nulo)                                                                                                    |                                                       | ∧            |                        |               |                                     |                                           |
| 9                      |                    |                                                            |             |                              |          |                           |  | $\sqrt{4/01/1980}$                                                                                                    |                                                       |              |                        |               |                                     |                                           |
| 10                     |                    |                                                            |             |                              |          |                           |  | $\sqrt{4/07/1998}$                                                                                                    |                                                       |              |                        |               |                                     |                                           |
| 11                     |                    |                                                            |             |                              |          |                           |  | $\sqrt{21/09/1998}$                                                                                                   |                                                       |              |                        |               |                                     |                                           |
| 12                     |                    |                                                            |             |                              |          |                           |  | 28/09/1998                                                                                                    |                                                       |              |                        |               |                                     |                                           |
| 13                     |                    |                                                            |             |                              |          |                           |  | 25/10/1998                                                                                                    |                                                       |              |                        |               |                                     |                                           |
| 14                     |                    |                                                            |             |                              |          |                           |  | 23/11/1998                                                                                                    |                                                       |              |                        |               |                                     |                                           |
| 15                     |                    |                                                            |             |                              |          |                           |  | $\frac{1}{2}$ 2/12/1998                                                                                               |                                                       |              |                        |               |                                     |                                           |
| 16                     |                    |                                                            |             |                              |          |                           |  | 7/12/1998                                                                                                    |                                                       |              |                        |               |                                     |                                           |
| 17                     |                    |                                                            |             |                              |          |                           |  | $\blacksquare$ 17/12/1998                                                                                             |                                                       |              |                        |               |                                     |                                           |
| 18                     |                    |                                                            |             |                              |          |                           |  | $\frac{1}{2}$ 18/12/1998                                                                                              |                                                       |              |                        |               |                                     |                                           |
| 19                     |                    |                                                            |             |                              |          |                           |  | $\frac{1}{2}$ 19/12/1998                                                                                              |                                                       |              |                        |               |                                     |                                           |
| 20                     |                    |                                                            |             |                              |          |                           |  | 26/12/1998                                                                                                    |                                                       |              |                        |               |                                     |                                           |
| 21                     |                    |                                                            |             |                              |          |                           |  | $\sqrt{27/12/1998}$                                                                                                   |                                                       |              |                        |               |                                     |                                           |
|                        |                    |                                                            |             |                              |          |                           |  | $\frac{1}{2}$ 17/02/1999                                                                                              |                                                       |              |                        |               |                                     |                                           |
| 22                     |                    |                                                            |             |                              |          |                           |  | 22/02/1999                                                                                                    |                                                       | $\checkmark$ |                        |               |                                     |                                           |
| 23                     |                    |                                                            |             |                              |          |                           |  | <b>La</b> nominano                                                                                                    |                                                       |              |                        |               |                                     |                                           |
| 24                     |                    |                                                            |             |                              |          |                           |  | La lista puede estar incompleta.                                                                                      |                                                       | Cargar más   |                        | $\checkmark$  |                                     |                                           |
| 25<br>L<br>$26$ $\leq$ |                    |                                                            |             |                              |          |                           |  |                                                                                                    | Aceptar                                               | Cancelar     |                        | $\rightarrow$ |                                     |                                           |

Fuente: Elaboración Propia

- Se modifica formato y tipo de dato de cada tabla (Figura 29):

![](_page_91_Picture_0.jpeg)

# **Figura 29**

Modificación de formato y tipo de datos

![](_page_91_Picture_65.jpeg)

#### Fuente: Elaboración Propia

#### **3.4.2.3. Proceso de Carga de Datos**

Después de realizar la fase de transformación, donde me modifico las filas, columnas, encabezados y tipos de datos, etc. Se regresa al Power BI, haciendo que Power Query devuelva los datos limpios.

Se realiza el siguiente paso:

En archivo se selecciona la opción Cerrar y aplicar (Figura 30), para guardar la nueva configuración que se realizó con los datos.

#### **Figura 30**

Limpieza de datos

![](_page_92_Picture_1.jpeg)

![](_page_92_Picture_78.jpeg)

Fuente: Elaboración Propia

#### **3.5. Fase V: Desarrollo de Aplicaciones BI**

#### **3.5.1. Creación de Dashboard**

En esta última fase se utilizó la herramienta de Microsoft Power BI para la creación de los Dashboard.

El usuario final, el cual es el jefe de Facturación de la oficina de Gestión Comercial puede acceder a los Dashboard mediante la web de Power BI, registrándose con su usuario y contraseña, así como también puede acceder mediante la aplicación de Power BI, el cual se encuentra disponible para Android o iOS.

a. Situación Financiera Total

En el presente Dashboard se muestran los siguientes Datos (Figura 31):

- o Monto Total de Cobranza
- o Tabla de Situación Financiera por Cliente

#### Vista Dashboard en Desktop

![](_page_93_Picture_0.jpeg)

# **Figura 31**

Dashboard de Desktop de Situación Financiera Total

![](_page_93_Picture_66.jpeg)

#### Fuente: Elaboración Propia

#### Vista Dashboard en celular

# **Figura 32**

Dashboard de celular de Situación Financiera Total

![](_page_93_Picture_9.jpeg)

Fuente: Elaboración Propia

![](_page_94_Picture_0.jpeg)

b. Deudas por Reclamo

En el presente Dashboard se muestran los siguientes Datos (Figura 33):

- o Monto de Deuda Total
- o Tabla de Análisis de Saldos por deudas
- o Gráfico de columnas agrupadas de Saldo de Deudas por Reclamo

#### Vista Dashboard en Desktop

#### **Figura 33**

Dashboard de Desktop de Análisis de Saldos por deudas

![](_page_94_Figure_10.jpeg)

Fuente: Elaboración Propia

#### Vista Dashboard en celular

#### **Figura 34**

Dashboard de celular de Análisis de Saldos por deudas

![](_page_95_Picture_0.jpeg)

![](_page_95_Figure_2.jpeg)

![](_page_95_Picture_64.jpeg)

Fuente: Elaboración Propia

# c. Total Cobranza por Dia

En el presente Dashboard se muestran los siguientes Datos (Figura 35):

- o Monto de Total de Cobranza
- o Gráfico de Cascada de Total de cobranza por Mes
- o Gráfico de columnas apiladas de Total de Cobranza por Dia

![](_page_96_Picture_0.jpeg)

o Tabla de Meses del año

Vista Dashboard en Desktop

# **Figura 35**

Dashboard en Desktop de Total de Cobranza por día

![](_page_96_Figure_6.jpeg)

Fuente: Elaboración Propia

# Vista Dashboard en celular

# **Figura 36**

Dashboard en celular Total Cobranza por Dia

![](_page_97_Picture_0.jpeg)

| 63.25M<br>Año<br>2019<br>2020<br>2021<br><b>Mes</b><br>diciembre<br>noviembre<br>octubre<br>septiembre<br>agosto<br>julio<br>junio<br>mayo<br>ahril<br>noviembre<br>diciembre<br><b>Total cobranza por Mes</b><br>$0.4$ mil M<br>28 mill.<br>27 mil<br>$0.2$ mil M<br>25 mill<br>27 mill.<br>30 mill<br>$0.0$ mil M<br>enero<br>m ar zo<br>junio<br>Julio<br>agosto<br>agotte<br>agustabre<br>ebrero<br>mayo<br>Į<br>fechacob Mes<br>Total cobranza por Día |
|----------------------------------------------------------------------------------------------------|
|                                                                                                    |
|                                                                                                    |
|                                                                                                    |
|                                                                                                    |
|                                                                                                    |
|                                                                                                    |
|                                                                                                    |
|                                                                                                    |
|                                                                                                    |
|                                                                                                    |
|                                                                                                    |
|                                                                                                    |
|                                                                                                    |
|                                                                                                    |
|                                                                                                    |
|                                                                                                    |
|                                                                                                    |
|                                                                                                    |
|                                                                                                    |
|                                                                                                    |
|                                                                                                    |
|                                                                                                    |
|                                                                                                    |
|                                                                                                    |
|                                                                                                    |
|                                                                                                    |
|                                                                                                    |
|                                                                                                    |
|                                                                                                    |
|                                                                                                    |
|                                                                                                    |
|                                                                                                    |
| 16 mill<br>15 mil<br>14 mill.<br>14 mill.<br>Time 1<br>13 mill<br>Total cobranza<br>$\frac{1}{2}$<br>Ť<br>$12 \text{ mill}$<br>20 mill.<br>$2 \text{ mill}$<br>$\frac{1}{3}$<br>ē                                                                                                    |
|                                                                                                    |

Fuente: Elaboración Propia

# d. Total, Cobranza por Mes

En el presente Dashboard se muestran los siguientes Datos (Figura 37):

- o Monto de Total de Cobranza
- o Gráfico de columnas apiladas de Total de Cobranza por Mes
- o Tabla Mostrando el Total de Cobranza por Mes

Vista Dashboard en Desktop

![](_page_98_Picture_0.jpeg)

# **Figura 37**

Dashboard en Desktop de Total Cobranza por Mes

![](_page_98_Figure_4.jpeg)

Fuente: Elaboración Propia

# Vista Dashboard en celular

# **Figura 38**

Dashboard en celular de Total Cobranza por Mes

![](_page_99_Picture_1.jpeg)

![](_page_99_Picture_64.jpeg)

#### Fuente: Elaboración Propia

# e. Total, Cobranza por Año

En el presente Dashboard se muestran los siguientes Datos (Figura 39):

- o Monto de Total de Cobranza
- o Gráfico de columnas apiladas de Total de Cobranza por Mes 2020

- o Gráfico de columnas apiladas de Total de Cobranza por Mes 2021
- o Gráfico de barras apiladas de Total de Cobranza por Año 2019,2020 y 2021.

#### Vista Dashboard en Desktop

![](_page_100_Picture_0.jpeg)

# **Figura 39**

Dashboard en Desktop de Total Cobranza por año

![](_page_100_Picture_4.jpeg)

Fuente: Elaboración Propia

# Vista Dashboard en celular

# **Figura 40**

Dashboard en celular de Total Cobranza por año

![](_page_100_Picture_59.jpeg)

![](_page_101_Picture_0.jpeg)

![](_page_101_Picture_79.jpeg)

Fuente: Elaboración Propia

f. Total Cobranza por Zona

En el presente Dashboard se muestran los siguientes Datos (Figura 41):

- o Monto de Total de Cobranza
- o Gráfico de barras apiladas de Total de Cobranza por Zona
- o Tabla de Meses del año

# Vista Dashboard en Desktop

# **Figura 41**

Dashboard en Desktop de Total de Cobranza por Zona

![](_page_101_Figure_12.jpeg)

Fuente: Elaboración Propia

![](_page_102_Picture_0.jpeg)

![](_page_102_Picture_1.jpeg)

Vista Dashboard en celular

#### **Figura 3**

Dashboard en celular de Total de Cobranza por Zona

![](_page_102_Figure_5.jpeg)

Fuente: Elaboración Propia

#### g. Recibos Facturados

En el presente Dashboard se muestran los siguientes Datos (Figura 43):

o Monto de Total de Cobranza

![](_page_103_Picture_0.jpeg)

- o Tabla de Recibos Facturados por Mes y Año
- o Gráfico de Anillos de Recibos Facturados por Año
- o Gráfico de cascada de Recibos Facturados por Mes

Vista Dashboard en Desktop

#### **Figura 4**

Dashboard en Desktop de Recibos Facturados

![](_page_103_Figure_8.jpeg)

Fuente: Elaboración Propia

Vista Dashboard en celular

#### **Figura 44**

Dashboard en celular de Recibos Facturados

![](_page_104_Picture_0.jpeg)

|                              | 。<br>SEDACUSC <u>Q</u>             |                                    |
|------------------------------|------------------------------------|------------------------------------|
|                              | <b>RECIBOS FACTURADOS</b>          |                                    |
|                              | <b>Total Cobranza</b>              |                                    |
|                              | 211.44 mill.                       |                                    |
| Año                          | <b>Mes</b>                         | <b>Numero</b>                      |
| 2021                         | enero                              |                                    |
| 2021                         | febrero                            |                                    |
| 2021                         | marzo                              |                                    |
| 2021<br>2021                 | abril<br>mayo                      |                                    |
| 2021                         | junio                              |                                    |
| 2021                         | julio                              |                                    |
| 2021                         | agosto                             |                                    |
| 2021                         | septiembre                         |                                    |
| 2021                         | octubre                            |                                    |
| 2021                         | noviembre                          |                                    |
| 2021                         | diciembre                          |                                    |
| <b>Total</b>                 |                                    |                                    |
| $\langle$                    |                                    |                                    |
|                              | Recibos Facturados por Mes         | ×                                  |
|                              |                                    |                                    |
|                              |                                    | 6 mill                             |
| Suma de factotal<br>50 mill. | 5 mill                             | $6$ mill                           |
|                              | 5 mill.                            |                                    |
| 5 mill<br>0 mill.            |                                    |                                    |
| enero                        | $m$ ar zo<br>abrero<br>oke ul<br>톸 | julio<br>agosto<br>septi<br>stubre |
|                              | facfecfac Mes                      |                                    |
|                              |                                    |                                    |
|                              | Recibos Facturados por Año         |                                    |
| 1.1 mill. (26.2) -           |                                    | 1 mill. (23.7)<br>Año              |
|                              |                                    | ● 2018                             |
|                              |                                    | ■ 2019                             |
|                              |                                    |                                    |
|                              |                                    | ■ 2020                             |

Fuente: Elaboración Propia

h. Estados de Cuenta

En el presente Dashboard se muestran los siguientes Datos (Figura 44):

- o Text Filter de Numero de Inscripción
- o Text Filter de Nombre de Cliente
- o Monto de Deuda Total
- o Tabla de Clientes: N° de inscripción, Nombre de Cliente, DNI, Código Catastro.
- o Tabla de Facturación de Pensiones
- o Tabla de Pago de Recibo de Pensiones

#### Vista Dashboard en Desktop

#### **Figura 45**

# Dashboard en Desktop de Estado de Cuenta

|                                                                                                    |        |                   |                         |                   |                                      | <b>ESTADO DE CUENTA</b> |                              |                                        |                            |                     |  |
|----------------------------------------------------------------------------------------------------|--------|-------------------|-------------------------|-------------------|--------------------------------------|-------------------------|------------------------------|----------------------------------------|----------------------------|---------------------|--|
|                                                                                                    |        | N° de inscripcion |                         | Nombre de Cliente |                                      | N° de Inscripcion       |                              | Nombre de Cliente                      | <b>D.N.I.</b>              | Codigo catastral    |  |
| cusco                                                                                                    | Search |                   | $\sigma$<br>Q<br>Search |                   | $\alpha$<br>$\overline{\mathscr{F}}$ | 01331444                |                              | <b>LAYME CALLA SEBASTIANA</b>          |                            | 98103765 115187190  |  |
|                                                                                                    |        |                   |                         |                   |                                      | 00333466                |                              | PIMIENTA CCAHUANA MARTIN               |                            | 98101698 15268170   |  |
|                                                                                                    |        |                   |                         |                   |                                      | 01326301                | <b>OUISPE VARGAS ZENOBIO</b> |                                        |                            | 98100093 153311900  |  |
|                                                                                                    |        | Deuda Total       |                         |                   |                                      | 02054440                | <b>RICHARD</b>               | POWOSINO SASIGA ALEIANDRO              |                            | 96608556 155385163  |  |
|                                                                                                    |        |                   | 25.11 mill.             |                   |                                      | 02223183                |                              | CALSINA BLAS MILAGROS KEYLA            |                            | 96393937 115142715  |  |
|                                                                                                    |        |                   |                         |                   |                                      | 01481683                |                              | VILLENA HERMOZA ANTONIO                |                            | 95121536 1813115030 |  |
| <b>Facturacion de Pensiones</b><br>Monto de Factura<br><b>Nombre</b><br>N° de Factura<br>Año<br><b>Mes</b> |        |                   |                         |                   |                                      | N° de Factura           | Año                          | Pago Recibo de Pensiones<br><b>Mes</b> | Monto de<br><b>Factura</b> | <b>Nombre</b>       |  |
| 10,022,050.00                                                                                              |        | 2018 enero        |                         | 29.00 Cancelado   |                                      |                         |                              |                                        |                            |                     |  |
| 10,022,049.00                                                                                              |        | 2018 enero        |                         | 68.70 Cancelado   |                                      | 10,022,050.00           |                              | 2018 enero                             |                            | 29.00 Cancelado     |  |
| 10,022,047.00                                                                                              |        | 2018 enero        |                         | 50.40 Cancelado   |                                      | 10,022,049.00           |                              | 2018 enero                             |                            | 68.70 Cancelado     |  |
| 10.022.046.00                                                                                              |        | 2018 enero        |                         | 59.60 Cancelado   |                                      | 10.022.047.00           |                              | 2018 enero                             |                            | 50.40 Cancelado     |  |
| 10,022,044.00                                                                                              |        | 2018 enero        |                         | 50.40 Cancelado   |                                      | 10,022,046.00           |                              | 2018 enero                             |                            | 59.60 Cancelado     |  |
| 10,022,043.00                                                                                              |        | 2018 enero        |                         | 50.40 Cancelado   |                                      | 10,022,044.00           |                              | 2018 enero                             |                            | 50.40 Cancelado     |  |
| 10,022,042.00                                                                                              |        | 2018 enero        |                         | 50.40 Cancelado   |                                      | 10,022,043.00           |                              | 2018 enero                             |                            | 50.40 Cancelado     |  |
| 10.022.040.00                                                                                              |        | 2018 enero        |                         | 50.40 Cancelado   |                                      | 10.022.042.00           |                              | 2018 enero                             |                            | 50.40 Cancelado     |  |
| 10,022,039.00                                                                                              |        | 2018 enero        |                         | 50.40 Cancelado   |                                      | 10,022,040.00           |                              | 2018 enero                             |                            | 50.40 Cancelado     |  |
| <b>Total</b>                                                                                               |        |                   | 443,743,166.45          |                   |                                      | <b>Total</b>            |                              |                                        | 428,476,538.45             |                     |  |

Fuente: Elaboración Propia

# Vista Dashboard en celular

# **Figura 5**

Dashboard en celular de Estado de Cuenta

![](_page_106_Picture_0.jpeg)

# Repositorio Digital

![](_page_106_Picture_18.jpeg)

Fuente: Elaboración Propia

![](_page_107_Picture_1.jpeg)

# **3.6. Fase VI: Validación**

En esta etapa, se llevan a cabo pruebas de consultas y análisis en las que los usuarios finales desempeñan un papel crucial para verificar que el almacén de datos cumpla con sus necesidades y requisitos. Asimismo, se solicita la validación por parte de los usuarios para garantizar la precisión de los datos y la adecuación de los paneles e informes desarrollados a sus necesidades específicas.

Dado que el enfoque de esta investigación se basa en una propuesta de implementación, es importante destacar que no se ha llevado a cabo una implantación completa en la empresa. Esta limitación se debe a diversos factores externos al ámbito del tesista, que han impactado en la ejecución del proyecto.

Sin embargo, para poder argumentar que la implementación de solución de inteligencia de negocios ayudaría a la toma de negocios en el departamento de Gestión Comercial de la EPS SEDACUSCO SA se presenta los reportes que se generan mensualmente en la actualidad en el Anexo C. Dichos reportes pueden demorar en crearlos varios días, lo cual se considera un tiempo considerables, en comparación con la automatización de reportes que se podría lograr mediante la utilización de gráficos diseñados con la herramienta Power BI. Esta investigación propone que, al implementarse, podría resultar en una notable reducción en los tiempos necesarios para desarrollar dichos informes.

También se adjunta en el Anexo D la carta cargo de solicitud de conformidad que se presentó al Gerente General de EPS SEDACUSCO SAC. En esta carta, se solicitó que el Ingeniero Luis Alberto López Rozas, Supervisor de Facturación en el Departamento de Gestión Comercial, otorgue su conformidad con respecto a la propuesta de "Implementación de una solución de inteligencia de negocios, para la toma de decisiones en el departamento de gestión comercial de la E.P.S. SEDACUSCO S.A."
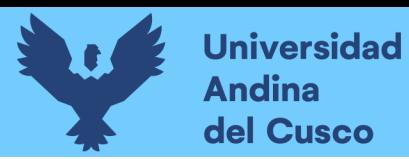

# **CAPÍTULO IV: RESULTADOS**

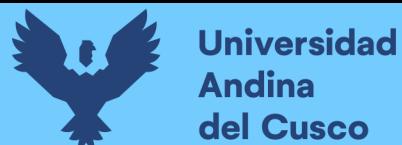

## **4. RESULTADOS**

### **4.1 Comprobación de la prospectiva**

Para el cumplimiento de la prospectiva se analizará paso a paso cada objetivo desarrollado para el desarrollo de la presente investigación "Implementación de una solución de inteligencia de negocios, para la toma de decisiones en el departamento de gestión comercial de la E.P.S. SEDACUSCO S.A.", dado que es una propuesta de implementación, no se tienen resultados medibles; Sin embargo, como se desarrolló la simulación de implementación se puede demostrar que:

Para el cumplimiento del primer objetivo, "Analizar las fuentes de datos como origen de información del Departamento de Gestión Comercial para la selección y recolección de datos", se llevaron a cabo diversas tareas que incluyeron la identificación de todas las fuentes de datos disponibles en todas las bases de datos que poseyera la E.P.S. SEDACUSCO S.A., identificando que, se usan 2 bases de datos, Visual FoxPro (VFP), y PostgreSQL, de los cuales se trabajó con la base de datos PostgreSQL dado que para la investigación nos enfocamos en los datos correspondientes a los años 2019, 2020 y 2021. Y en la base de datos FoxPro se tienen los registros anteriores al año 2018.

También se definió los requerimientos específicos de los usuarios para poder identificar los KPIs que se utilizarían para la investigación, se evaluó la relevancia y calidad de la información analizando precisión, consistencia y actualidad de la información, finalizando con la planificación de la recolección de datos que se utilizarían para cumplir con el objetivo de la investigación.

Para el cumplimiento del segundo objetivo, "Elaborar un repositorio focalizado en un modelo dimensional que permita la resolución de consultas analíticas.", se llevó a cabo un proceso integral que incluyó el diseño detallado de un modelo dimensional donde se identificaban las dimensiones como tiempo, usuarios, etc. relevantes para la toma de decisiones. También se realizó la selección de las estructuras de datos que mejor concuerden con los modelos dimensionales, esto para permitir una representación eficiente de la información. Finalizando con la implementación de procesos de extracción y transformación de datos (ETL), para para tomar los datos de las fuentes seleccionadas y cargarlos en el modelo dimensional. Durante esta etapa, se aplicaron transformaciones necesarias para garantizar la consistencia y calidad

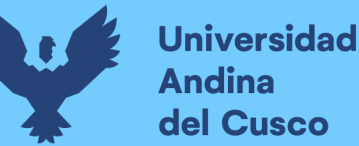

de los datos.

Para el cumplimiento del tercer objetivo, "Construir un DataMart basado en la Metodología Bottom-up de Ralph Kimball.", se llevó a cabo las siguientes tareas para completar el proceso de implementación, como: Integración el DataMart con la herramienta de inteligencia de negocios seleccionada, en este caso, Power BI. Esto permitió unificar los datos y la elaboración de tableros y gráficos que ayuda a los usuarios a la visualización y análisis de datos. Además de generar consultas y reportes, los cuales proporcionaron a los usuarios la capacidad de acceder a datos relevantes de manera ágil y efectiva.

## **4.2 Cumplimientos de los objetivos**

- Se logró analizar las fuentes de datos como origen de información del Departamento de Gestión Comercial para la selección y recolección de datos. La realización de este objetivo ayudo a identificar relevancia, confiabilidad y coherencia de los datos que se tienen en el departamento de Gestión Comercial de la E.P.S. SEDACUSCO S.A.
- Se logró elaborar un repositorio focalizado en un modelo dimensional que permita la resolución de consultas analíticas, tomando en cuenta los objetivos y requisito de la empresa, además de la haber identificado las fuentes de datos. Para desarrollar este objetivo se tomó en cuenta el libro "Data Warehouse Design: Modern Principles and Methodologies" de Golfarelli, M., & Rizzi, S.(2009)
- Se logró construir un DataMart basado en la Metodología Bottom-up de Ralph Kimball, tomando como referencia el libro de Cano (2007c), Businnes Intelligence: competir con información, donde se resalta las actividades y tareas que se realizan al poner en práctica la metodología de Ralph Kimball.

## **4.3 Contribuciones (impacto)**

El presente proyecto de investigación "Implementación de una solución de inteligencia de negocios, para la toma de decisiones en el Departamento de Gestión Comercial de la E.P.S. SEDACUSCO S.A.", dado que es una propuesta de implementación, no tiene una contribución medible en este momento, pero como se desarrolló la simulación de implementación se puede argumentar el siguiente ejemplo si deseamos medir tiempos:

En la actualidad el proceso de recolección de información es de manera mensual, y dicho proceso toma un total de 2 horas, generando demoras significativas en la elaboración de informes y, por consiguiente, en el análisis de los datos.

Con la introducción de la solución de inteligencia de negocios, se anticipa una transformación sustancial en este proceso. Este se llevará a cabo de manera automatizada y diaria, lo que permitirá reducir drásticamente el tiempo necesario. Se estima que el proceso completo tomará menos de 3 minutos, representando una mejora significativa en la eficiencia y agilidad operativa. Esta implementación no solo acelerará la generación de informes, sino que también facilitará un análisis más oportuno de los datos, mejorando así la capacidad de la organización para tomar decisiones informadas de manera rápida y precisa.

### Contribución a E.P.S. SEDACUSCO S.A

- Mejora en la toma de decisiones Estratégicas: Dado que se proporcionará a la empresa una base sólida de datos y análisis para respaldar decisiones estratégicas.
- Oportunidad de decisión: Al tener acceso a información en tiempo real y análisis detallados proporcionados por una solución de inteligencia de negocio, las empresas pueden tomar decisiones más informadas y efectivas según sus objetivos, valores, necesidades o circunstancias.
- Optimización de procesos: La información generada por una solución de inteligencia de negocio puede utilizarse para optimizar procesos en el departamento de Gestión Comercial o en toda la organización. En la empresa se pueden identificar áreas de mejora y trabajar juntos para implementar soluciones más eficientes.
- Reducir riesgos: El análisis de datos puede ayudar a identificar riesgos potenciales en las operaciones y permitir la toma de medidas preventivas para mitigar esos riesgos.
- Reducir Recursos: Después de una implementación de una solución de inteligencia de negocio, se observa una reducción en la necesidad de recursos y actividades

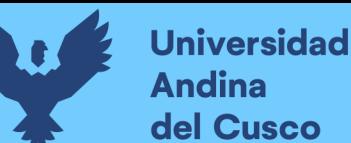

manuales, como la generación de informes, la preparación manual de datos, y la validación de datos.

- Mejora de la Calidad del Servicio: La implementación de una solución de inteligencia de negocio en EPS SEDACUSCO SA se traduce en una gestión más eficiente de sus operaciones. Esto, a su vez, conlleva a una notable mejora en la calidad y continuidad de los servicios de agua potable y alcantarillado, lo que repercute positivamente en la sociedad al garantizar la provisión de servicios. Asimismo, la capacidad de identificar y abordar rápidamente problemas permite una respuesta ágil a las inquietudes y reclamos de los usuarios, lo que eleva la satisfacción de los clientes.
- Optimización de Decisiones Programadas y No Programadas: La implementación de la solución de inteligencia de negocios no solo perfecciona la toma de decisiones rutinarias y planificadas, sino que también proporciona un soporte fundamental para decisiones no programadas. Al ofrecer análisis y datos en tiempo real, la organización se ve capacitada para abordar situaciones imprevistas y tomar decisiones fundamentadas en cualquier escenario. Esta capacidad no solo incrementa la agilidad operativa, sino que también fortalece la capacidad de respuesta ante desafíos no anticipados, consolidando la eficacia operativa y estratégica de EPS SEDACUSCO SA.
- Agrega valor a los Datos: La implementación de esta solución de inteligencia de negocios añade un valor a los datos de EPS SEDACUSCO SA al proporcionar un acceso integral y eficiente a la información, facilitando análisis avanzados y generación de informes. Se mejora la calidad de los datos mediante herramientas de validación y limpieza, garantiza la actualización continua en tiempo real y permite la identificación proactiva de oportunidades y desafíos.
- Reducción de Costos: La implementación de una solución de inteligencia de negocios conlleva a la reducción de costos al automatizar procesos, optimizar operaciones y proporcionar herramientas analíticas avanzadas. Facilita la toma de decisiones informada, identificación de ineficiencias, gestión eficiente de recursos humanos y negociación de contratos más favorables.

Contribución a los trabajadores de E.P.S. SEDACUSCO S.A:

- Facilitación de Tareas: Los trabajadores del Departamento de Gestión Comercial

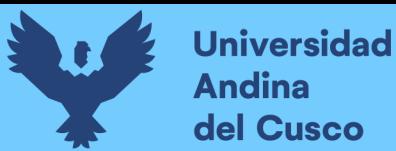

pueden beneficiarse de la automatización de tareas repetitivas y la disponibilidad de datos centralizados.

- Enfoque en Tareas Estratégicas: Los trabajadores pueden dedicar más tiempo a tareas estratégicas que requieren más atención como la resolución de problemas, en lugar de tareas rutinarias y manuales.
- Desarrollo Profesional: Con menos carga de trabajo manual, los empleados pueden centrarse en su desarrollo profesional, adquirir nuevas habilidades y conocimientos, y contribuir de manera más significativa a la empresa.
- Toma de Decisiones Informada: Los trabajadores tienen acceso a información relevante y actualizada que respalda su toma de decisiones diarias, lo que les permite tomar decisiones informadas y basadas en datos.
- Satisfacción Laboral: La eficiencia mejorada y la capacidad para realizar tareas con mayor facilidad pueden llevar a una mayor satisfacción laboral entre los trabajadores, ya que pueden ver los resultados de su trabajo de manera más efectiva.

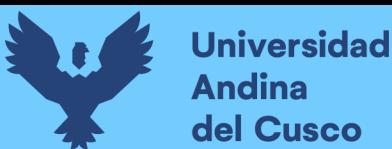

# **Repositorio Digital**

## **GLOSARIO**

- **Inteligencia de Negocios (BI):** El proceso de recopilación, análisis y presentación de datos para facilitar la toma de decisiones empresariales informadas.
- **Gestión Comercial:** La función que se encarga de supervisar y administrar las actividades relacionadas con la venta y comercialización de productos o servicios de una organización.
- **E.P.S. (Entidad Prestadora de Servicios)**: Una entidad que proporciona servicios públicos esenciales, como electricidad, agua o saneamiento, a la comunidad.
- **Toma de Decisiones:** El proceso de selección de una opción entre varias alternativas basadas en información y análisis.
- **Eficiencia Operativa:** La capacidad de una organización para utilizar sus recursos de manera efectiva y optimizar los procesos internos para lograr sus objetivos.
- **Análisis de Datos:** El proceso de examinar y evaluar datos para descubrir patrones, tendencias y relaciones que pueden guiar la toma de decisiones.
- **Sistemas de Información:** Conjunto de herramientas y tecnologías utilizadas para la recopilación, almacenamiento y procesamiento de datos en una organización.
- **Almacén de Datos:** Una base de datos centralizada que almacena datos de diversas fuentes y los organiza de manera que sean fácilmente accesibles para el análisis.
- **Informe Interactivo:** Documento o herramienta que permite a los usuarios explorar y manipular datos de manera dinámica para obtener información relevante.
- **Paneles de Control:** Interfaces visuales que proporcionan una vista resumida de indicadores clave de rendimiento (KPI) y métricas importantes para la toma de decisiones.
- **Metodología de Ralph Kimball:** Un enfoque ampliamente reconocido y utilizado para el diseño y desarrollo de almacenes de datos y sistemas de inteligencia de negocios.

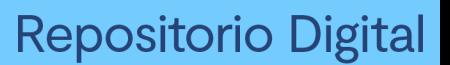

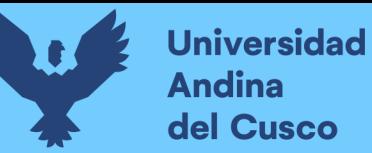

- **Validación de Datos:** El proceso de verificar la precisión y la calidad de los datos recopilados y utilizados en un sistema de BI.
- **Generación de Informes:** La creación y entrega de documentos que resumen datos y hallazgos importantes para la toma de decisiones.

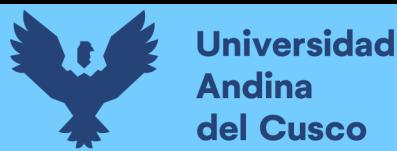

### **CONCLUSIONES**

Durante el desarrollo de este proyecto de investigación se ha podido comprobar que el activo más importante de toda organización es la información, por ende, tener información procesada de manera adecuada nos permite tomar mejores decisiones para la organización.

Una vez terminado el proyecto de investigación se obtienen las siguientes conclusiones:

- 1. Se argumenta que al momento de implementar una herramienta de Inteligencia de Negocio utilizando la metodología Ralf Kimball se redujo el tiempo de generación de reportes, por ende, ayudo a mejorar el proceso de toma de decisiones. Esto supone un ahorro significativo de horas al proceso de extracción de datos que realiza el personal del Departamento de Gestión Comercial, pudiendo enfocar este tiempo en otras actividades. Este argumento se respalda con los resultados obtenidos del antecedente titulado "Business Intelligence para la toma de decisiones en el área banco de datos en una institución gubernamental" desarrollado por Hinojosa Zarate (2023), donde tras la implementación de inteligencia de negocio, se logró una notable reducción en el tiempo de generación de reportes, lo que demuestra que la implementación de inteligencia de negocios optimizó significativamente la toma de decisiones en el Banco de Datos.
- 2. Se logró analizar las fuentes de datos que tiene el Departamento de Gestión Comercial para la selección y recolección de Datos, obteniendo que, el Departamento trabaja actualmente con dos motores de base de datos, la primera es el Sistema Gestor de Bases de datos es Visual FoxPro (VFP), y la segunda es el sistema de gestión de bases de datos relacional llamado PostgreSQL. Para llevar a cabo la investigación, se utilizó la base de datos registrada en PostgreSQL, enfocándonos en los datos correspondientes a los años 2019, 2020 y 2021. Esto se debió a que los registros anteriores al año 2018 se encontraban almacenados en FoxPro.
- 3. Se logró crear un repositorio enfocado en un modelo dimensional, el cual posibilitó proporcionar y exhibir respuestas a las consultas de los usuarios. El desarrollo del modelo dimensional contribuyó a que la herramienta de Inteligencia de Negocios,

Power BI, pudiera leer y analizar grandes cantidades de datos de manera rápida, además de facilitar un acceso ágil y sencillo a la información. Esta conclusión se respalda con el antecedente presentado por Rivero Resina (2018) en su trabajo "Aplicación de Business Intelligence en una pequeña empresa mediante el uso de Power BI". En dicho estudio, se evidencia que la herramienta Power BI brinda oportunidades significativas para mejorar y diferenciar las empresas según sus necesidades y el mercado.

4. Se logró construir un DataMart basado en la Metodología Bottom-up de Ralph Kimball, el cual ayudo a analizar de manera más específica los datos del Departamento de Gestión Comercial, almacenando la información de manera sencilla, entregando los datos de manera oportuna y rápida y además de ser fundamental para el proceso de toma de decisiones de la organización. Esta conclusión se respalda con el antecedente titulado "Solución de inteligencia de negocios en el proceso de atención a incidentes para el área de tic de la empresa proveedora de energía eléctrica ELECTRO SUR ESTE S.A.A." desarrollado por Málaga Peña (2018), donde en sus conclusiones expone que la metodología de Ralph Kimball sirvió como guía fundamental en la implementación, asegurando una estructura sólida y coherente para la gestión de datos.

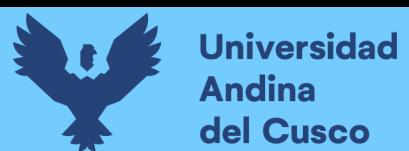

## **RECOMENDACIONES**

a) Se sugiere a la E.P.S. SEDACUSCO S.A. realizar un análisis completo y exhaustivo de las bases de datos que actualmente posee. Este análisis debe incluir la identificación detallada de los diversos orígenes de información dentro de la organización, abarcando desde los sistemas internos de gestión hasta cualquier fuente externa relevante. Este proceso de evaluación en profundidad desempeñará un papel crucial en la mejora de la gestión de datos de la organización.

Al identificar los diferentes orígenes de información, se pueden identificar posibles duplicaciones, lagunas en los datos y áreas donde se requiere una estandarización o normalización de datos.

b) Se invita a la E.P.S. SEDACUSCO S.A. a considerar la implementación del proyecto de investigación no solo en el departamento de gestión comercial, sino también en todos los departamentos y áreas funcionales de la organización.

Este enfoque tiene como objetivo crear de un Data Warehouse o Almacén de Datos que abarque todas las operaciones y actividades de la empresa, esto para procesar todos los datos generados por la empresa de manera centralizada y estructurada.

La implementación de un Data Warehouse no solo facilitará la gestión de datos, sino que también permitirá análisis avanzados, generación de informes más precisos y una toma de decisiones más estratégica en toda la organización.

- c) Se recomienda a la E.P.S. SEDACUSCO S.A. la adquisición de la herramienta Power BI, ya que esta inversión estratégica traerá consigo una serie de beneficios significativos como poder conectar datos de diversas fuentes en una sola interfaz, visualizar y analizar datos lo que permitirá tomar decisiones más informadas y basadas en evidencia. Se recomienda a la E.P.S. SEDACUSCO S.A. la adquisición de la herramienta Power BI, dada su importancia estratégica y beneficios que conlleva. Esta inversión brindara la capacidad de integrar datos de múltiples fuentes en una única interfaz, lo que facilita la visualización y el análisis de datos. Esto, a su vez, permitirá que la empresa tome decisiones respaldadas por evidencia sólida.
- d) Se recomienda a la E.P.S. SEDACUSCO llevar a cabo un programa integral de capacitación para todo el personal una vez adquirido el programa Power BI, con el fin de

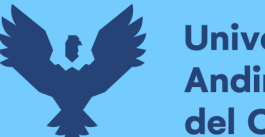

**Universidad Andina** del Cusco

asegurar un uso efectivo y eficiente de la herramienta tecnológica.

La capacitación dará al personal habilidades sólidas en la creación de informes interactivos y paneles de control dinámicos, así como ayudara en la capacidad de interpretación y comunicación de los resultados obtenidos a través de Power BI, ya que esta habilidad es fundamental para una toma de decisiones efectiva.

e) Se recomienda a todas las empresas que deseen implementar una solución de inteligencia de negocios que consideren y analicen puntos clave para una implementación exitosa, como, evaluar sus necesidades, seleccionar las herramientas que mejor se ajusten a sus necesidades y posibilidades, contar con calidad e integridad de datos, contar con personal capacitado para el uso de las herramientas y realizar evaluaciones y mejores continuas.

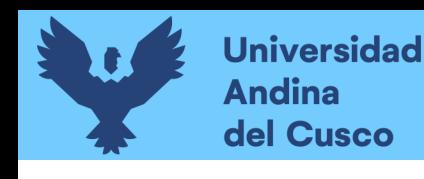

# **Repositorio Digital**

### **REFERENCIAS**

Ahumada-Tello, E., Zárate Cornejo, R. E., Plascencia López, I., & Perusquia Velasco, J. M.

A. (2012). Productivity Model Based On Knowledge-The Case Of The Information

Tecnology Pymes In Baja California.

Amaya Amaya, J. (2010). Toma De Decisiones Gerenciales.

Arias, J. E., Andrés, P.-C., & Botero, A. (2011). Data, Information, Knowledge and Its Productivity In Companies Of The Public Sector Of Medellin.

Bacon, F. (2001). Datos, Información Y Conocimiento. De La Sociedad De La Información A La Sociedad Del Conocimiento.

Bainly.Lat. (2018). Desventajas De Visual Foxpro.

Ballvé, A. M. (2006). Creando Conocimiento En Las Organizaciones Con El Cuadro De Mando Integral Y El Tablero De Control. Revista De Contabilidad Y Dirección, 13–38.

- Basantes Espinoza, G. P., & López Galarza, D. E. (2012). Estudio De La Aplicación De La Inteligencia De Negocios En Los Procesos Académicos Caso De Estudio "Universidad Politécnica Salesiana."
- Bravo Cobeña, C., Valdivieso Guerra, P., & Arregui Pozo, R. (2018a). Los Sistemas De Información En La Toma De Decisiones Gerenciales En Las Empresas Comerciales De Portoviejo. Eca Sinergia, 9(2), 45. *Https://Doi.Org/10.33936/Eca\_Sinergia.V9i2.1334*
- Cabeza, M. A., Corredor, E., & Cabeza, M. E. (2007). Elaboración De Un Tablero De Control Para La Compañía Anónima De Administración Y Fomento Eléctrico (Cadafe). Revista Venezolana De Análisis De Coyuntura, Xiii, 333–348.
- Calzada, L., & Abreu, J. L. (2009a). El Impacto De Las Herramientas De Inteligencia De Negocios En La Toma De Decisiones De Los Ejecutivos. Daena: International Journal Of Good Conscience, 16–52.
- Cano, J. L. (2007a). Business Intelligence: Competir Con Información. Banesto, Fundación Cultural, 397.
- Canós Darós, L., Pons Morera, C., Valero Herrera, M., & Maheut, J. P. (2012a). Toma De Decisiones En La Empresa: Proceso Y Clasificación. Universitat Politécnica De Valencia, 9. *Https://Doi.Org/10.1007/978-1-59745-409-4*
- Cravero, A., & Sepulveda, S. (2016). Methodologies, Techniques And Tools For Olap Design: A Systematic Mapping Study. Ieee Latin America Transactions, 14(2), 943– 950. *Https://Doi.Org/10.1109/Tla.2016.7437244*

Davenport, T. H., & Prusak, L. (1998). Working Knowledge: How Organizations Manage

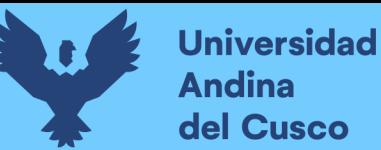

What They Know. (Harvard Bu). Dávila, F. (2006). La Inteligencia Del Negocio. De Los Ángeles Ibarra, M. (2006). Procesamiento Analítico En Línea (Olap). Del Pozo Santolaya, A. (2016). Herramientas De Inteligencia De Negocio. Dixon, J. R. (1970). Diseño De Ingeniería; Inventiva, Análisis Y Toma De Decisiones. Dresner, H. (1989). Business Intelligence. Gartner Inc. Eppen, G. D. (2000a). Investigación De Operaciones En La Ciencia Administrativa. Eps Sedacusco S.A. (2019). Reglamento Interno De Seguridad Y Salud En El Trabajo 2018. Eps sedacusco S.A. (2020). Reglamento De Organización Funciones 2020 (P. 90). ESAN. (2016). Ventajas De La Inteligencia De Negocios. Apuntes Empresariales. *Https://Www.Esan.Edu.Pe/Apuntes-Empresariales/2016/05/Ventajas-De-La-Inteligencia-De-Negocios/* Gámez Gastélum, R. (2007a). Comunicación Y Cultura Organizacional En Empresas Chinas Y Japonesas (Eumed.Net). Gil Pechuán, I. (1997). Sistemas Y Tecnologías De La Información Para La Gestión. Universidad Politécnica De Valencia. Golfarelli, M. & R. S. (2009). Data Warehouse Design: Modern Principles And Methodologies. Gómez-Beldarrain, M., & García-Moncó, J. C. (2006). Mecanismos Cerebrales Implicados En La Toma De Decisiones. Revista De Neurología, 43(3), 189–190. *Https://Doi.Org/10.33588/Rn.4303.2006247* Goodwin, C. (2003). Technology: Business Intelligence – Assault On The Data Mountain. Granados Ostolaza, D. E. (2023). Aplicación De Dashboards En Power Bi Para El Análisis Y Toma De Decisiones En El Área De Ventas De La Empresa Distribuidora De Equipos De Tratamiento De Agua. *Https://Repositorio.Usil.Edu.Pe/Server/Api/Core/Bitstreams/C8160559-F43d-45c3- 9bb5-Bdb0d54b9e7a/Content* Herrera Huaman, L., & Olivera Rondón, L. (2020). Implementación De Una Solución De Inteligencia De Negocios Basada En La Metodología Extreme Scoping Para La Empresa Diesel Import Herrera S.C.R.L. *Https://Repositorio.Uandina.Edu.Pe/Bitstream/Handle/20.500.12557/3692/Felipe\_Abel*

*\_Tesis\_Bachiller\_2020\_Part.1.Pdf?Sequence=3&Isallowed=Y*

Hinojosa Zarate, L. R. (2023). Business Intelligence Para La Toma De Decisiones En El Área Banco De Datos En Una Institución Gubernamental, Lima 2023.

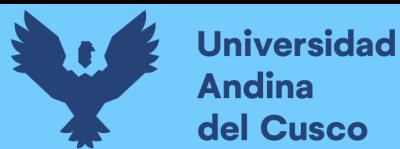

*Https://Repositorio.Ucv.Edu.Pe/Bitstream/Handle/20.500.12692/105943/Hinojosa\_Zlr-Sd.Pdf?Sequence=1&Isallowed=Y*

Inmon, W. H. (2001a). Data Warehousing (Berkeley).

Inmon, W. H. (2001b). Data Warehousing (Berkeley).

- Kock, N. F., Mcqueen, R. J., & Corner, J. L. (1997). The Nature Of Data, Information And Knowledge Exchanges In Business Processes: Implications For Process Improvement And Organizational Learning. The Learning Organization, 4(2), 70–80. *Https://Doi.Org/10.1108/09696479710160915*
- Laudon, K. C., & Laudon, J. P. (2014). Sistemas De Información Gerencial Decimocuarta Edición Decimocuarta Edición. Pearson, Decimocuar, 684.
- Lunh, H. P. (1958). A Business Intelligence System. Journal Of Research And Development, 2(4), 314–319.
- Makesoft.Es. (2019). Power Bi Licencia, Características Y Funcionalidades. *Https://Www.Makesoft.Es/Productos/Power-Bi/*
- Malaga Peña, W. J. (2018). Solución De Inteligencia De Negocios En El Proceso De Atención A Incidentes Para El Área De Tic De La Empresa Proveedora De Energía Eléctrica Electro Sur Este S.A.A. Universidad Andina Del Cusco.
- Maldonado, I. (2014). Solución De Inteligencia De Negocios Y Toma De Decisiones En La Gestión Administrativa De Boticas Maldonado Ramírez, Italo Keywords : Ucv-Hacer, 3(2), 7.
- Martinez, R. (2019). Business Intelligence, Desde Hans Peter Luhn Hasta Hoy. Pdf (P. 1).
- Microsoft Power Bi. (2019). ¿Qué Es Power Bi? *Https://Powerbi.Microsoft.Com/Es-Es/What-Is-Power-Bi/*
- Morales Cardoso, S. L. (2019). Metodología Para Procesos De Inteligencia De Negocios Con Mejoras En La Extracción Y Transformación De Fuentes De Datos, Orientado A La Toma De Decisiones.
- Noriega Armendáriz, R., Valdivia Urdiales, M. G., Valenzuela Corral, J. J., Tamer Salcido, M. H., Acosta Favela, J. A., & López Ávila, R. M. (2016). Evolución De La Inteligencia De Negocios. Cultura Científica Y Tecnológica, 0(57).
- Nunsys. (2018). Qlikview: Qué Ventaja Competitiva Te Ofrece. *Https://Www.Nunsys.Com/Producto-Qlikview/*

Oracle. (2018a). ¿Qué Es Inteligencia De Negocios?

Perez Ccancce, N. M., & Torrejón Burgos, J. A. (2022). Implementación De Inteligencia De Negocios Con Power Bi Para Visualizar La Disponibilidad De Productos Farmacéuticos

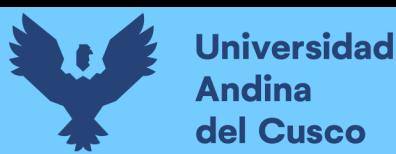

Sector Salud - Lima Norte.

Pyle, D. (2003). Business Modeling and Data Mining (Elsevier, Ed.).

QlikView. (2019). ¿Qué Es QlikView? – QlikView.

- Reyes Marroquín, M. R., & Rosales Tejada, P. A. (2007). Desarrollo De Un DataMart De Información Académica De Estudiantes De La Escuela De Ciencias Y Sistemas De La Facultad De Ingeniería De La Usac. Universidad De San Carlos De Guatemala.
- Rivadera, G. R. (2010a). La Metodología De Kimball Para El Diseño De Almacenes De Datos (Data Warehouses).
- Rivera Resina, F. J. (2018). Aplicación De Business Intelligence En Una Pequeña Empresa Mediante El Uso De Power Bi.
- Rodríguez Suárez, Y., & Díaz Amador, A. (2009). Herramientas De Minería De Datos Data Mining Tools (Vol. 3, Issue 3).
- Silva Solano, L. E. (2017a). Vista De Business Intelligence\_ Un Balance Para Su Implementación.
- Sinnexus. (2007). Datamart. Business Intelligence.
- Softwarepara.Net. (2019). Tableau, Una De Las Principales Herramientas De Inteligencia De Negocios.
- Tableu. (2019). ¿Qué Es Tableau?
- Trino Camacho, P. S. (2021). Metodología De Investigación De Mercado Que Coadyuve La Toma De Decisiones En Marketing Político Basado En Herramientas De Business Intelligence".
- Vélez Evans, M. (2006). El Proceso De Toma De Decisiones Como Un Espacio Para El Aprendizaje En Las Organizaciones. Revista Ciencias Estratégicas, 14(16), 153–171.
- Villanueva Chávez, J. (2011). Marco De Trabajo Basado En Ontologías Para El Proceso Etl. Instituto Politécnico Nacional.

Zumel, P. (2008). Gestión Del Rendimiento.

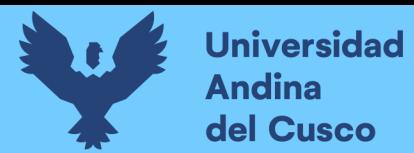

### **ANEXOS**

#### **A. Carta de autorización para acceso de información**

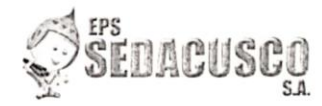

Cusco, 08 de noviembre de 2022 CARTA N° 087-2022-OSP-GAF-EPS SEDACUSCO S.A.

Señor(a) Aurora Yanela Álvarez Barriga Estudiante de la UAC-Ingeniería de Sistemas

Presente.-

AUTORIZACIÓN PARA ACCESO DE INFORMACIÓN Asunto: **SOLICITADA** 

Referencia: Informe Nº 100-2022-GC-EPS SEDACUSCO S.A.

De mi consideración

Previo un cordial saludo, tengo a bien dirigirme a Usted, para comunicar, que su Previo un cordial saludo, tengo a bien dirigirme a Usted, para comunicar, que su<br>solicitud de autorización para acceder a la información solicitada para desarrollar el trabajo<br>de investigación, denominado: IMPLEMENTACION D autorizado por parte de la Gerencia General, tal como se establece en el documento de referencia.

Por lo expuesto, tendrá que realizar las coordinaciones del caso con el área comercial correspondiente.

Sin otro particular, quedo de Usted.

Atentamente,

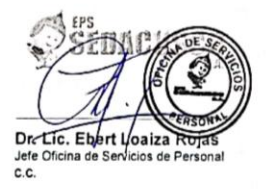

. Archivo

OFICINA DE SERVICIOS DE PERSONAL

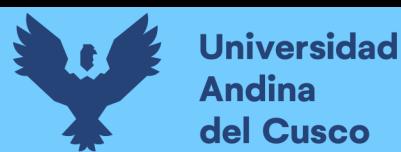

### **B. Comparativa de precios de Power BI**

# Precios de Power BI

Análisis para todo tipo de organizaciones

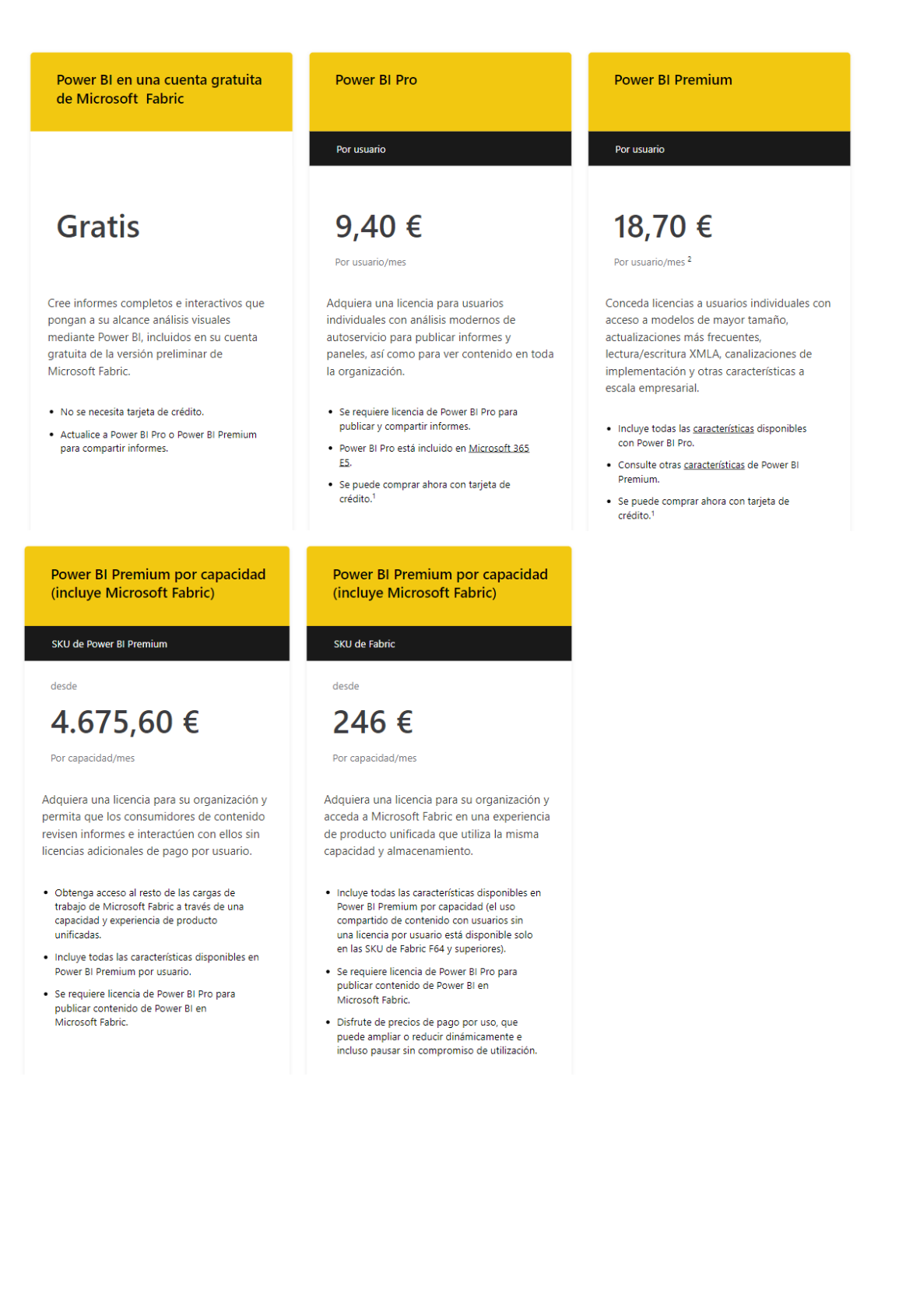

**Repositorio Digital** 

Contidencia

01020110

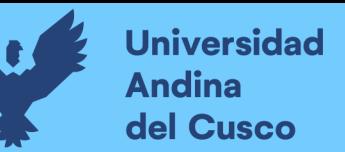

**Contactor** 

- Corners

 $-4-140$ 

٠

Ė

**C. Reportes actuales del departamento de Gestión Comercial de EPS SEDACUSCO SAC de precios de Power BI** 

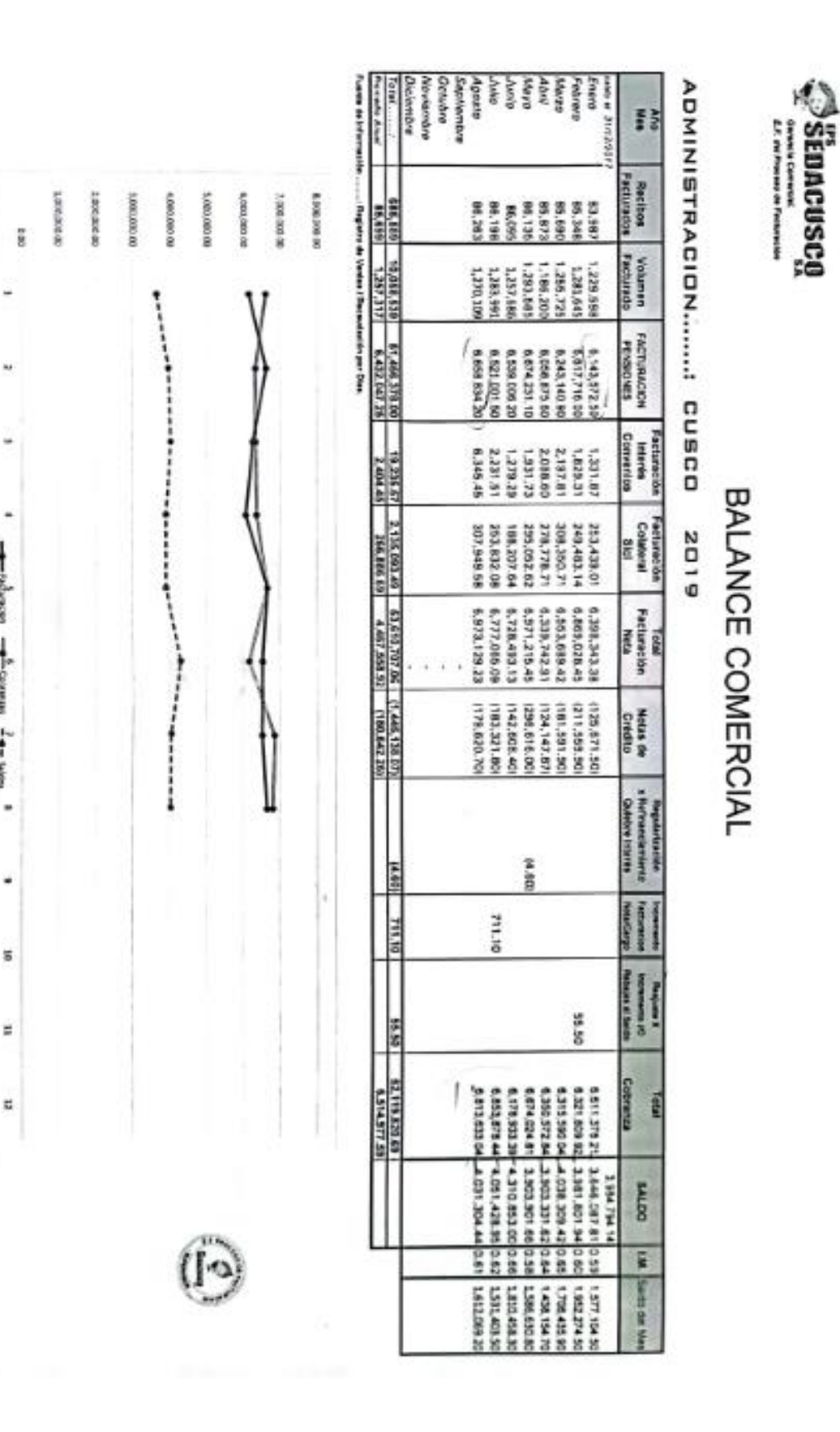

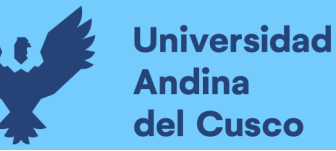

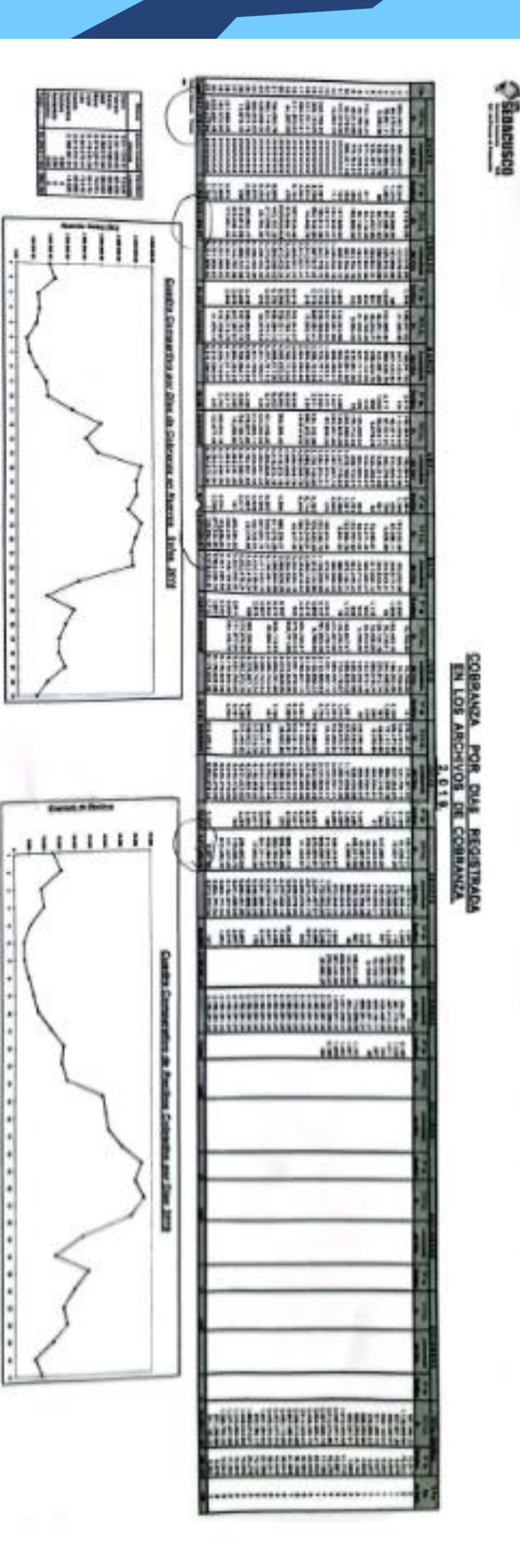

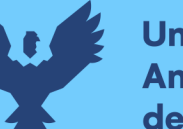

**Universidad Andina** del Cusco

EPS SEDACUSCO S.A. **Gerencia Comercial** 

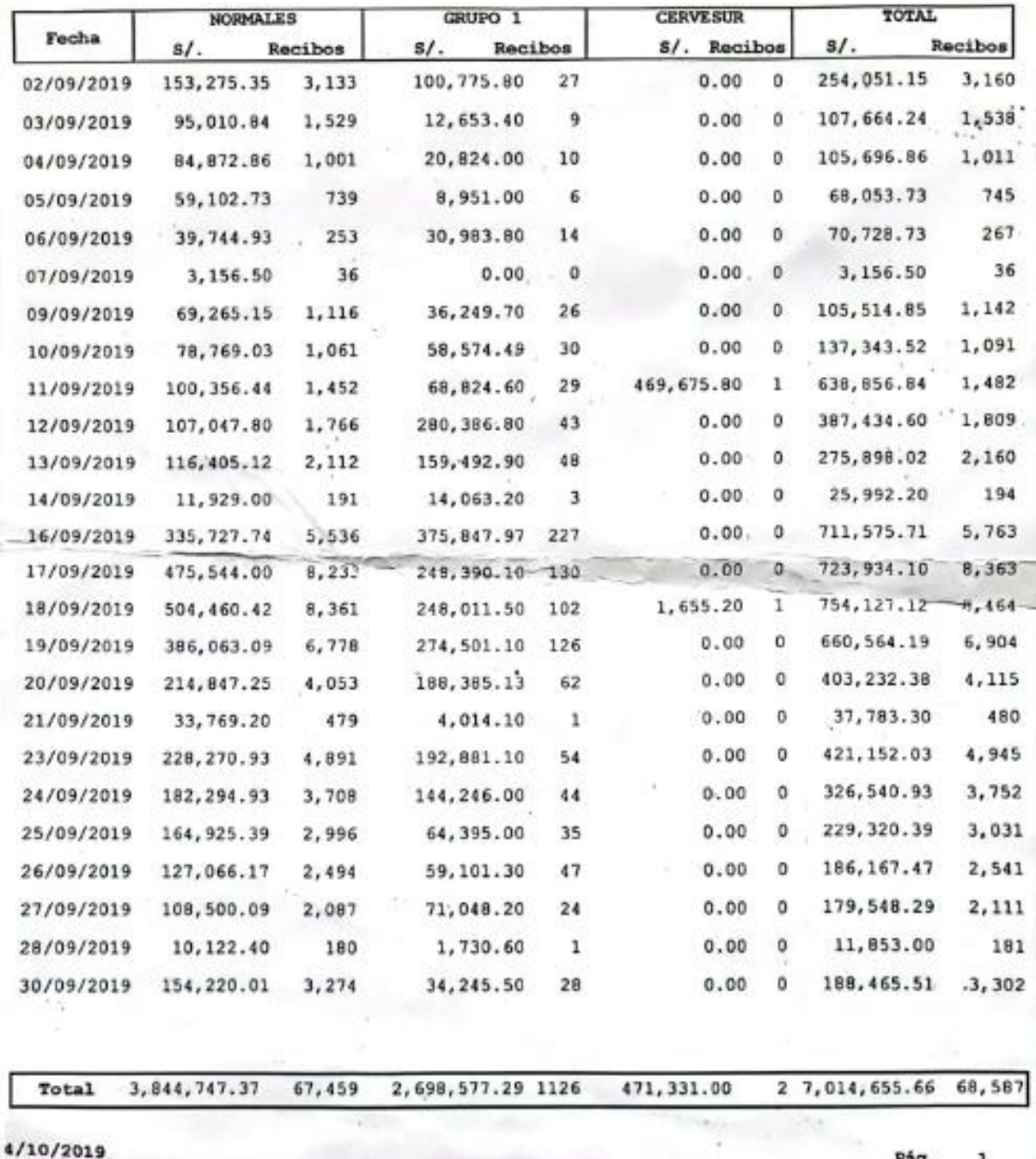

#### REPORTE DE RECAUDACION POR DIAS

Pág.

 $\mathbf{1}$ 

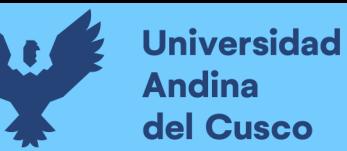

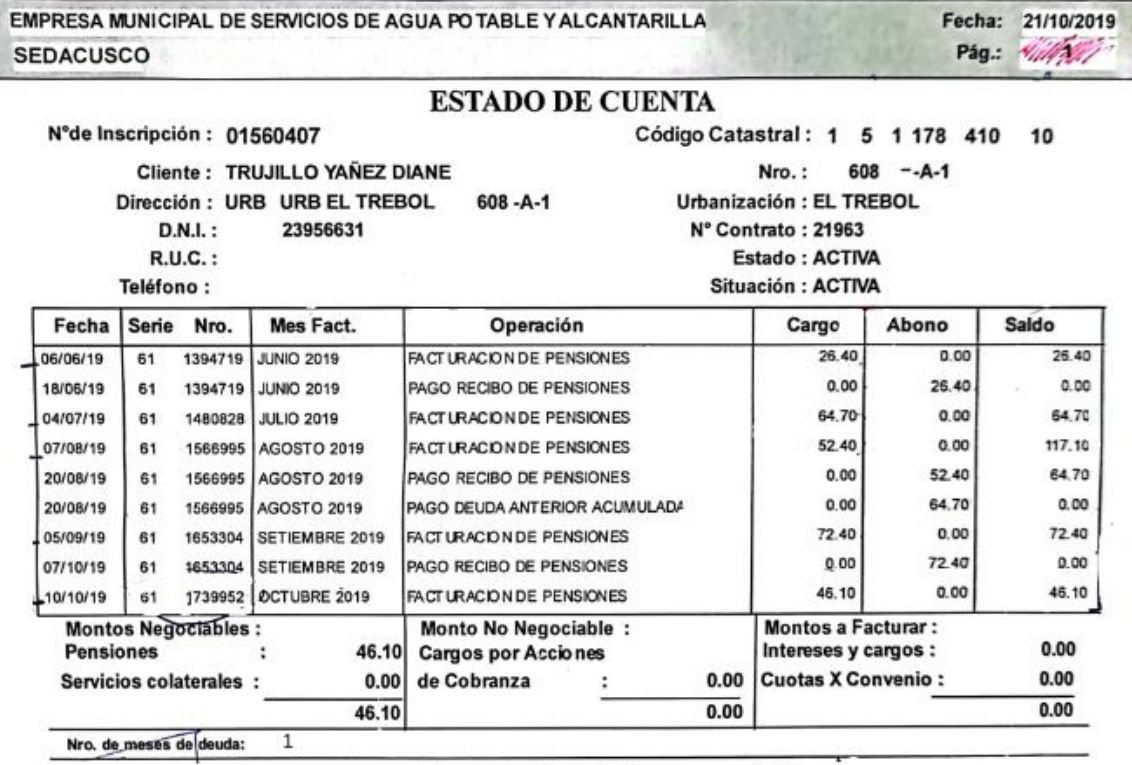

Deuda Total: S/. 46.10

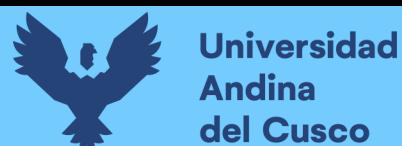

# **Repositorio Digital**

#### **D. Carta cargo de solicitud de conformidad**

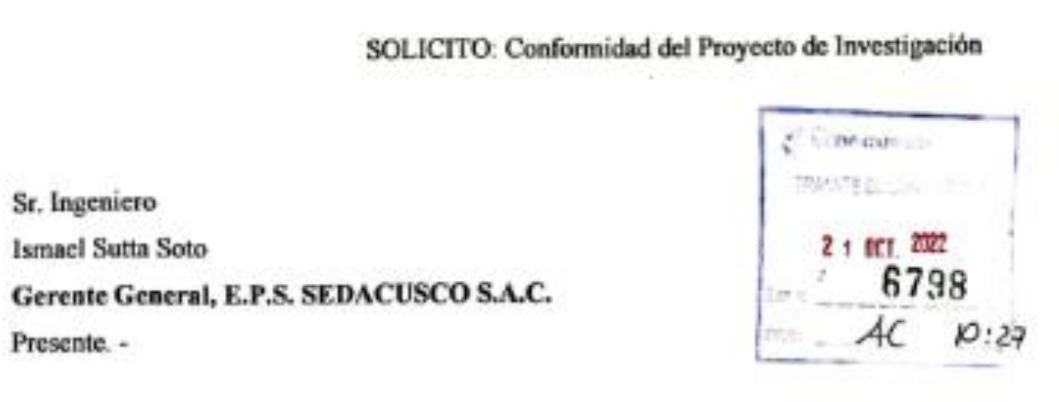

Yo, AURORA YANELA ALVAREZ BARRIGA, identificada con DNI Nº 71251919, con domicilio Calle José María Arguedas D-7 Urbanización San Borja del distrito de Wanchaq. Ante Ud. Respetuosamente me presento y expongo:

Que habiendo culminada la carrera profesional de INGENIERIA DE SISTEMAS en la Universidad Andina del Cusco, y habiendo realizado practicas pre - profesionales en la Oficina de Tecnología de la Información y Comunicaciones de la EPS SEDACUSCO S.A durante el periodo equivalente a cuatro (04) meses, del 16 de Setiembre del 2019 al 15 de enero del 2020.

Solicito a Ud. Que el ingeniero Luis Alberto López Rosas, Supervisor de Facturación del Departamento de Gestión Comercial, me otorgue la conformidad del proyecto de Investigación titulado "IMPLEMENTACIÓN DE UNA SOLUCIÓN DE INTELIGENCIA DE NEGOCIOS, PARA LA TOMA DE DECISIONES EN EL DEPARTAMENTO DE GESTION COMERCIAL DE LA EPS SEDACUSCO S.A." el cual fue asesorado, considerándolo satisfactorio desde el punto de vista académico, y de acuerdo a los Requisitos de la Facultad de Ingeniería y Arquitectura de la Universidad Andina del Cusco.

POR LO EXPUESTO:

Ruego a usted acceder a mi solicitud. Cusco, 21 de octubre del 2022

Aurora Yahela Alvarez Barriga

DNLWº 71251919